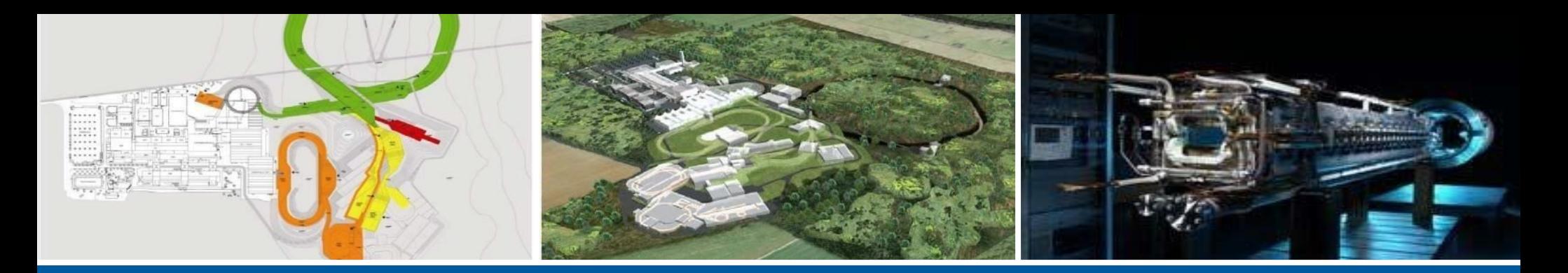

#### GNU Radio 4.0: Standing on the Shoulders of Giants An Overview of New Features and Significant Enhancements

#### **Josh Morman<sup>1</sup> , Derek Kozel<sup>1</sup> , Ralph J. Steinhagen<sup>2</sup>**

**on behalf of: the GR Architecture Team, Björn Balazs<sup>3</sup> , Giulio Camuffo<sup>3</sup> , Ilya Doroshenko<sup>3</sup> , Alexander Krimm<sup>2</sup> , Semën Lebedev<sup>2</sup> , Ivan Čukić<sup>3</sup> , Matthias Kretz<sup>2</sup> , Frank Osterfeld<sup>3</sup> , …**

**<sup>1</sup>GNU Radio 4.0 (lead) <sup>2</sup>FAIR – Facility for Anti-Proton and Ion Research & GSI, Darmstadt, Germany <sup>3</sup>KDAB Berlin, Germany**

**2023-09-07**

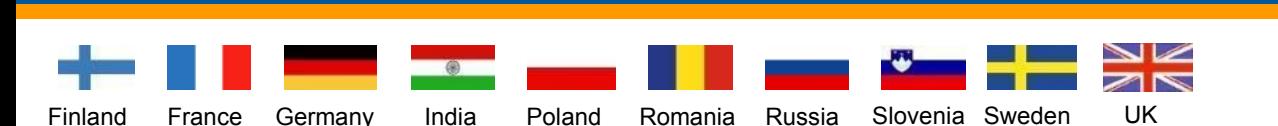

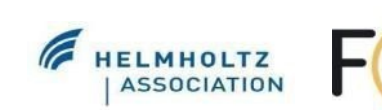

**TEMPE, ARIZONA** 

GNU Radio organically grew the past 20 years ...

GNU Radio organically grew the past 20 years ...

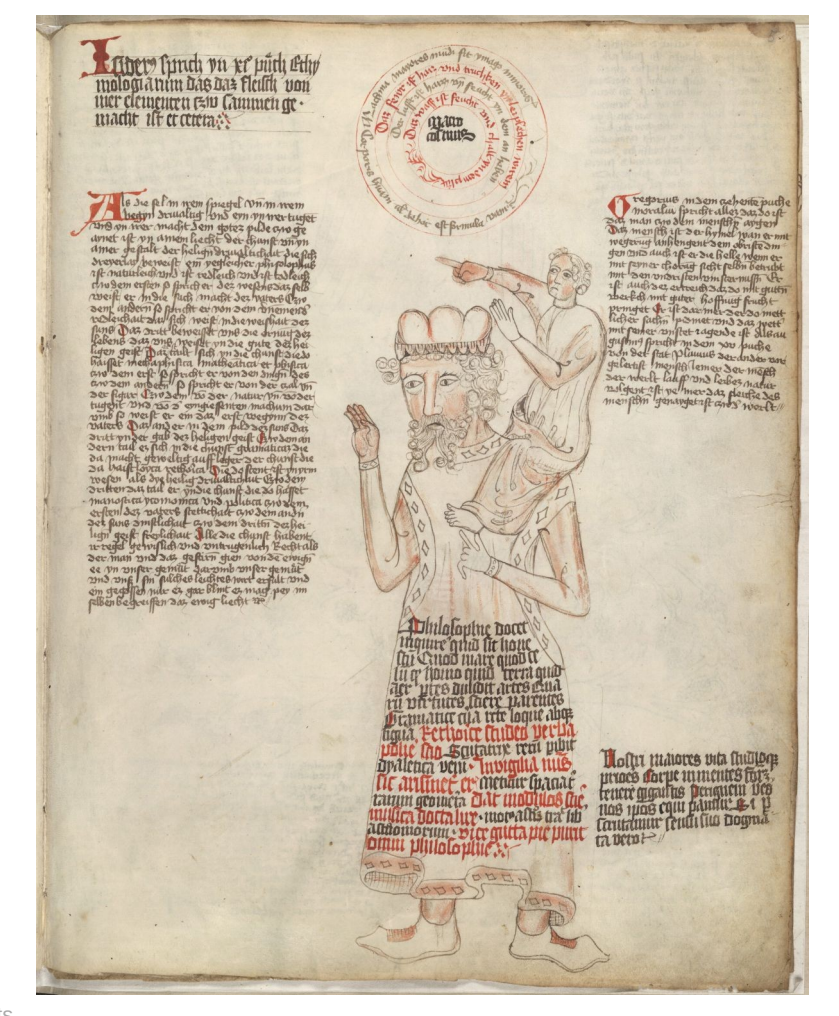

photos courtesy: <https://fieldertree.com/> [https://en.wikipedia.org/wiki/Standing\\_on\\_the\\_shoulders\\_of\\_giants](https://en.wikipedia.org/wiki/Standing_on_the_shoulders_of_giants)

GNU Radio organically grew the past 20 years ...

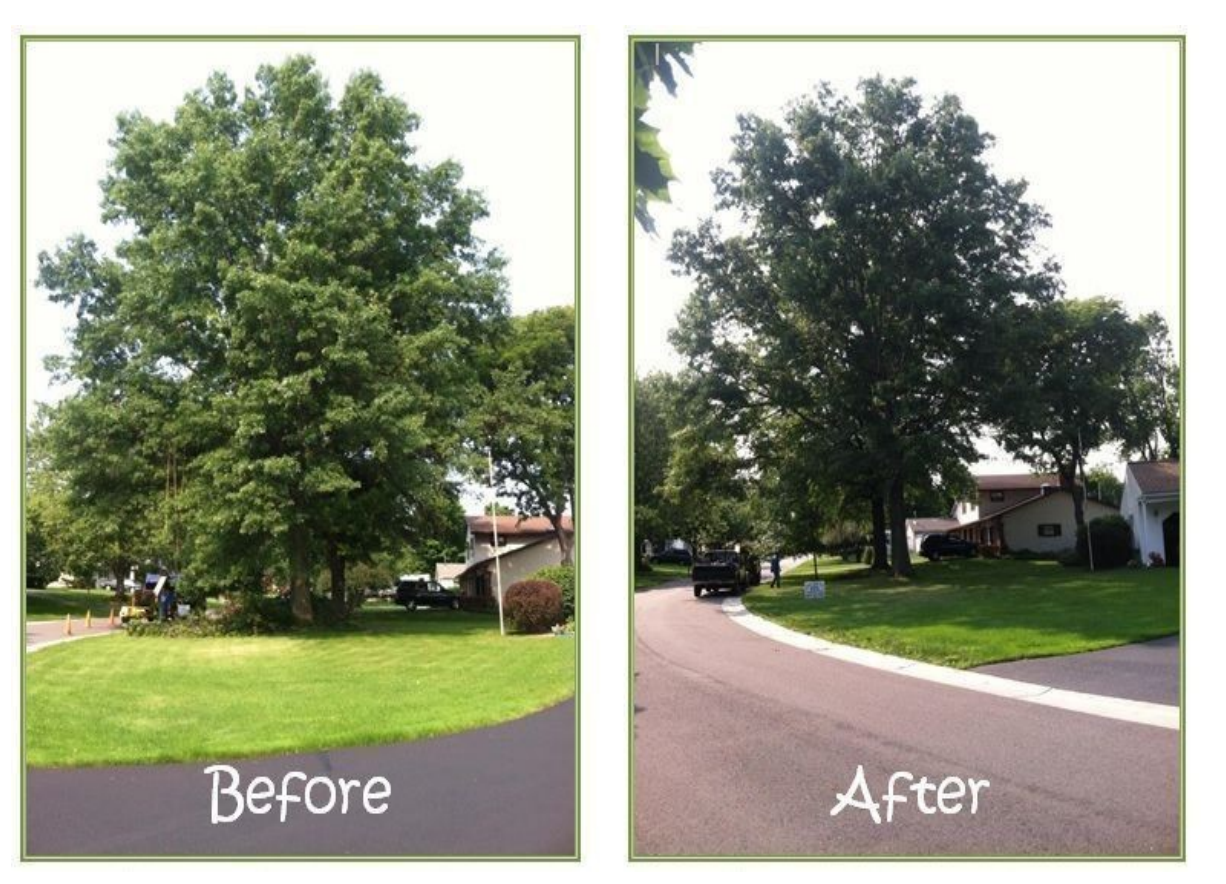

… GR 4.0 opportunity: preserve what is good, prune what is unhealthy to keep the project growing and maintainable for another 20 years

photos courtesy: <https://fieldertree.com/> [https://en.wikipedia.org/wiki/Standing\\_on\\_the\\_shoulders\\_of\\_giants](https://en.wikipedia.org/wiki/Standing_on_the_shoulders_of_giants)

simplify onboarding for new contributors to participate/contribute more effectively

simplify onboarding for new contributors to participate/contribute more effectively

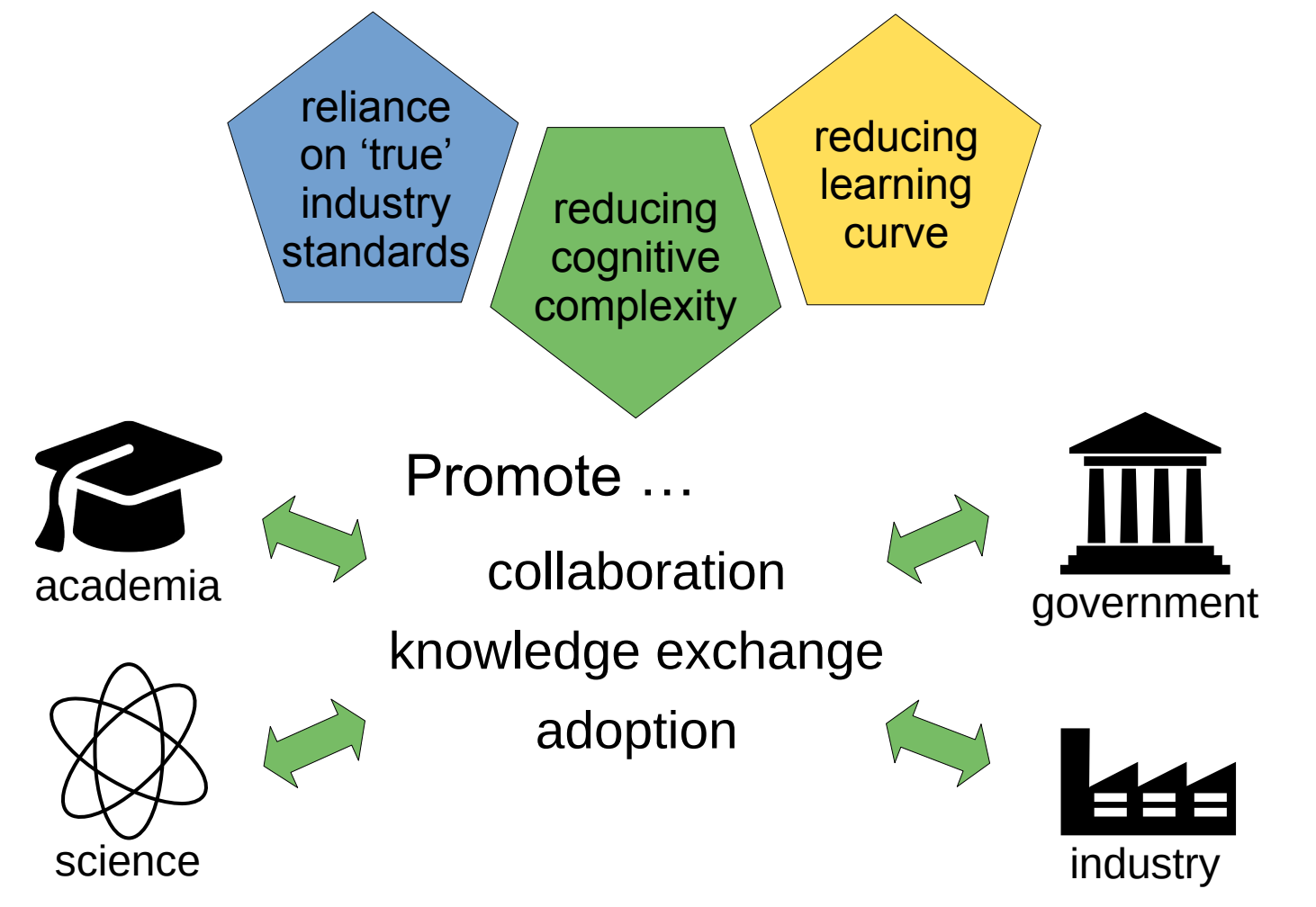

improve performance, industrial integration+deployment

#### **1. Preserve and Grow the existing diverse GR Ecosystem.**

- thin Python interface over C++ API
- avoid Python-only implementations (except OOT modules)
- swappable runtime components (both in and out of tree)
- simplified block development: get block developers to "insert code here" without lots of boilerplate or complicated code
- **2. Clean- and Lean Code-Base Redesign**
- **3. Performance Optimisations**
- **4. Tag-Based Timing System Integration** (White Rabbit, GPS, SW-based etc.)
- **5. Advanced Processing Features**
- **6. Broaden Cross-Platform Support** (including WebAssembly)
- **7. User-pluggable Work Scheduler Architecture**
- **8. Overall Project Direction**

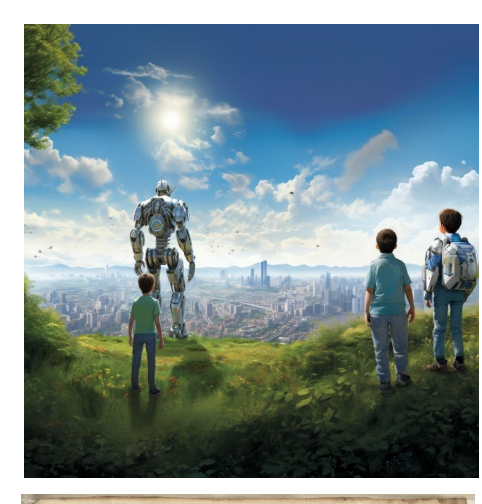

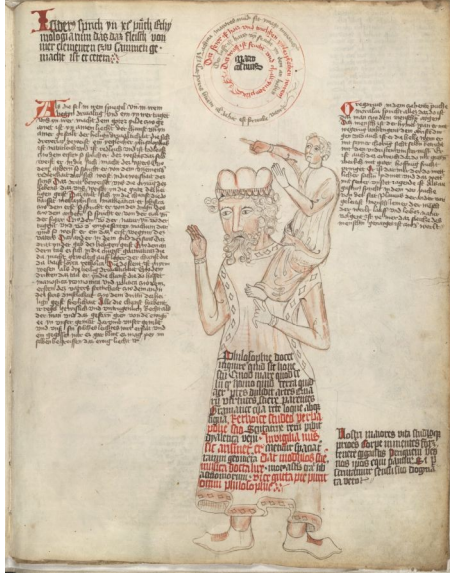

"insert code here" without lots of boilerplate or complicated code – "Hello GNU Radio World!"

```
struct BasicMultiplier : public node<BasicMultiplier> {
  IN<float> in;
  OUT<float> out;
  float scaling_factor = static_cast<float>(1);
```

```
 [[nodiscard]] constexpr float
  process_one(const float &a) const noexcept {
      return a * scaling_factor;
 }
};
```
**ENABLE REFLECTION FOR**(BasicMultiplier, in, out, scaling factor);

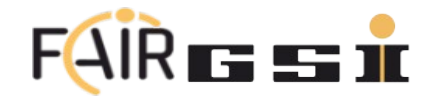

"insert code here" without lots of boilerplate or complicated code – "Hello GNU Radio World!"

```
struct BasicMultiplier : public node<BasicMultiplier> {
  IN<float> in;
  OUT<float> out;
  float scaling_factor = static_cast<float>(1);
```

```
 [[nodiscard]] constexpr float
  process_one(const float &a) const noexcept {
      return a * scaling_factor;
 }
};
```
#### **Key Take-Aways:**

- **Simplified Block Development**: stand-alone creation is more intuitive. Code is the single source of truth. Feedback? Let's discuss!
- **Efficient Functional Unit Testing**: directly test blocks without embedding in flow-graphs
	- offer three basic (optional) API variants: sample-by-sample, chunked, or arbitrary processing (i.e. 'work(…)') function
- **Compiler-Optimised Interface**: Type-strictness and constraints help w.r.t. efficient compiler optimisations
- Early Error Detection: most issues caught during compile time, reducing errors and debugging during run-time

"insert code here" without lots of boilerplate or complicated code – with SIMD acceleration

```
template<typename T>
requires (std::is_arithmetic<T>())
struct BasicMultiplier : public node<BasicMultiplier<T>> {
  IN<T> in;
  OUT<T> out;
 T scaling factor = static cast (T > 1);
  template<t_or_simd<T> V> // → intrinsic SIMD support
  [[nodiscard]] constexpr V
  process_one(const V &a) const noexcept {
     return a * scaling_factor;
 }
};
```
**ENABLE\_REFLECTION\_FOR\_TEMPLATE\_FULL**((typename T),(BasicMultiplier<T>), in, out, scaling\_factor);

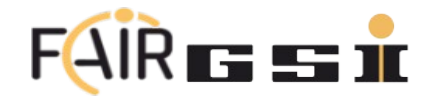

"insert code here" without lots of boilerplate or complicated code – classic bulk operation I/II

```
template<typename T>
requires (std::is_arithmetic<T>())
struct BasicMultiplier : public node<BasicMultiplier<T>> {
  IN<T> in;
  OUT<T> out;
 T scaling factor = static cast (T > 1);
```

```
 void // alternate interface
  process_bulk(std::span<const T> in, std::span<T> out) {
       std::ranges::transform(in, out.begin(), [sf = scaling_factor](const T& val) {
         return val * sf;
    });
 }
};
```
**ENABLE REFLECTION FOR TEMPLATE FULL**((typename T), (BasicMultiplier<T>),in,out,scaling factor,context);

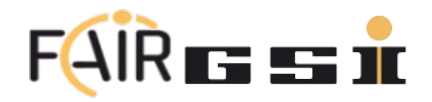

"insert code here" without lots of boilerplate or complicated code – classic bulk operation I/II

```
template<typename T>
requires (std::is_arithmetic<T>())
struct BasicMultiplier : public node<BasicMultiplier<T>> {
  IN<T> in;
  OUT<T> out;
 T scaling factor = static cast (T > 1);
```

```
 void // alternate interface
  process_bulk(std::span<const T> in, std::span<T> out) {
       std::ranges::transform(in, out.begin(), [sf = scaling_factor](const T& val) {
         return val * sf;
    });
 }
};
```
**ENABLE\_REFLECTION\_FOR\_TEMPLATE\_FULL**((typename T), (BasicMultiplier<T>),in,out,scaling\_factor,context);

**Fun Fact** (aka. beware of 'premature optimisations')**:** Benchmarking proved that using 'process\_one(…)' is numerically more performant than 'process\_bulk(…)' *rationale: locality, reduced scope that can be better exploited by the compiler and L1/L2/L3 CPU cache.*

"insert code here" without lots of boilerplate or complicated code – classic bulk operation II/III

```
template<typename T>
requires (std::is_arithmetic<T>())
struct BasicMultiplier : public node<BasicMultiplier<T>> {
  IN<T> in;
  OUT<T> out;
 T scaling factor = static cast (T > 1);
```

```
 void // alternate interface with variable amount of input and output consumed
  process_bulk(ConsumableSpan auto& in, PublishableSpan auto& out) const noexcept {
      // [..] user-defined processing logic [..]
      in.consume(3UL); // consume 3 samples
      out.publish(2UL); // publish 2 samples → effectively a 3:2 re-sampler
 }
};
```
**ENABLE REFLECTION FOR TEMPLATE FULL**((typename T), (BasicMultiplier<T>),in,out,scaling factor,context);

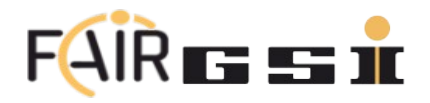

"insert code here" without lots of boilerplate or complicated code – Decimator & Interpolator

```
template<typename T>
requires (std::is_arithmetic<T>())
struct Resampler : public node<Resampler<T>, PerformDecimationInterpolation, PerformStride> {
  IN<T> in;
  OUT<T> out;
```

```
 void // 'in' and 'out' matched N x numerator & N x denominator samples
  process_bulk(std::span<const T> in, std::span<T> out) const noexcept {
      // [..] user-defined re-sampling logic [..]
 }
};
ENABLE_REFLECTION_FOR_TEMPLATE_FULL((typename T), (Resampler<T>), in, out);
```
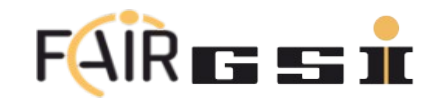

"insert code here" without lots of boilerplate or complicated code – Decimator & Interpolator

```
template<typename T>
requires (std::is_arithmetic<T>())
struct Resampler : public node<Resampler<T>, PerformDecimationInterpolation, PerformStride>
   IN<T> in;
   OUT<T> out;
                                               optional NTTP parameters \rightarrow "only-pay-for-what you use"
```

```
 void // 'in' and 'out' matched N x numerator & N x denominator samples
  process_bulk(std::span<const T> in, std::span<T> out) const noexcept {
      // [..] user-defined re-sampling logic [..]
 }
};
ENABLE_REFLECTION_FOR_TEMPLATE_FULL((typename T), (Resampler<T>), in, out);
```
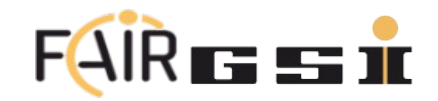

"insert code here" without lots of boilerplate or complicated code – Decimator & Interpolator

```
template<typename T>
requires (std::is_arithmetic<T>())
struct Resampler : public node<Resampler<T>, PerformDecimationInterpolation, PerformStride>
   IN<T> in;
  OUT<T> out;
                                               optional NTTP parameters \rightarrow "only-pay-for-what you use"
```

```
 void // 'in' and 'out' matched N x numerator & N x denominator samples
  process_bulk(std::span<const T> in, std::span<T> out) const noexcept {
      // [..] user-defined re-sampling logic [..]
 }
};
ENABLE_REFLECTION_FOR_TEMPLATE_FULL((typename T), (Resampler<T>), in, out);
```
**[..] user application code:** graph flow; *// flow-graph object owning the blocks/connections* auto &block = flow.make\_node<Resampler<float>>({"numerator", 1024UL}, {"denominator", 1UL});

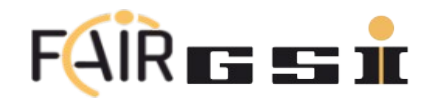

"insert code here" without lots of boilerplate or complicated code – Decimator & Interpolator

```
template<typename T>
requires (std::is_arithmetic<T>())
struct Resampler : public node<Resampler<T>, PerformDecimationInterpolation, PerformStride>
   IN<T> in;
  OUT<T> out;
                                               optional NTTP parameters \rightarrow "only-pay-for-what you use"
```

```
 void // 'in' and 'out' matched N x numerator & N x denominator samples
  process_bulk(std::span<const T> in, std::span<T> out) const noexcept {
      // [..] user-defined re-sampling logic [..]
 }
};
ENABLE_REFLECTION_FOR_TEMPLATE_FULL((typename T), (Resampler<T>), in, out);
```
**[..] user application code:** graph flow; *// flow-graph object owning the blocks/connections* auto &block = flow.make\_node<Resampler<float>>({"numerator", 1024UL}, {"denominator", 1UL}); *// skipping 10k samples* block.settings().set({"stride", 10'000UL}); *// std::map<std::string, pmt\_t> interface*

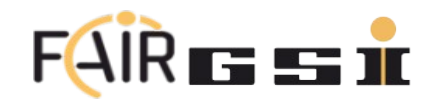

"insert code here" without lots of boilerplate or complicated code – Decimator & Interpolator

```
template<typename T>
requires (std::is_arithmetic<T>())
struct Resampler : public node<Resampler<T>, PerformDecimationInterpolation, PerformStride>
   IN<T> in;
  OUT<T> out;
                                               optional NTTP parameters \rightarrow "only-pay-for-what you use"
```

```
 void // 'in' and 'out' matched N x numerator & N x denominator samples
  process_bulk(std::span<const T> in, std::span<T> out) const noexcept {
      // [..] user-defined re-sampling logic [..]
 }
};
ENABLE_REFLECTION_FOR_TEMPLATE_FULL((typename T), (Resampler<T>), in, out);
```
**[..] user application code:** graph flow; *// flow-graph object owning the blocks/connections* auto &block = flow.make\_node<Resampler<float>>({"numerator", 1024UL}, {"denominator", 1UL}); *// skipping 10k samples* block.settings().set({"stride", 10'000UL}); *// std::map<std::string, pmt\_t> interface // alternate direct interface* block.stride =  $10'000UL$ ; block.update\_active\_parameters(); *// N.B. synchronises PMT-map representation*

"insert code here" without lots of boilerplate or complicated code – Decimator & Interpolator

```
template<typename T>
requires (std::is_arithmetic<T>())
struct Resampler : public node<Resampler<T>, PerformDecimationInterpolation, PerformStride>
   IN<T> in;
  OUT<T> out;
                                               optional NTTP parameters \rightarrow "only-pay-for-what you use"
```

```
 void // 'in' and 'out' matched N x numerator & N x denominator samples
  process_bulk(std::span<const T> in, std::span<T> out) const noexcept {
      // [..] user-defined re-sampling logic [..]
 }
};
ENABLE_REFLECTION_FOR_TEMPLATE_FULL((typename T), (Resampler<T>), in, out);
```
**[..] user application code:** graph flow; *// flow-graph object owning the blocks/connections* auto &block = flow.make\_node<Resampler<float>>({"numerator", 1024UL}, {"denominator", 1UL}); *// skipping 10k samples* block.settings().set({"stride", 10'000UL}); *// std::map<std::string, pmt\_t> interface // alternate direct interface* block.stride =  $10'000UL$ ; block.update\_active\_parameters(); *// N.B. synchronises PMT-map representation*

#### **Shout-out to:** Semën Lebedev for fleshing this out and covering most corner cases

"insert code here" without lots of boilerplate or complicated code – "Hello GNU Radio World!" V2

```
template<typename T>
requires (std::is_arithmetic<T>())
struct BasicMultiplier : public node<BasicMultiplier<T>> {
  IN<T> in;
  OUT<T> out;
 T \qquad \qquad scaling factor = static cast<T>(1);
  std::string context; // ↔ multiplexing settings
```

```
 template<t_or_simd<T> V>
   [[nodiscard]] constexpr V
  process_one(const V &a) const noexcept {
     return a * scaling_factor;
 }
};
```
**ENABLE REFLECTION FOR TEMPLATE FULL**((typename T),(BasicMultiplier<T>),in,out,scaling factor,context);

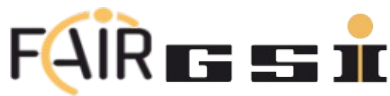

"insert code here" without lots of boilerplate or complicated code – Settings Management

```
template<typename T>
requires (std::is_arithmetic<T>())
struct BasicMultiplier : public node<BasicMultiplier<T>> {
  IN<T> in;
  OUT<T> out;
 T \qquad \qquad scaling factor = static cast<T>(1);
  std::string context; // ↔ multiplexing settings
```
 *void settings\_changed(const property\_map &old, const property\_map &new) { // optional function that is called whenever settings change }*

```
 template<t_or_simd<T> V>
   [[nodiscard]] constexpr V
  process_one(const V &a) const noexcept {
     return a * scaling_factor;
 }
};
```
**ENABLE REFLECTION FOR TEMPLATE FULL**((typename T),(BasicMultiplier<T>),in,out,scaling factor,context);

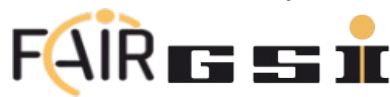

"insert code here" without lots of boilerplate or complicated code – Settings Management

```
template<typename T>
requires (std::is_arithmetic<T>())
struct BasicMultiplier : public node<BasicMultiplier<T>> {
  IN<T> in;
  OUT<T> out;
  T scaling_factor = static_cast<T>(1);
  std::string context; // ↔ multiplexing settings
```
 *void settings\_changed(const property\_map &old, const property\_map &new) { // optional function that is called whenever settings change }*

```
 template<t_or_simd<T> V>
   [[nodiscard]] constexpr V
  process_one(const V &a) const noexcept {
     return a * scaling_factor;
 }
};
```
*two settings update mechanisms: a) via thread-safe getter/setter (std::map<string, pmt\_t>) b) via streaming tags N.B. 'process\_XXX' is (default) invoked with the first sample after settings have been applied c) via async message port (std::map<string, pmt\_t>)*

**ENABLE\_REFLECTION\_FOR\_TEMPLATE\_FULL**((typename T),(BasicMultiplier<T>),in,out,scaling\_factor,context);

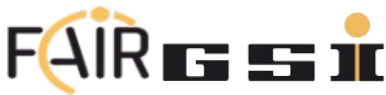

"insert code here" without lots of boilerplate or complicated code – Settings Management

```
template<typename T>
requires (std::is_arithmetic<T>())
struct BasicMultiplier : public node<BasicMultiplier<T>> {
  IN<T> in;
  OUT<T> out;
  T scaling_factor = static_cast<T>(1);
  std::string context; // ↔ multiplexing settings
```
 *void settings\_changed(const property\_map &old, const property\_map &new) { // optional function that is called whenever settings change }*

```
 template<t_or_simd<T> V>
   [[nodiscard]] constexpr V
  process_one(const V &a) const noexcept {
      return a * scaling_factor;
 }
};
```
*two settings update mechanisms: a) via thread-safe getter/setter (std::map<string, pmt\_t>) b) via streaming tags N.B. 'process\_XXX' is (default) invoked with the first sample after settings have been applied c) via async message port (std::map<string, pmt\_t>)*

**ENABLE\_REFLECTION\_FOR\_TEMPLATE\_FULL**((typename T),(BasicMultiplier<T>),in,out,scaling\_factor,context);

**Shout-out to:** John Sallay for providing the new PMT library extension (pls. buy him a beer).

"insert code here" without lots of boilerplate or complicated code – FIR pre-production code

```
template<typename T>
requires std::floating_point<T>
struct fir filter : node<fir filter<T>, Doc<R""(
@brief Finite Impulse Response (FIR) filter class
The transfer function of an FIR filter is given by:
H(z) = b[0] + b[1]z^2 - 1 + b[2]z^2 - 2 + ... + b[N]z^2 - N)"">> {
    IN<T> in;
    OUT<T> out;
    std::vector<T> b{}; // feedforward coefficients
   history buffer<T> inputHistory{ 32 };
    void
   settings_changed(const_property_map & /*old_settings*/,_const_property_map &new_settings) noexcept {
       if (new_settings.contains("b") && b.size() >= inputHistory.capacity()) {
           inputHistory = history buffer<T>(std::bit ceil(b.size()));
 }
     }
    constexpr T
   process one(T input) noexcept {
        inputHistory.push_back(input);
        return std::inner_product(b.begin(), b.end(), inputHistory.rbegin(), static_cast<T>(0));
 }
                                                                                        Resir
};
```
"insert code here" without lots of boilerplate or complicated code – IIR pre-production code

```
template<typename T, IIRForm form = std::is_floating_point_v<T> ? IIRForm::DF_II : IIRForm::DF_I>
requires std::floating point<T>
struct iir_filter : node<iir_filter<T, form>, Doc<R""(
@brief Infinite Impulse Response (IIR) filter class
b are the feed-forward coefficients (N.B. b[0] denoting the newest and n[-1] the previous sample)
a are the feedback coefficients
)"">> {
  IN<T> in;
  OUT<T> out;
  std::vector<T> b{ 1 }; // feed-forward coefficients
  std::vector<T> a{ 1 }; // feedback coefficients
 history buffer<T> inputHistory{ 32 };
 history buffer<T> outputHistory{ 32 };
  void
 settings changed(const property map & /*old settings*/, const property map &new settings) noexcept {
    // [..] adjust history buffer sizes in case filters are changed
  }
   [[nodiscard]] T
  process_one(T input) noexcept {
    if constexpr (form == IIRForm::DF_I) {
      // y[n] = b[0] * x[n] + b[1] * x[n-1] + ... + b[N] * x[n-N]
      // - a[1] * y[n-1] - a[2] * y[n-2] - ... - a[M] * y[n-M]
      inputHistory.push_back(input);
      const T output = std::inner_product(b.begin(), b.end(), inputHistory.rbegin(), static_cast<T>(0)) //feed-forward
                     - std::inner_product(a.begin() + 1, a.end(), outputHistory.rbegin(), static_cast<T>(0)); //feedback path
      outputHistory.push_back(output);
      return output;
                                                                                                          Resear
  } else { /* handle other IIR forms */ }
};
```
"insert code here" without lots of boilerplate or complicated code – IIR pre-production code

```
template<typename T, IIRForm form = std::is_floating_point_v<T> ? IIRForm::DF_II : IIRForm::DF_I>
requires std::floating_point<T>
struct iir_filter : node<iir_filter<T, form>, Doc<R""(
@brief Infinite Impulse Response (IIR) filter class
b are the feed-forward coefficients (N.B. b[0] denoting the newest and n[-1] the previous sample)
a are the feedback coefficients
)"">> {
                                                                 Note for the eagle-eyed: this is not your dad's C/C++98 ...
  IN<T> in;
   OUT<T> out;
                                                                    primarily use STD-only C++20 (& compatible header-only C++26 libs)
  std::vector<T> b{ 1 }; // feed-forward coefficients
                                                                    for enhanced performance and brevity
  std::vector<T> a{ 1 }; // feedback coefficients
                                                                    N.B. no external platform specific dependencies ↔ portability
 history buffer<T> inputHistory{ 32 };
                                                                 • driven/limited by libc++ implementation for WASM compatibility
 history buffer<T> outputHistory{ 32 };
                                                                    (N.B. MSVC & gcc's stdlibc++ are both more advanced)
                                                                   embrace modern C++ while avoiding overly bleeding-edges
  void
  settings changed(const property map & /*old settings*/, con
     // [..] adjust history buffer sizes in case filters are changed
                                                                 Great CppCon 2022 talk by Daniela Engert (YouTube, ~1h): 
   }
                                                                 Contemporary C++ in Action [[nodiscard]] T
  process_one(T input) noexcept {
     if constexpr (form == IIRForm::DF_I) {
       // y[n] = b[0] * x[n] + b[1] * x[n-1] + ... + b[N] * x[n-N]
       // - a[1] * y[n-1] - a[2] * y[n-2] - ... - a[M] * y[n-M]
       inputHistory.push_back(input);
       const T output = std::inner_product(b.begin(), b.end(), inputHistory.rbegin(), static_cast<T>(0)) //feed-forward
                       - std::inner_product(a.begin() + 1, a.end(), outputHistory.rbegin(), static_cast<T>(0)); //feedback path
       outputHistory.push_back(output);
       return output;
                                                                                                                  रेडडाॅ
    } else { /* handle other IIR forms */ }
};
```
Not a real concern … end-user Python & C++ top-level block API

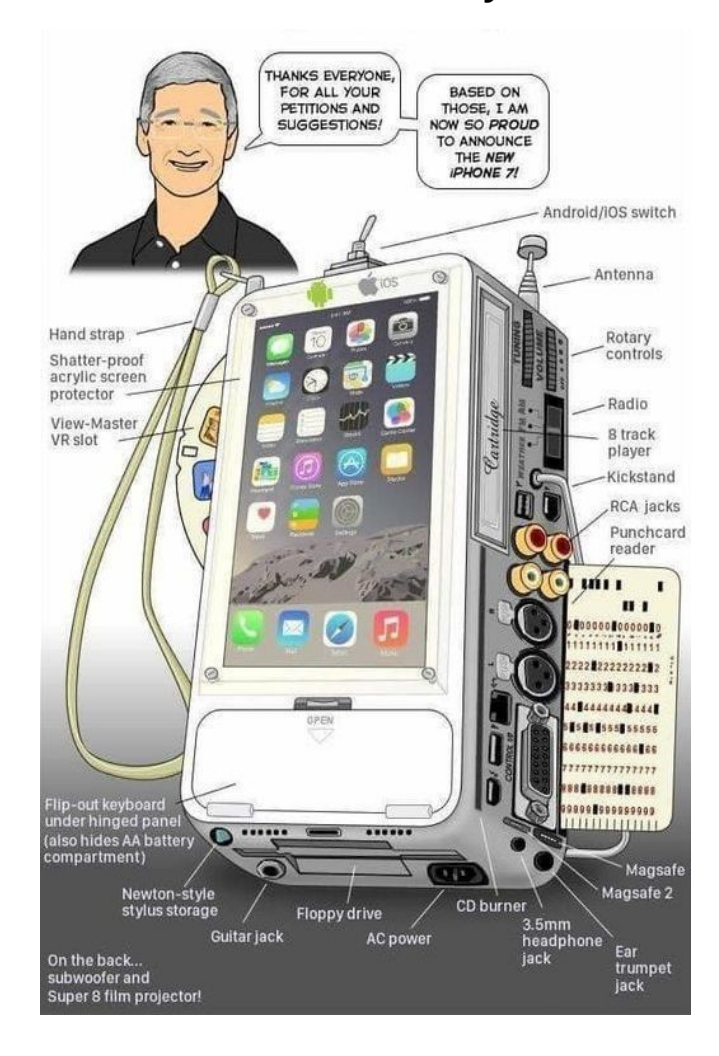

Not a real concern … end-user Python & C++ top-level block API

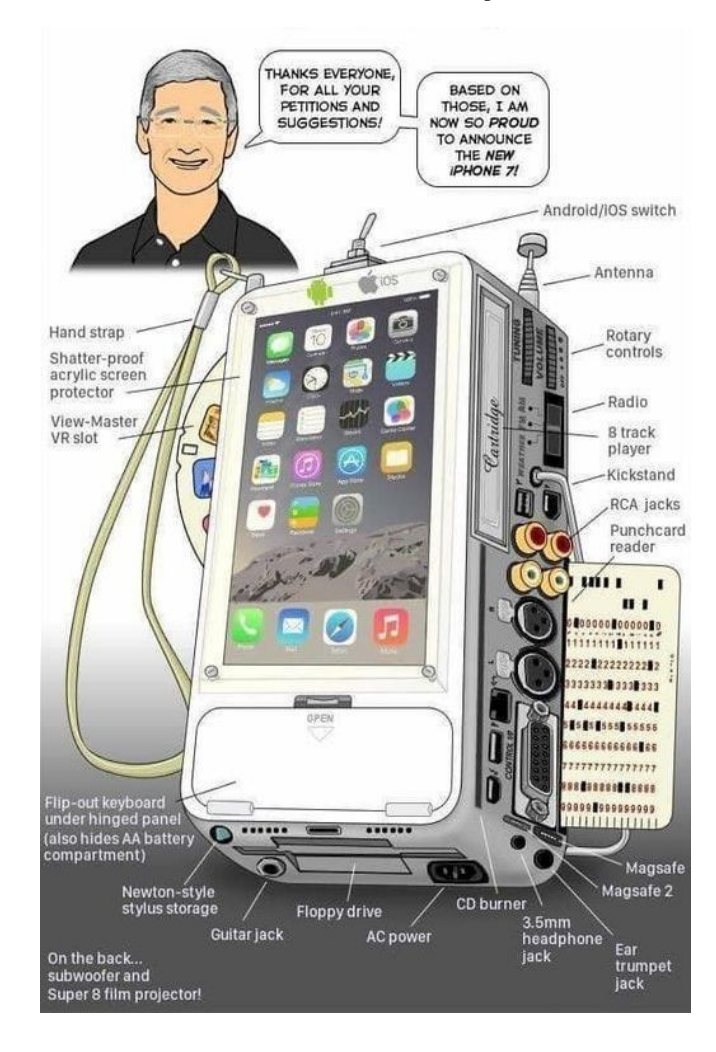

#### non-issues – keep as is:from gnuradio import gr. module x. module y  $fq = flowgraph()$  $b1 = module_x.block_a_f(...)$  $b2 = module$  v.block b  $f(\ldots)$  $b3 = \text{modul}_2$  y.block c  $f(\ldots)$  $fg.connect([b1, b2, b3])$ # or fg.connect(b1, "port\_name", b2, "port\_name") # or fg.connect(b1, 0, b2, 0)  $fg.start()$  $fg.wait()$ class myblock : gr.block def init (\*args, \*\*kwargs):  $qr.block.$  init  $( \ldots )$

#### def work(wio):

# get np arrays from input ports

# get mutable np arrays output ports

# produce and consume

return gr.work\_return\_t.OK

Not a real concern … end-user Python & C++ top-level block API

#### Your Python-User Feedback is appreciated:

*given the choice of a possible green-field re-design, do you prefer to have …* 

*a) the same interface as GR 3.X i.e. full access to all nooks and grannies of the full 'work(wio)' function?*

● *possible, but high(er) core lib maintenance costs because of the various corner cases ( ↔ status quo)*

*b) the reduced equivalent of the 'process\_one(…)' and 'process\_bulk(…)' function?*

- *reduced 'attack-surface' and easier/more flexible core lib maintenance*
- *getting a better/easier interface for the 90% use case*

*c) none … e.g. I roll my own Python (pybind11, pypy, …), Java, Rust, etc. bindings d) other …*

#### *Please get in contact with the GR Architecture Team! It's an Open Design!*

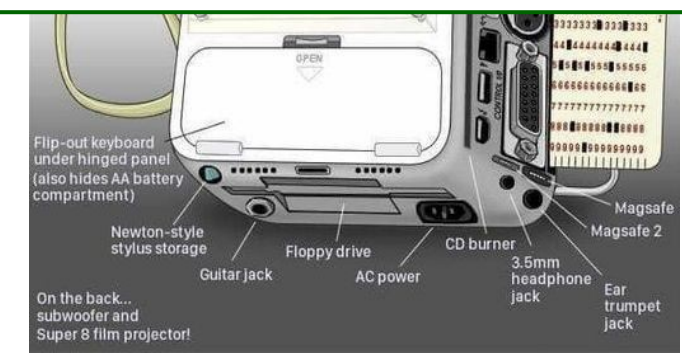

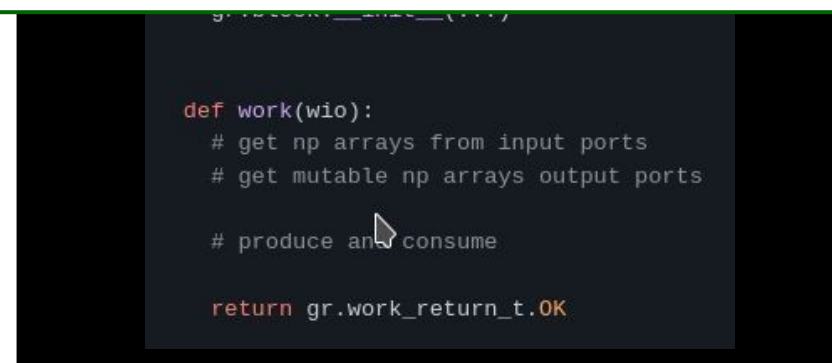

improve performance, industrial integration+deployment

**1. Preserve and Grow the existing diverse GR Ecosystem.**

#### **2. Clean- and Lean Code-Base Redesign**

- favour 'composition' over 'inheritance'
- boosts maintainability and adaptability
- preserve tried-and-tested functionalities
- **3. Performance Optimisations**
- **4. Tag-Based Timing System Integration**
- **5. Advanced Processing Features**
- **6. Broaden Cross-Platform Support**
- **7. User-pluggable Work Scheduler Architecture**
- **8. Overall Project Direction**

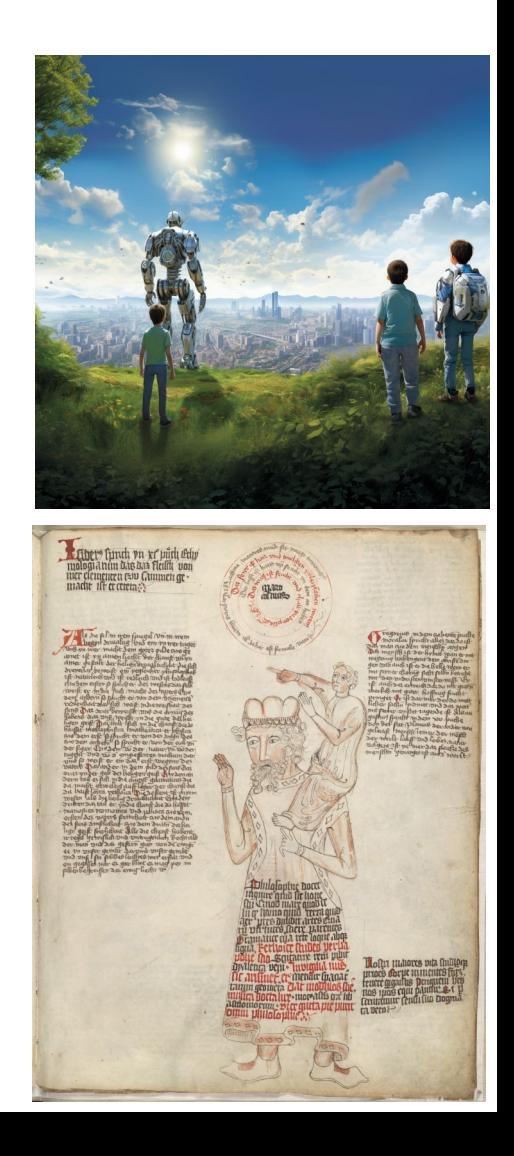

**Meta-View on Software Design and GNU Radio**

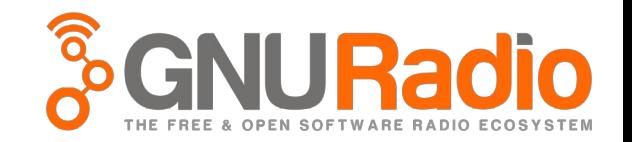

## Software must be adaptable to frequent changes

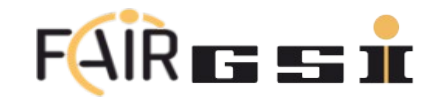

#### **Meta-View on Software Design and GNU Radio**

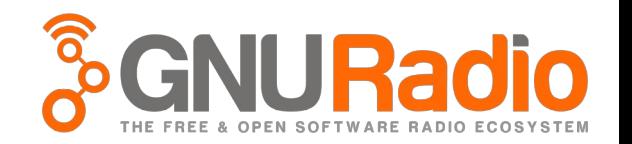

# Software must be adaptable to frequent changes

- few are library developers
- more are application developers, i.e. users of the library
- most are application users
- all need to know 'what', 'when' and 'where' functionalities are implemented
	- common terminology remain mindful about non-RF engineers and applications
		- aim: intuitive design before domain-language before documentation of concepts
	- common understanding of dependencies and interfaces
		- directed flow-graphs are great low-/high-level representations ('mechanical sympathy')
		- aim for the rest: present C++ STD  $\rightarrow$  C++ Core Guidelines  $\rightarrow$  C++ Best Practices<sup>\*</sup>, ...

\*e.g. "Make Your API Hard To Use Wrong", Scott Meyers, IEEE Software, July/August 2004

**Meta-View on Software Design and GNU Radio**

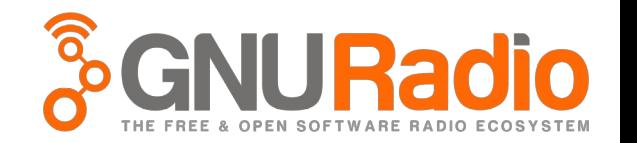

## Software must be adaptable to frequent changes

– mechanical sympathy – why GR flow-graphs resonate well with RF engineers

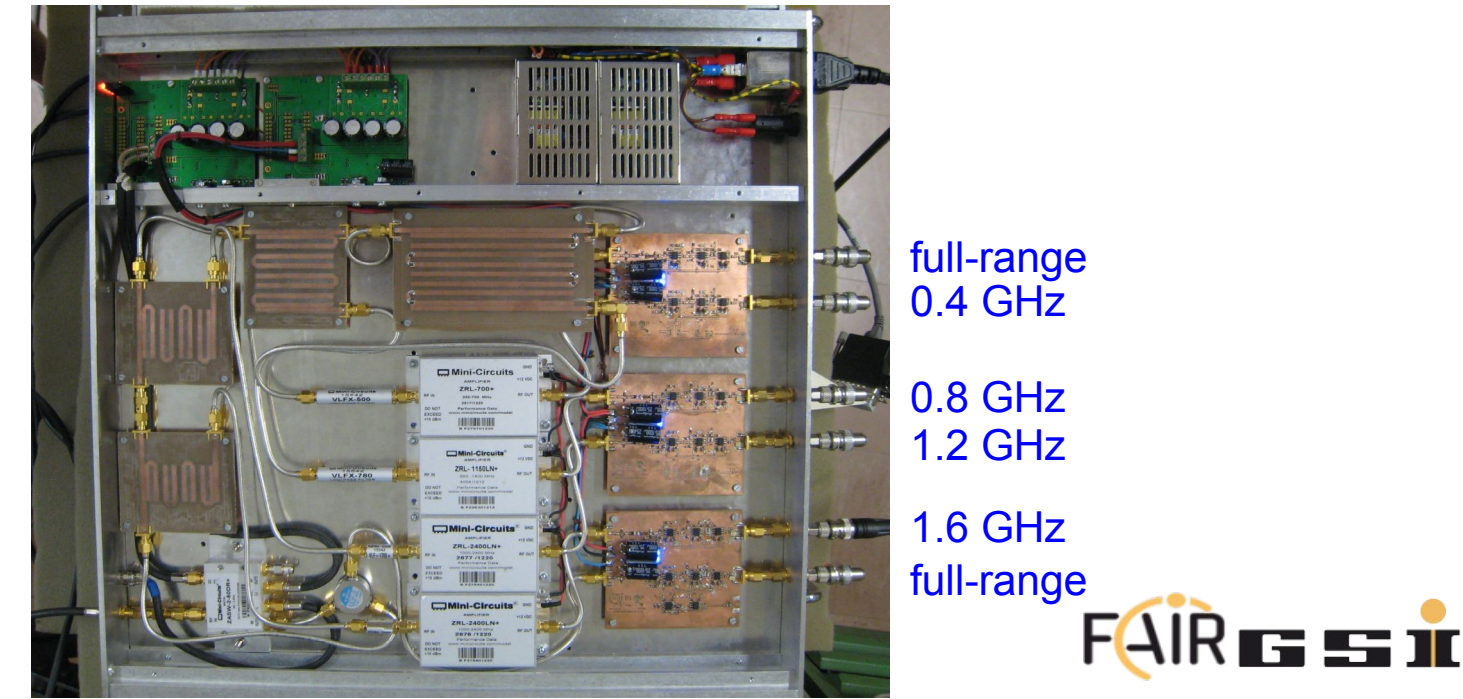

Δ-Signal

## **2. Clean- and Lean Code-Base Redesign**

favour 'composition' over 'inheritance'

- low-level library: 'what', 'when' and 'where' functionalities are implemented
	- safe, secure and better performance @ IO- and memory latency & bandwidths limits
		- only pay for what you use (aka. ['zero-overhead principle'](https://en.cppreference.com/w/cpp/language/Zero-overhead_principle))
		- compile-time type-safety & concepts are overhead free  $\leftrightarrow$  virtual inheritance & RTTI aren't
	- modern, lean-and-clean support of exchangeability & extendability through 'composition'
- $\rightarrow$  a) stronger separation-of-concern, transparent & 'intuitive' design\*
- $\rightarrow$  b) light-weight, minimal, reduced to strictly-needed API & open for user-extensions

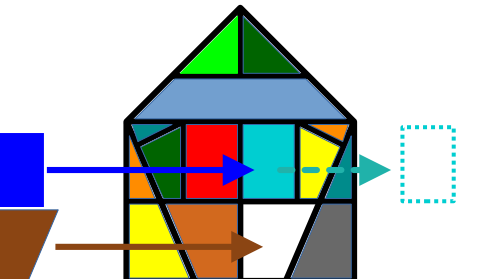

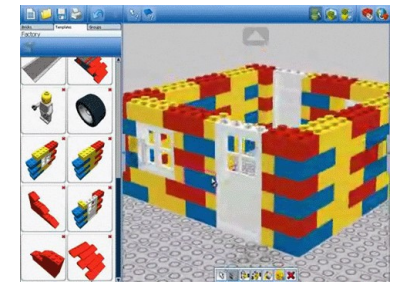

**modular library**: user can opt-in what to use and what is needed ...free to extend, modify, synthesis new ideas

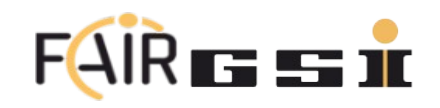

**traditional (prescriptive) frameworks**: user implements stubs limited options to exchange or to extend

### **2. Clean- and Lean Code-Base Redesign**

virtual inheritance vs. strict typing & concepts: <https://compiler-explorer.com/z/fe5Khcxfv>

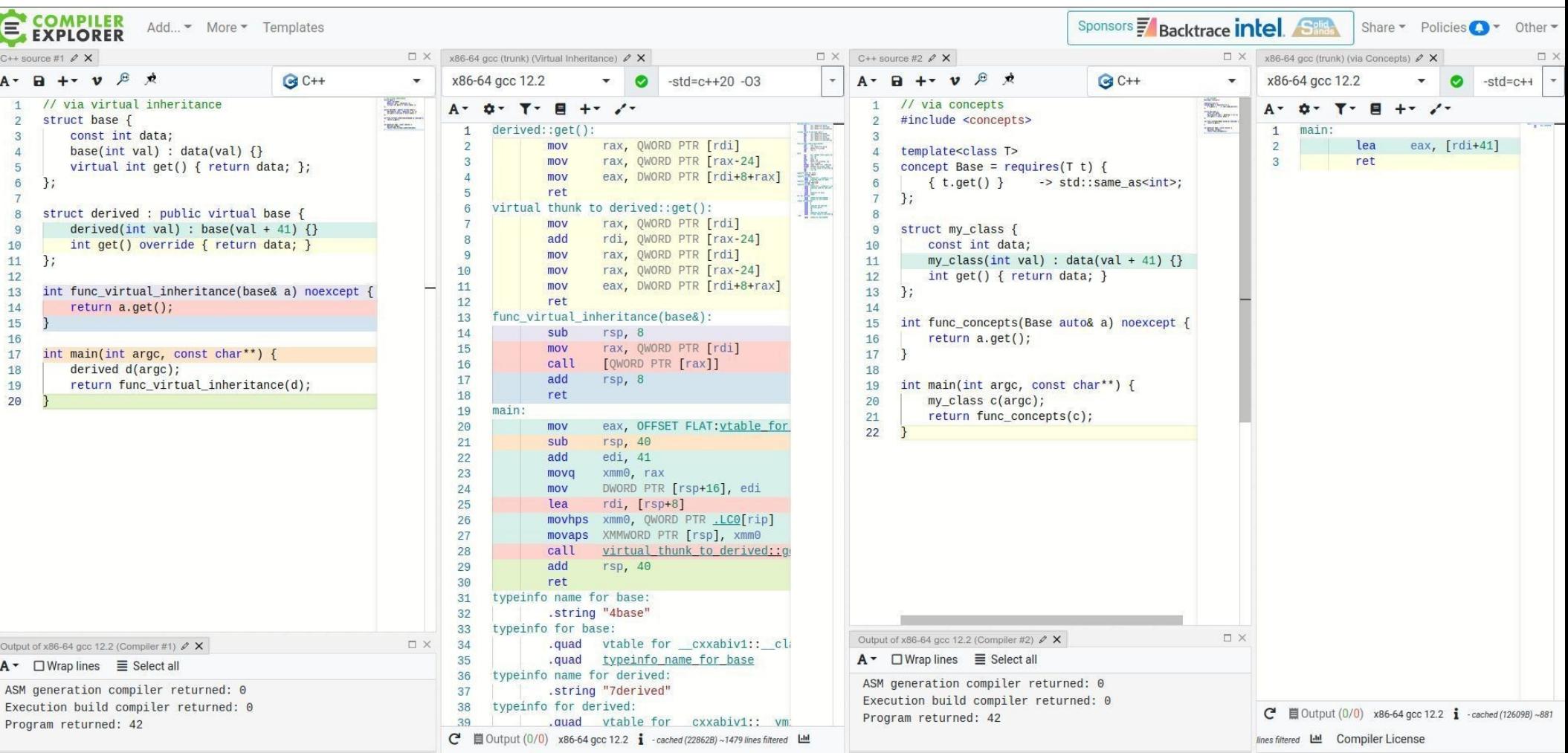

### **2. Clean- and Lean Code-Base Redesign**

strict typing & concepts – block implementation as the single source of truth derive

… can be used to generate Python bindings, code & UI documentation, provide UI meta information, further static reflection options, etc.

```
template<typename T>
requires (std::is_arithmetic<T>())
struct TestBlock : public node<TestBlock<T>, BlockingIO<true>, TestBlockDoc, SupportedTypes<float, double>, 
Doc<R""(
some test doc documentation -- may use mark down, references etc. -- and can be read-out programmatically
// optional future extension: 
// use existing input/output port information and constraints for additional documentation
)"">> {
    IN<T> in;
    OUT<T> out;
   A<T, "scaling factor", Visible, Doc<"y = a * x">, Unit<"As">> scaling factor = static cast<T>(1);
   A<std::string, "context information", Visible> context;
     // ...
};
```
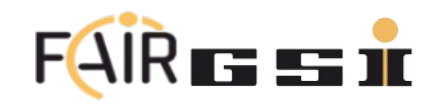
## **2. Clean- and Lean Code-Base Redesign**

strict typing & concepts – block implementation as the single source of truth derive

… can be used to generate Python bindings, code & UI documentation, provide UI meta information, further static reflection options, etc.

```
template<typename T>
Printout example:
requires (std::is_arithmetic<T>())
# fair::graph::setting_test::TestBlock<float>
some test doc documentation -- may use mark down, references etc. -- and can be read-out programmatically
Doc<R""(
// optional future extension: 
some test documentation -- may use many use many use many use many use many use many use of the read-out progr<br>The read-out programmatically programmatically programmatically programmatically programmatically programmatic
// use existing input/output port information and constraints for additional documentation
)"">> {
**BlockingIO**
\frac{1}{2} OUT<T> out;
i.e. potentially non-deterministic/non-real-time behaviour_
 A<T, "scaling factor", Visible, Doc<"y = a * x">, Unit<"As">> scaling_factor = static_cast<T>(1); 
**supported data types:**0:float 1:double 
 A<std::string, "context information", Visible> context;
**Parameters:**
 float
};
               filoating factor - annotated info: scaling factor unit: [As] documentation: y = a * x
 std::string context - annotated info: context information unit: [] documentation: 
 signed int n_samples_max_
 float sample_rate_
```
*~~Ports:~~ //[..]*

# **Modernisation Goals**

#### improve performance, industrial integration+deployment

- **1. Preserve and Grow the existing diverse GR Ecosystem.**
- **2. Clean- and Lean Code-Base Redesign**

#### **3. Performance Optimisations**

- high-performance, type-strict IO buffers
- zero-overhead for graphs known at compile-time
- out-of-the-box hardware acceleration (SIMD, GPU, etc.)
- optimise linear flow dependency sub-graphs (e.g. avoid/minimise need for buffers)
- **4. Tag-Based Timing System Integration**
- **5. Advanced Processing Features**
- **6. Broaden Cross-Platform Support**
- **7. User-pluggable Work Scheduler Architecture**
- **8. Overall Project Direction**

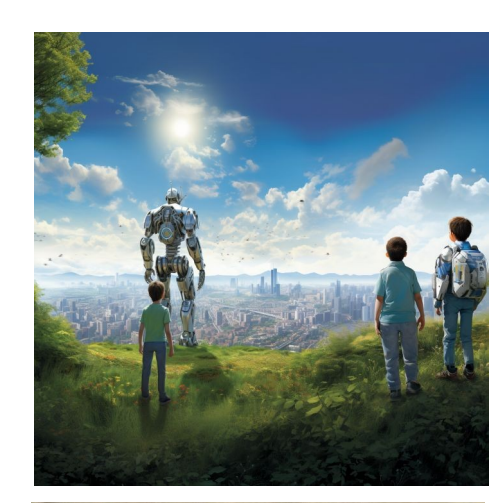

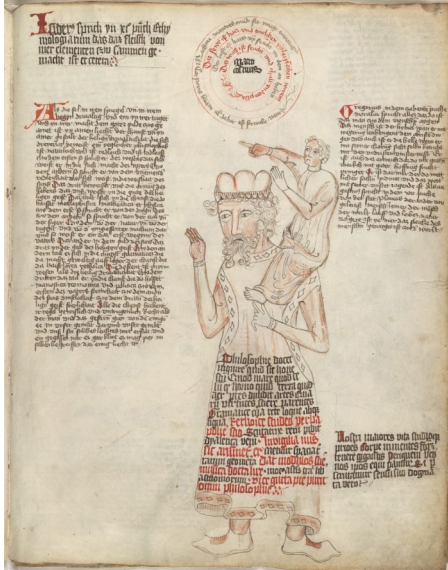

new high-performance, type-strict IO buffers **– Possible Use-Cases**

Fan-Out:

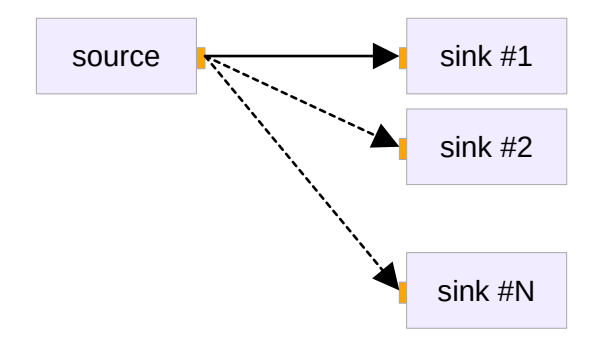

- multiple observer
- classic GR flow-graph use

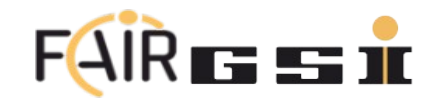

new high-performance, type-strict IO buffers **– Possible Use-Cases**

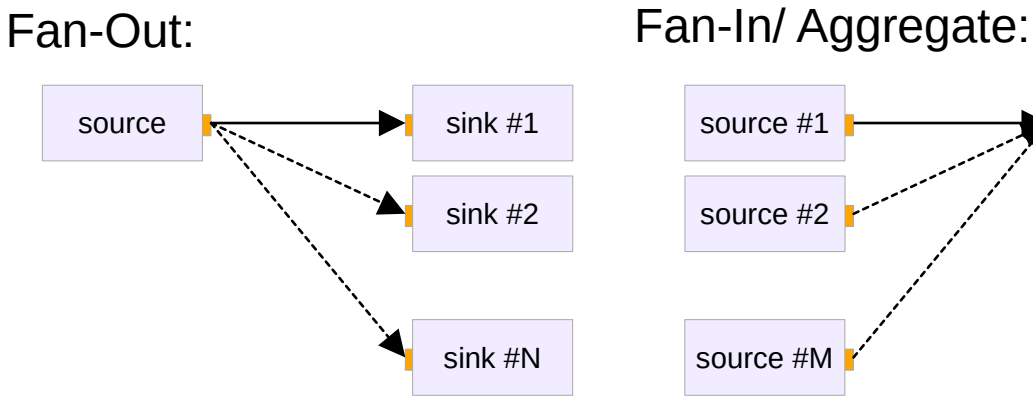

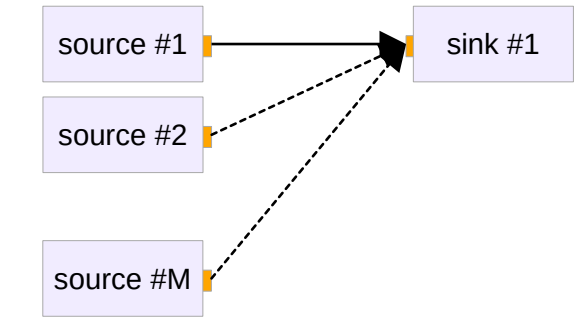

- multiple observer
- classic GR flow-graph use
- message passing
- decoupling between user-vs. real-time worker threads, e.g.
- PMT block property updates from stream tags & user-thread

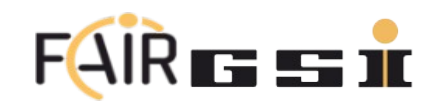

new high-performance, type-strict IO buffers **– Possible Use-Cases**

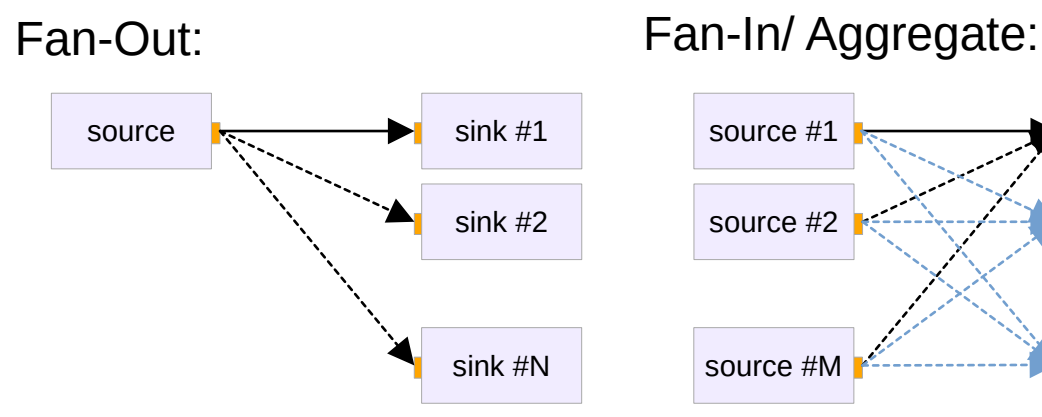

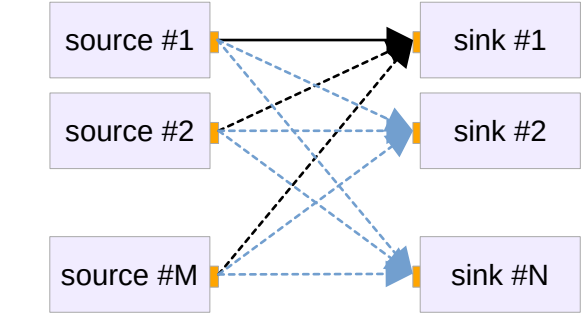

- multiple observer
- classic GR flow-graph use
- message passing
- decoupling between user-vs. real-time worker threads, e.g.
- PMT block property updates from stream tags & user-thread

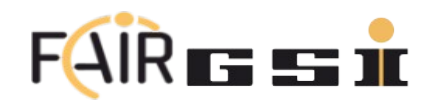

new high-performance, type-strict IO buffers **– Possible Use-Cases**

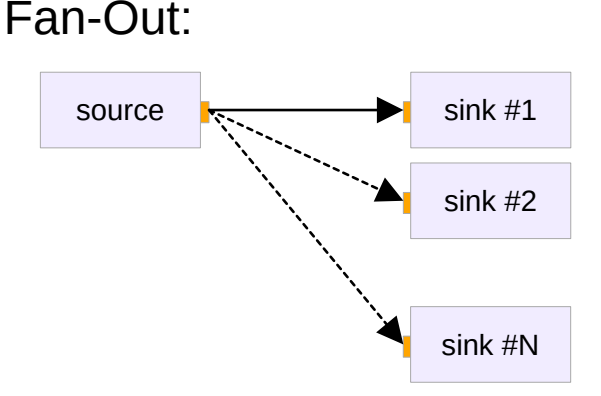

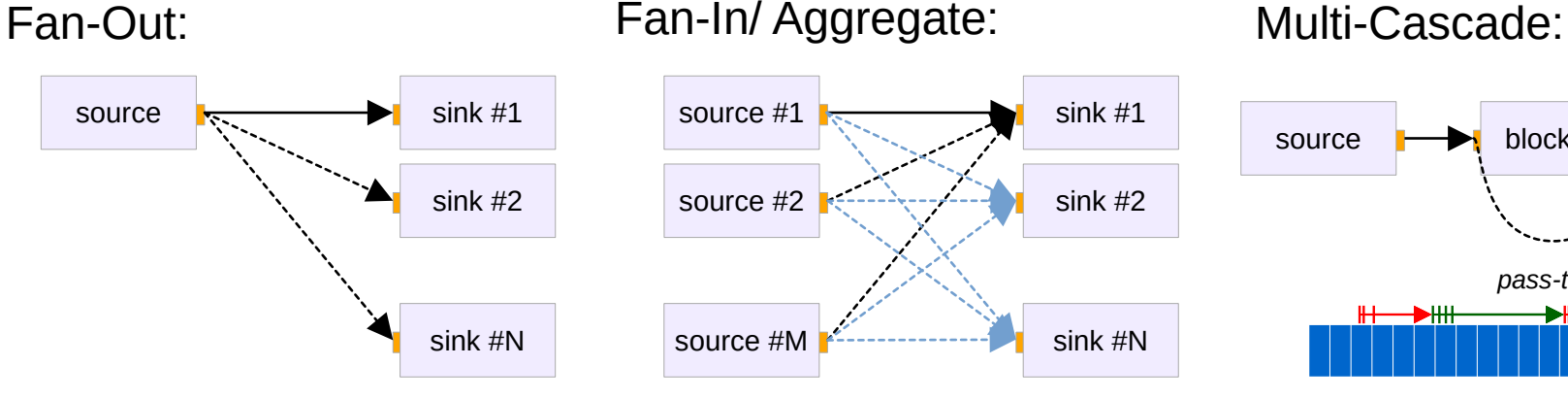

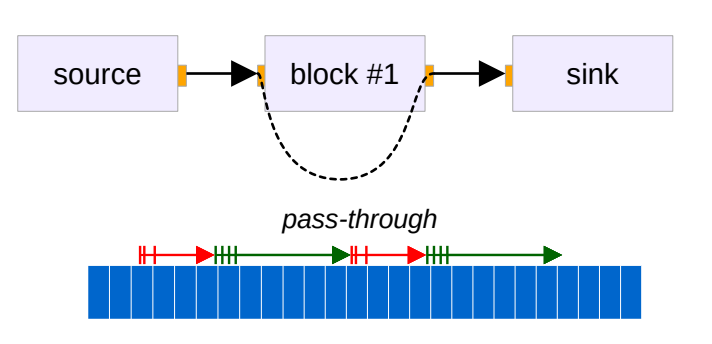

- multiple observer
- classic GR flow-graph use
- message passing
- decoupling between user-vs. real-time worker threads, e.g.
- PMT block property updates from stream tags & user-thread
- cascaded reader/writer sharing same buffer  $\rightarrow$  minimises copying
- good for blocks that monitor and rarely modify data

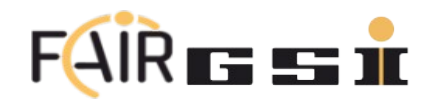

new high-performance, type-strict IO buffers **– Possible Use-Cases**

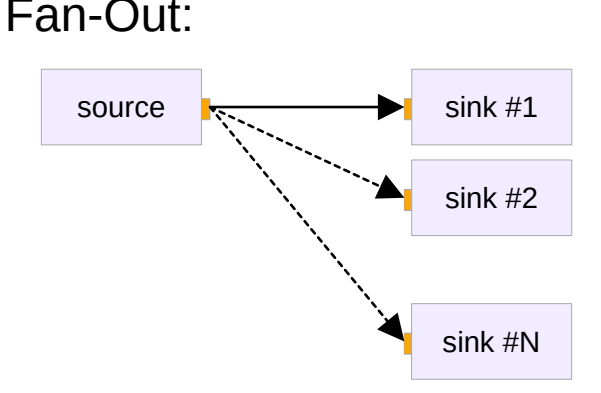

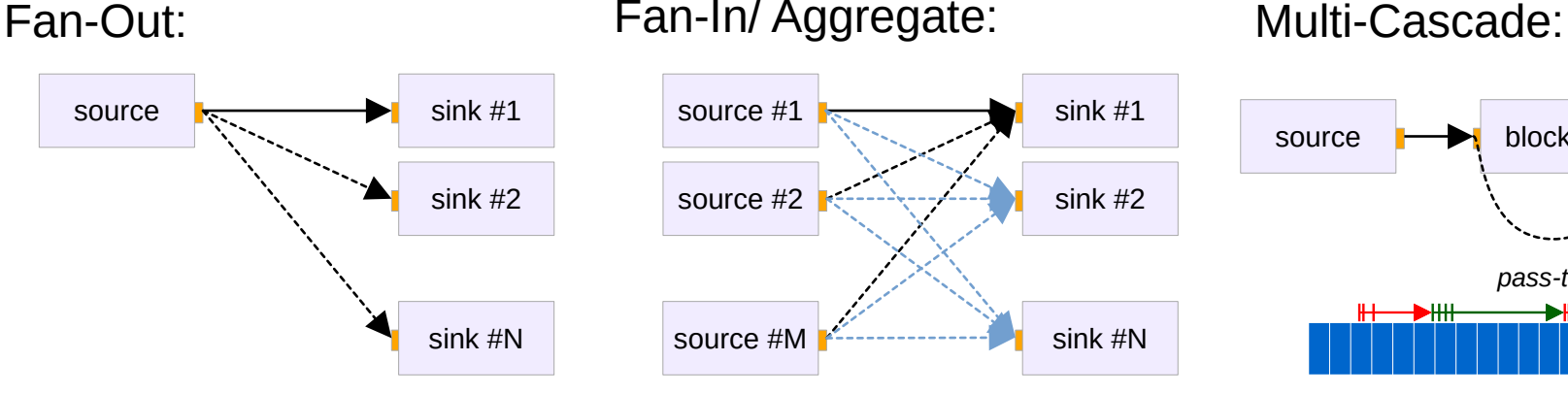

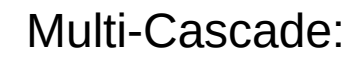

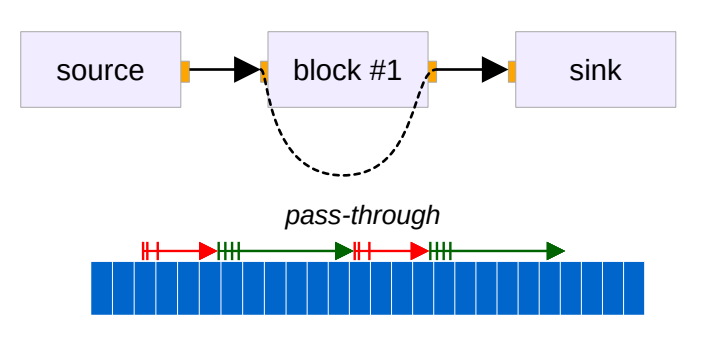

- multiple observer
- classic GR flow-graph use
- message passing
- decoupling between user-vs. real-time worker threads, e.g.
- PMT block property updates from stream tags & user-thread

#### *Important (hopefully positively perceived) changes:*

- *type-strictness: new circular\_buffer can propagate any type i.e. fundamentals but notably also aggregate types → e.g. DataSet<T>*
- simplified async message and sync stream handling *(i.e. the same)*
- cascaded reader/writer sharing same buffer  $\rightarrow$  minimises copying
- good for blocks that monitor and rarely modify data

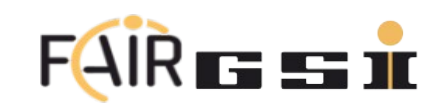

high-performance, type-strict IO buffers

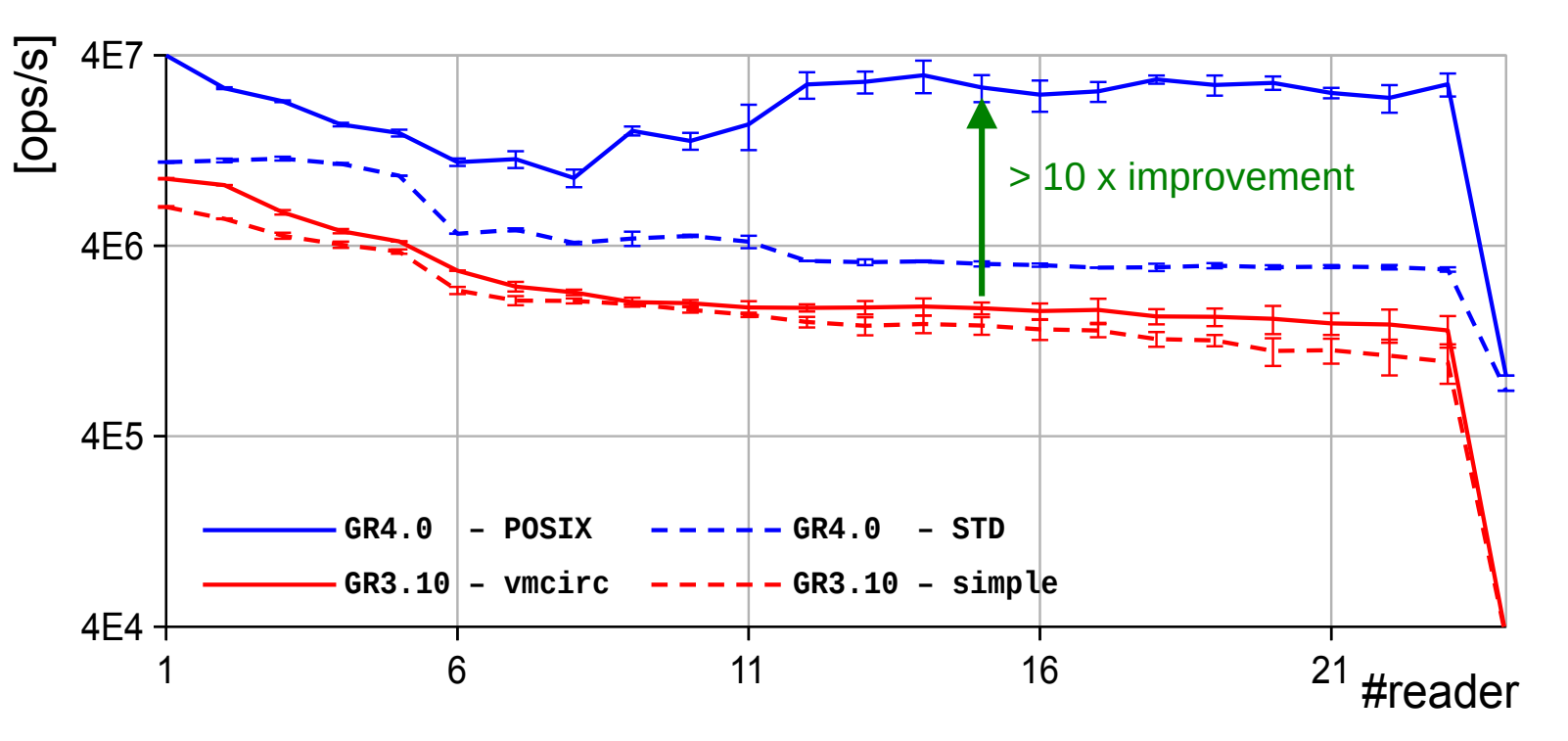

N.B. test scenario on equal footing but absolute values could be improved through better wait/scheduling strategies

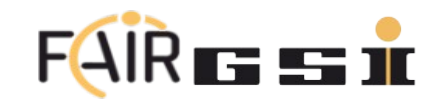

high-performance, type-strict IO buffers

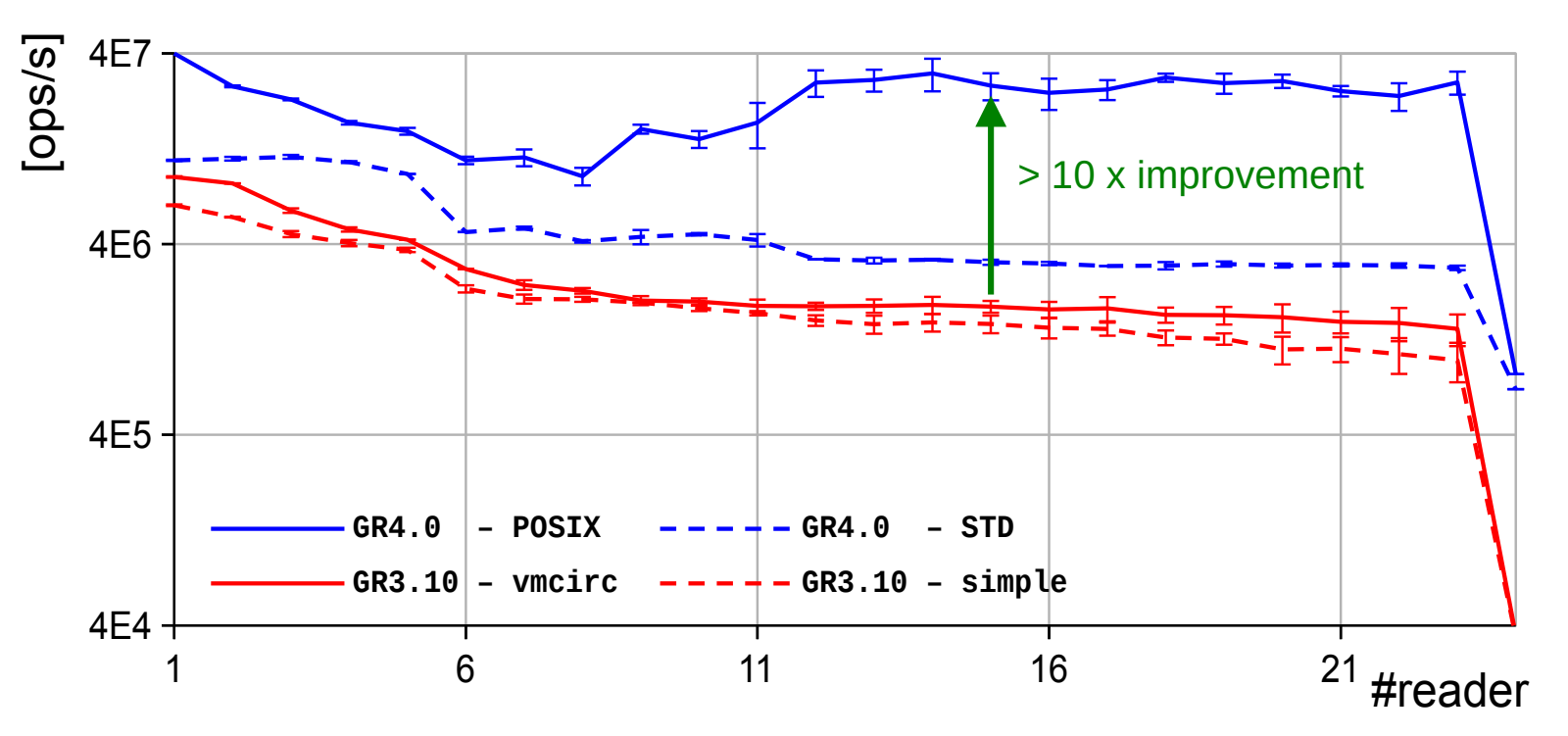

#### *main key-ingredients:*

- made new circular buffer<T> lock-free (using atomic CAS paradigm)
- *strict typing & constexpr*
	- *→ enables better compiler optimisation and L1/L2/L3 cache locality*

N.B. test scenario on equal footing but absolute values could be improved through better wait/scheduling strategies

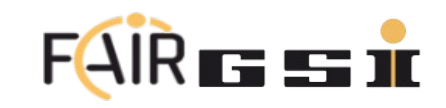

out-of-the-box 'Single Instruction, Multiple Data' (SIMD) acceleration

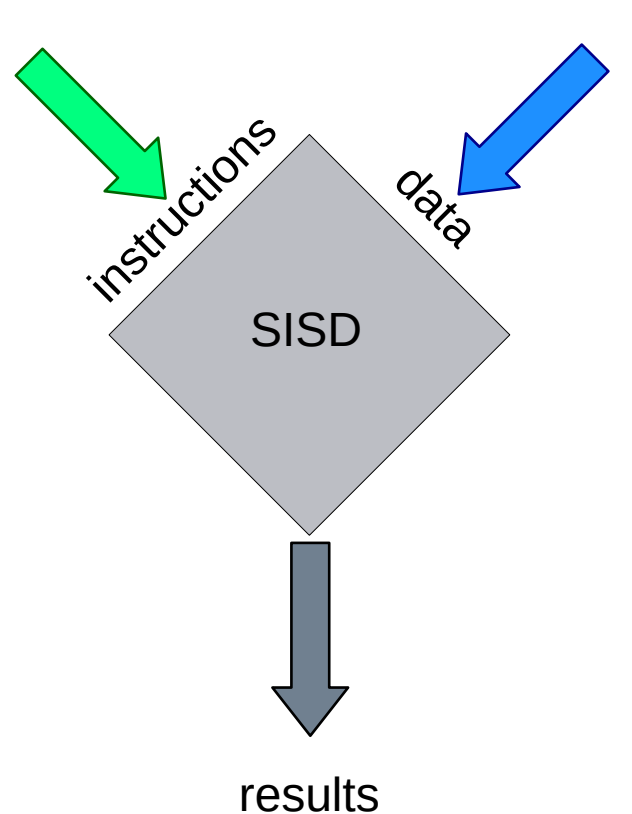

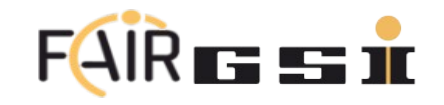

out-of-the-box 'Single Instruction, Multiple Data' (SIMD) acceleration

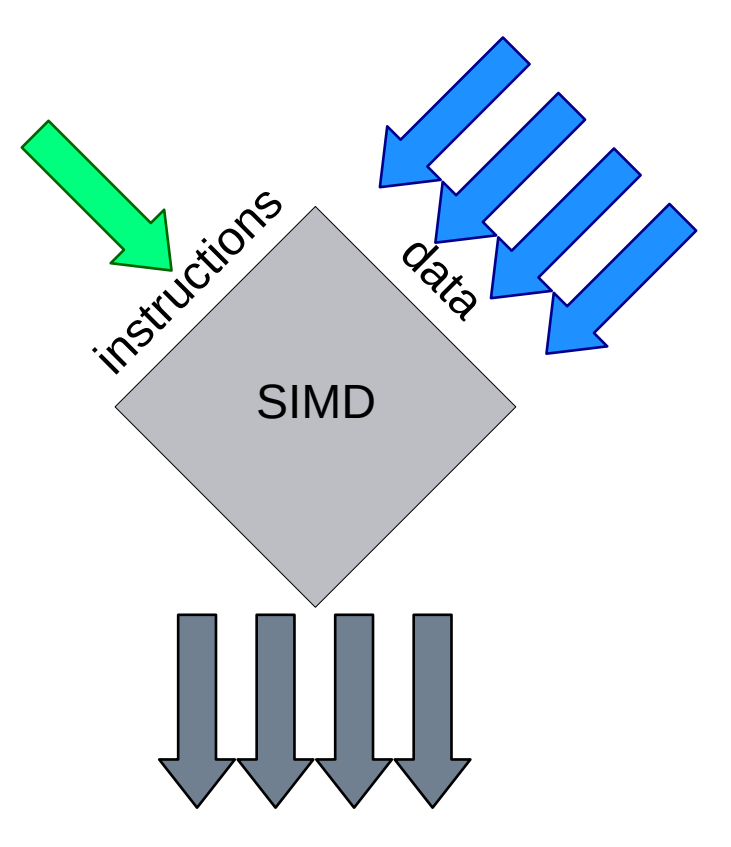

results

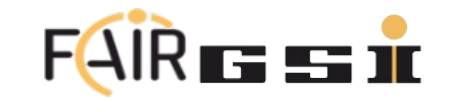

out-of-the-box 'Single Instruction, Multiple Data' (SIMD) acceleration

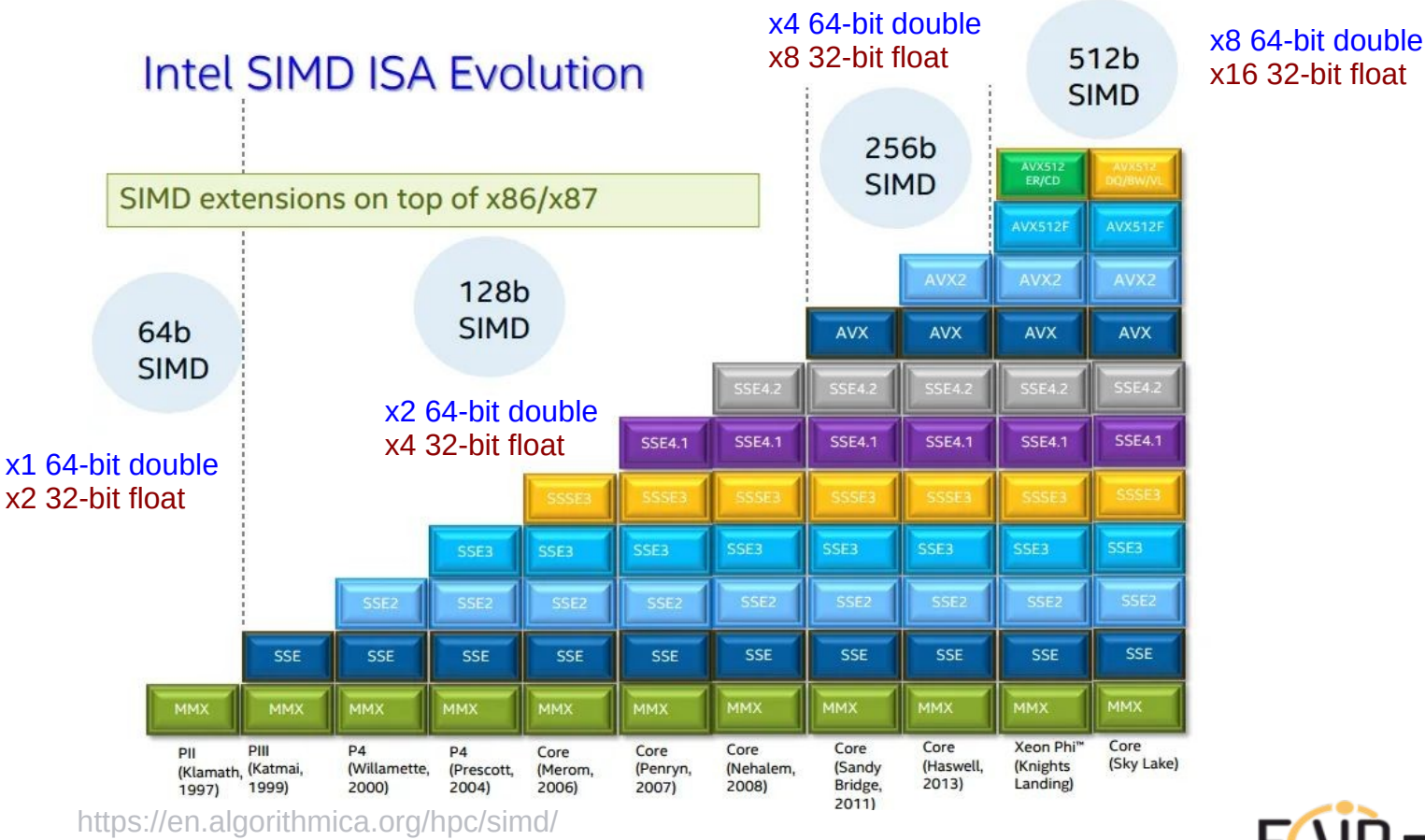

<https://en.algorithmica.org/hpc/simd/>

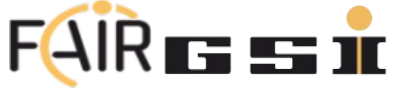

#### out-of-the-box 'Single Instruction, Multiple Data' (SIMD) acceleration

#### **SIMD: 'Single Instruction, Multiple Data'**

- utilise all parallelism per CPU core (N.B. code often utilises only ~10% of the CPU die!!)
- more efficient use of memory bandwidth (and caches)
- reduces latency  $\leftrightarrow$  real-time systems
- improves efficiency and FLOP/power ratio
- portable & intuitive design of data-parallel blocks
- $\cdot$  C++ dev can focus on algorithms/physics
- significant improvements depending on algorithm

#### **Compile-time merging of blocks**

- forgo buffers if connection is known at compile-time
- enables compiler to "see" and optimise merged algorithm
- avoids loads & stores ⇒ less memory/cache required
- avoids synchronisation costs

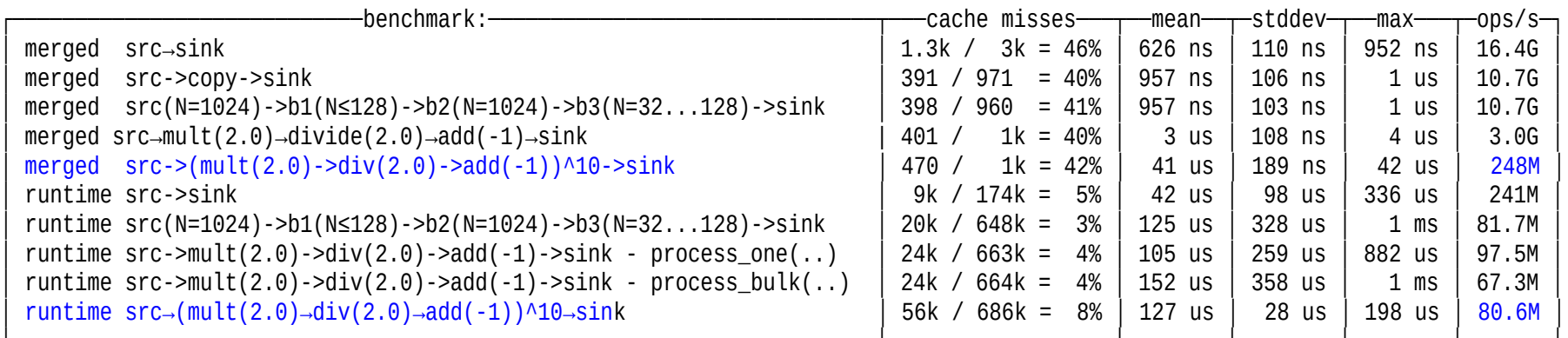

└─────────────────────────────────────────────────────────────────────┴──────────────────┴────────┴────────┴────────┴───────┘ CPU: AMD Ryzen 9 5900X (Zen 3)

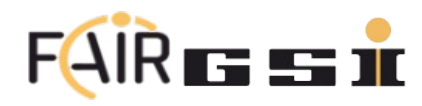

#### out-of-the-box 'Single Instruction, Multiple Data' (SIMD) acceleration

#### **SIMD: 'Single Instruction, Multiple Data'**

- utilise all parallelism per CPU core (N.B. code often utilises only ~10% of the CPU die!!)
- more efficient use of memory bandwidth (and caches)
- reduces latency  $\leftrightarrow$  real-time systems
- improves efficiency and FLOP/power ratio
- portable & intuitive design of data-parallel blocks
- $\cdot$  C++ dev can focus on algorithms/physics
- significant improvements depending on algorithm

#### **Compile-time merging of blocks**

- forgo buffers if connection is known at compile-time
- enables compiler to "see" and optimise merged algorithm
- avoids loads & stores ⇒ less memory/cache required
- avoids synchronisation costs

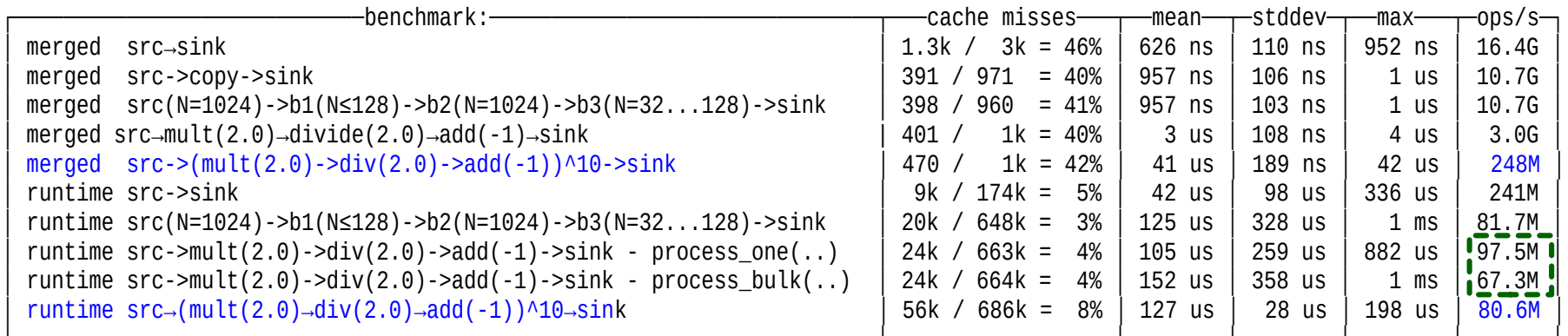

└─────────────────────────────────────────────────────────────────────┴──────────────────┴────────┴────────┴────────┴───────┘ CPU: AMD Ryzen 9 5900X (Zen 3)

**Big shout-out to:** Dr. Matthias Kretz (GSI/FAIR) & C++ ISO Committee SG6 Numerics Chair for adopting us/GR and sponsoring the lib  $\langle \sin(10) + \sin(10) + \sin(10) + \sin(10) + \sin(10) + \sin(10) + \sin(10) + \sin(10) + \sin(10) + \sin(10) + \sin(10) + \sin(10) + \sin(10) + \sin(10) + \sin(10) + \sin(10) + \sin(10) + \sin(10) + \sin(10) + \sin(10) + \sin(10) + \sin(10) + \sin(10) + \sin(10) + \sin(10) + \$ 

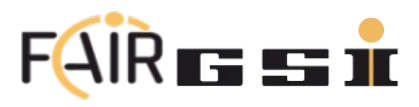

# **Modernisation Goals**

#### improve performance, industrial integration+deployment

- **1. Preserve and Grow the existing diverse GR Ecosystem.**
- **2. Clean- and Lean Code-Base Redesign**
- **3. Performance Optimisations**
- **4. Tag-Based Timing System Integration** (White Rabbit, GPS, SW-based etc.)
- **5. Advanced Processing Features**
- **6. Broaden Cross-Platform Support**
- **7. User-pluggable Work Scheduler Architecture**
- **8. Overall Project Direction**

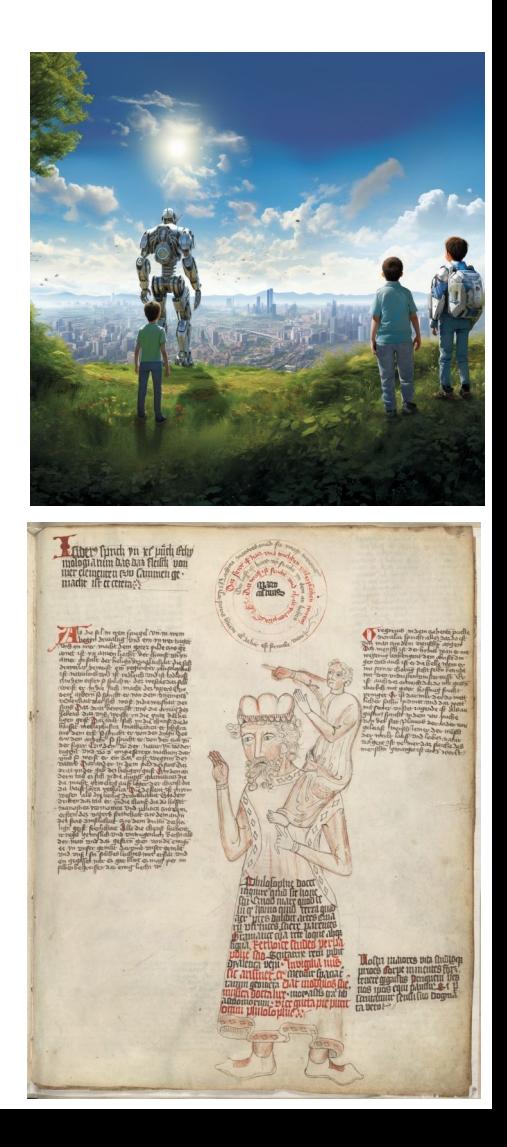

### **4. Tag-Based Timing System Integration**

synch. data (streams) from different flow-graphs & nodes

- $\cdot$  MIMO signals if possible are usually synchronised via each RX channel being on the same DAQ system
- not always possible: limited #channel per device ( $\leftrightarrow$ costs), largely spacially distributed DAQs (e.g. FAIR: 4.5 km)

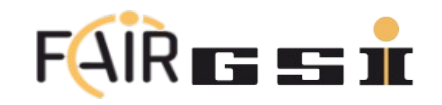

### **4. Tag-Based Timing System Integration**

synch. data (streams) from different flow-graphs & nodes

- $\cdot$  MIMO signals if possible are usually synchronised via each RX channel being on the same DAQ system
- not always possible: limited #channel per device (↔ costs), largely spacially distributed DAQs (e.g. FAIR: 4.5 km)
- real-world problem: (re-)synchronise physically/spacially distributed sources within the same flow-graph
	- failure cases to consider: 'reconnecting/restarting SDRs/nodes', 'no data' & time-outs, … clock-drifts, transmission delays, ...

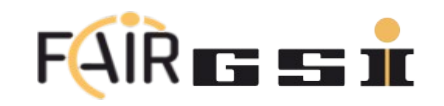

### **4. Tag-Based Timing System Integration**

synch. data (streams) from different flow-graphs & nodes

- $\cdot$  MIMO signals if possible are usually synchronised via each RX channel being on the same DAQ system
- not always possible: limited #channel per device (↔ costs), largely spacially distributed DAQs (e.g. FAIR: 4.5 km)
- real-world problem: (re-)synchronise physically/spacially distributed sources within the same flow-graph
	- failure cases to consider: 'reconnecting/restarting SDRs/nodes', 'no data' & time-outs, ... clock-drifts, transmission delays, ...

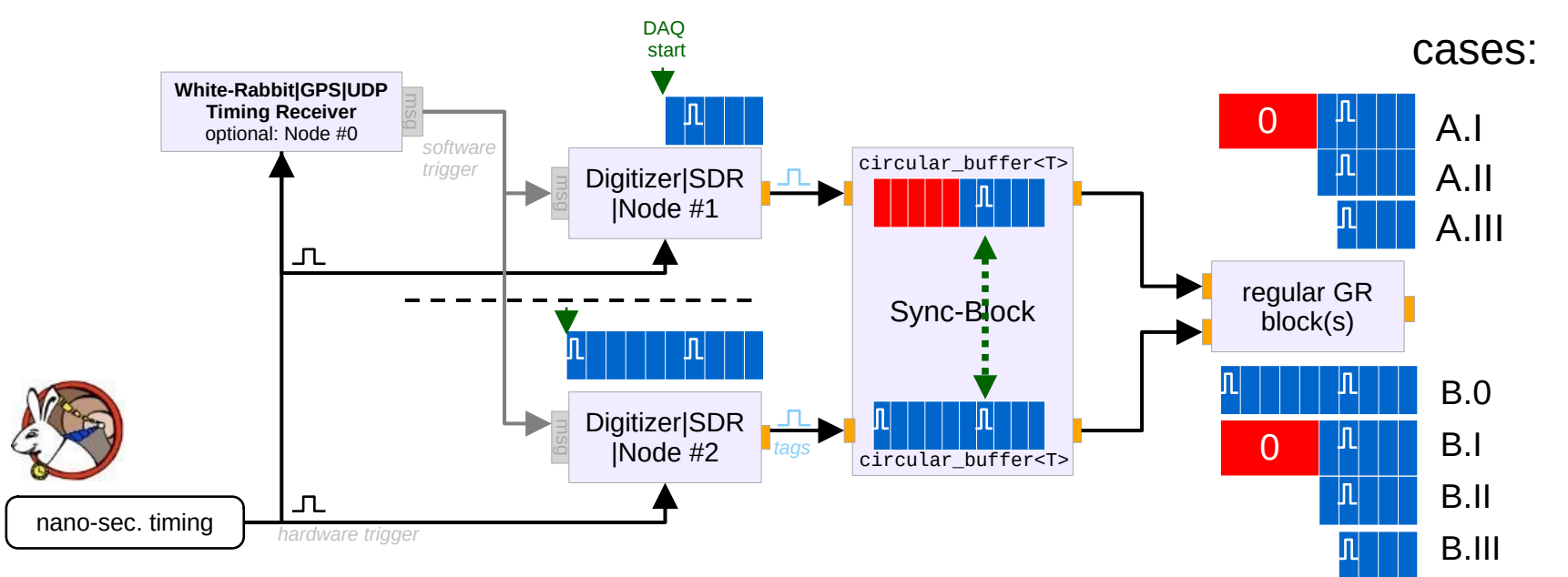

solved through standardised 'tag\_t's; TRIGGER\_NAME, TRIGGER\_TIME,TRIGGER\_OFFSET

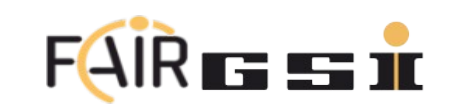

# **Modernisation Goals**

#### improve performance, industrial integration+deployment

- **1. Preserve and Grow the existing diverse GR Ecosystem.**
- **2. Clean- and Lean Code-Base Redesign**
- **3. Performance Optimisations**
- **4. Tag-Based Timing System Integration** (White Rabbit, GPS, SW-based etc.)

### **5. Advanced Processing Features**

- transactional and multiplexed settings
- synchronous chunked data processing (for event-based and transient-recording signals)
- **6. Broaden Cross-Platform Support**
- **7. User-pluggable Work Scheduler Architecture**
- **8. Overall Project Direction**

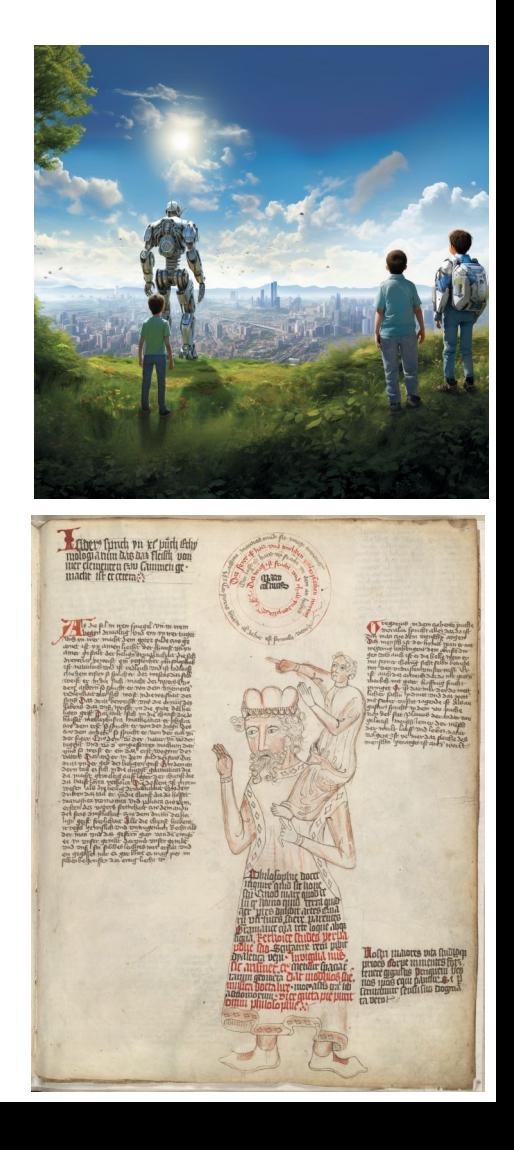

Setting the scene – Issue with the existing Integration I/II

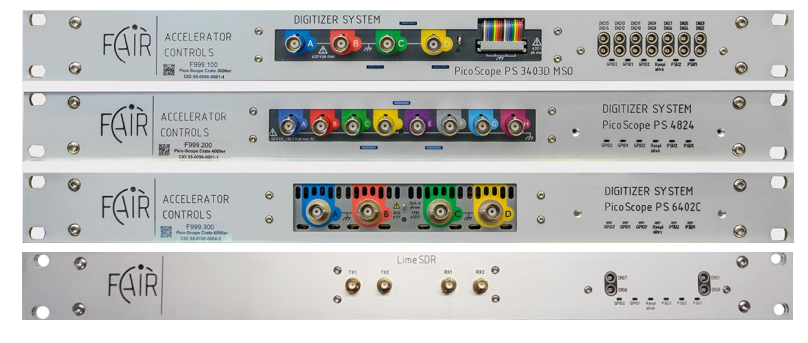

*… open-hardware but not exclusive standard at FAIR: hundreds of other digitizers supported thanks to GNU Radio*

#### **Primary OpenDigitizer Applications:**

A) First-line diagnostics

 $\leftrightarrow$  "distributed ns-level synchronised oscilloscope/SDR/DSA/…"

- B) Building blocks for higher-level diagnostics, monitoring, and feedback systems
- C) Rapid Prototyping: accelerate integration of R&D prototype into robust 24h/7 operation

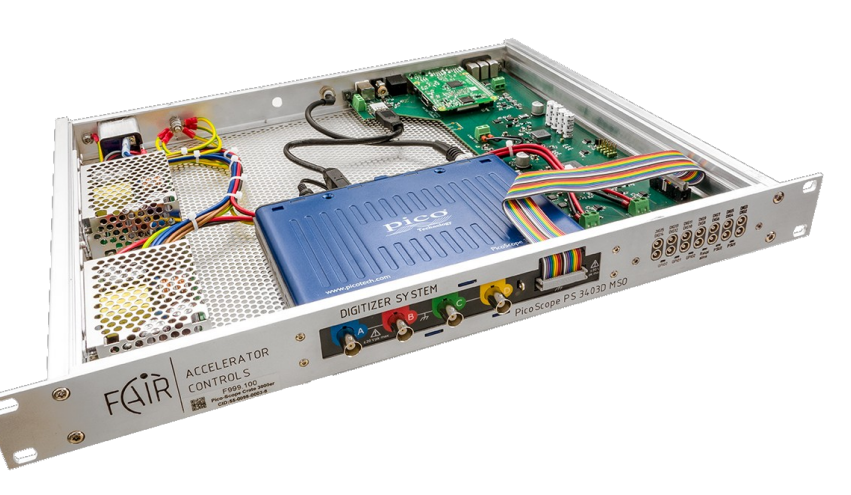

**>500 DAQs & post-processing/monitoring feedback services all sharing the same OpenCMW, GNU Radio, OpenDigitizer, and UI/UX software stack**

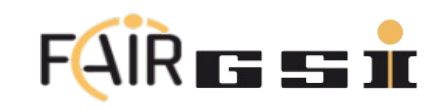

Setting the scene – Issue with the existing Integration I/II

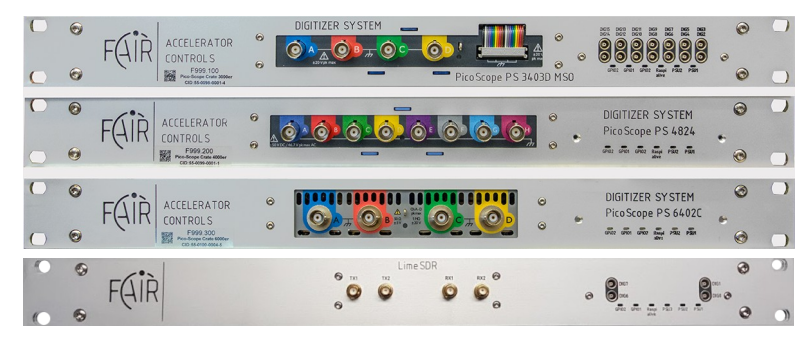

*… open-hardware but not exclusive standard at FAIR: hundreds of other digitizers supported thanks to GNU Radio*

#### **Primary OpenDigitizer Applications:**

A) First-line diagnostics

 $\leftrightarrow$  "distributed ns-level synchronised oscilloscope/SDR/DSA/…"

- B) Building blocks for higher-level diagnostics, monitoring, and feedback systems
- C) Rapid Prototyping: accelerate integration of R&D prototype into robust 24h/7 operation

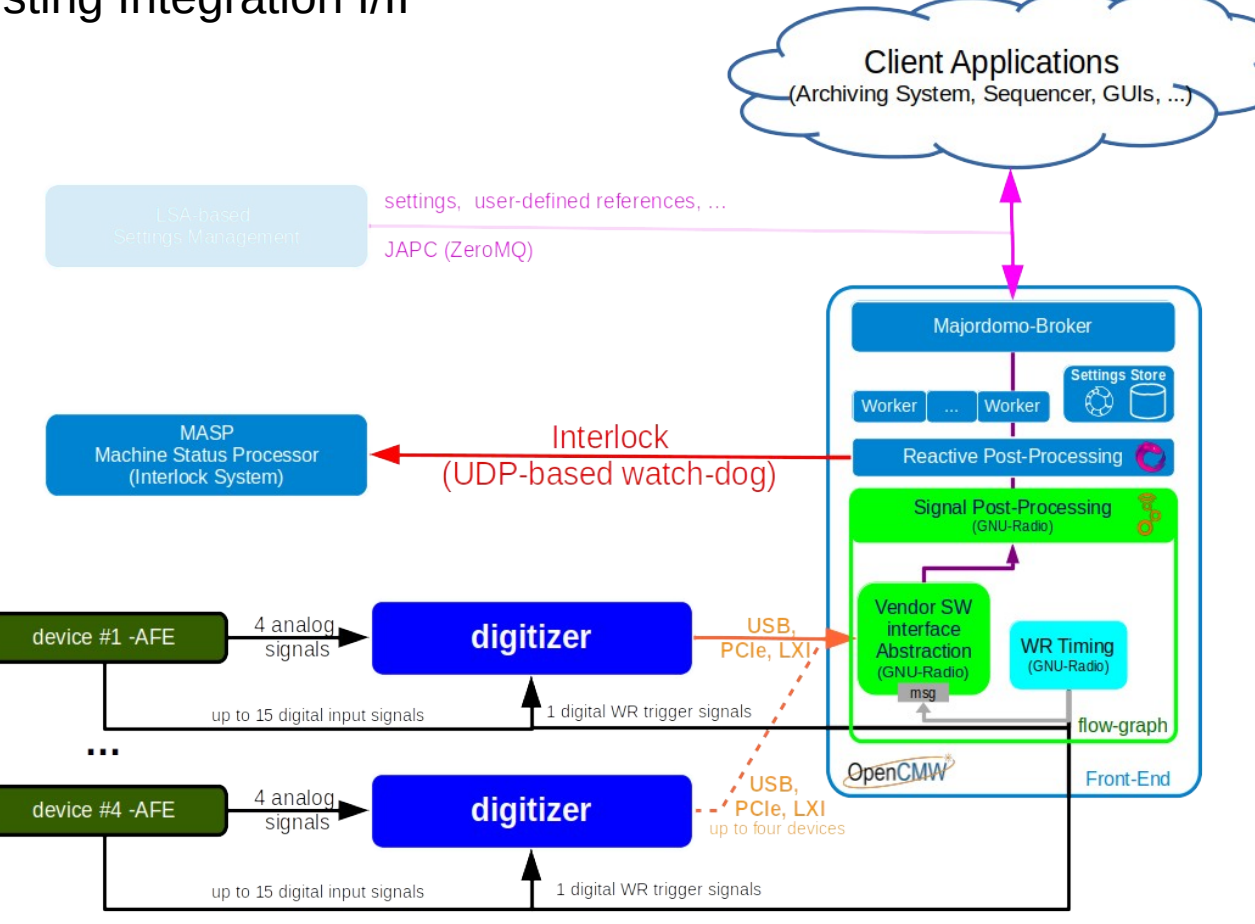

**>500 DAQs & post-processing/monitoring feedback services all sharing the same OpenCMW, GNU Radio, OpenDigitizer, and UI/UX software stack**

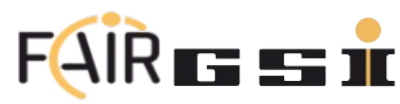

Setting the scene – Issue with the existing Integration I/II

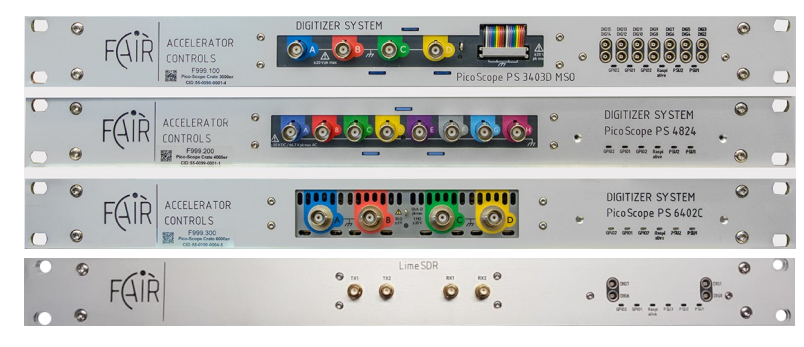

*… open-hardware but not exclusive standard at FAIR: hundreds of other digitizers supported thanks to GNU Radio*

#### **Primary OpenDigitizer Applications:**

A) First-line diagnostics

 $\leftrightarrow$  "distributed ns-level synchronised oscilloscope/SDR/DSA/…"

- B) Building blocks for higher-level diagnostics, monitoring, and feedback systems
- C) Rapid Prototyping: accelerate integration of R&D prototype into robust 24h/7 operation

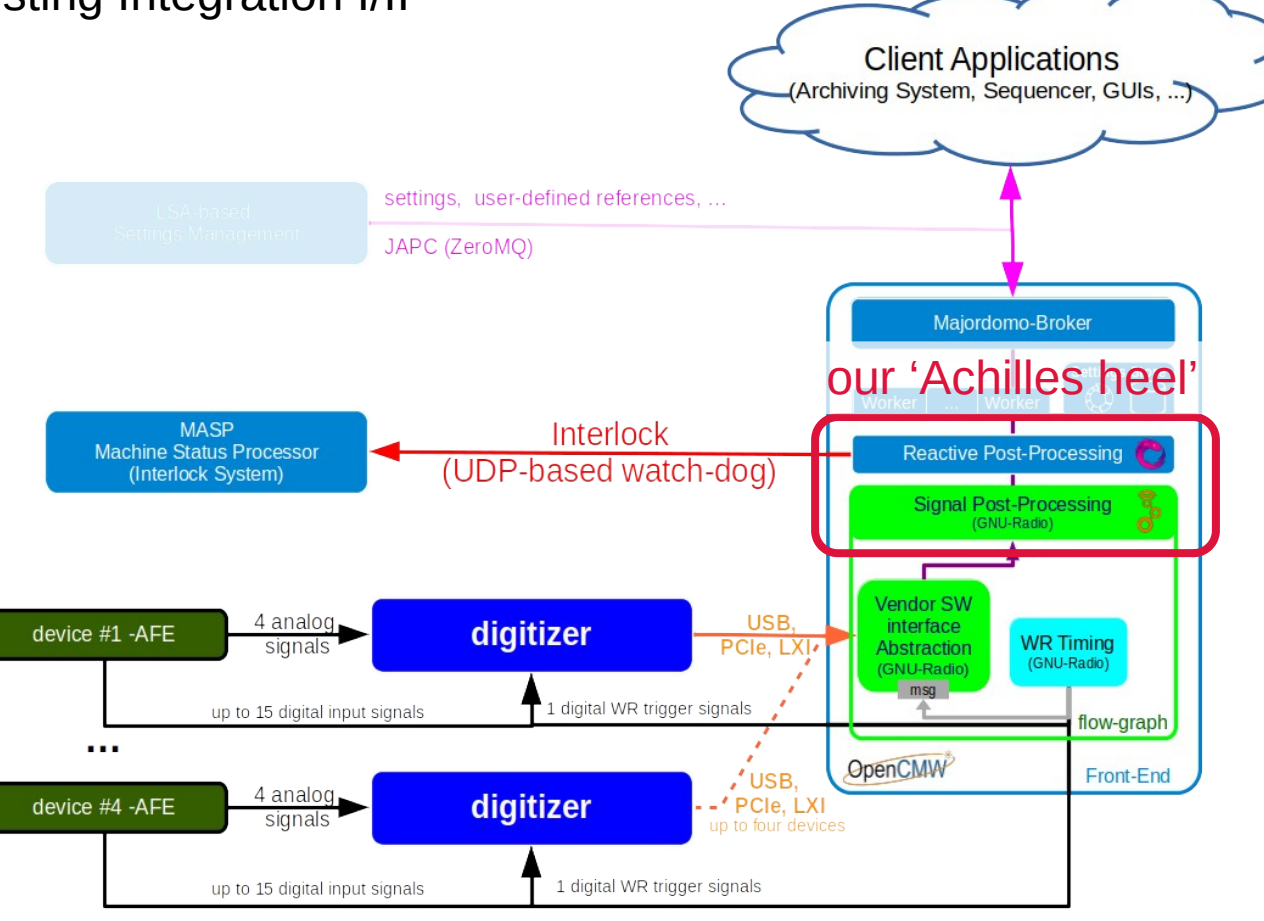

**>500 DAQs & post-processing/monitoring feedback services all sharing the same OpenCMW, GNU Radio, OpenDigitizer, and UI/UX software stack**

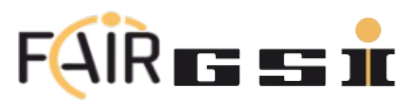

Setting the scene – Issue with the existing Integration II/II

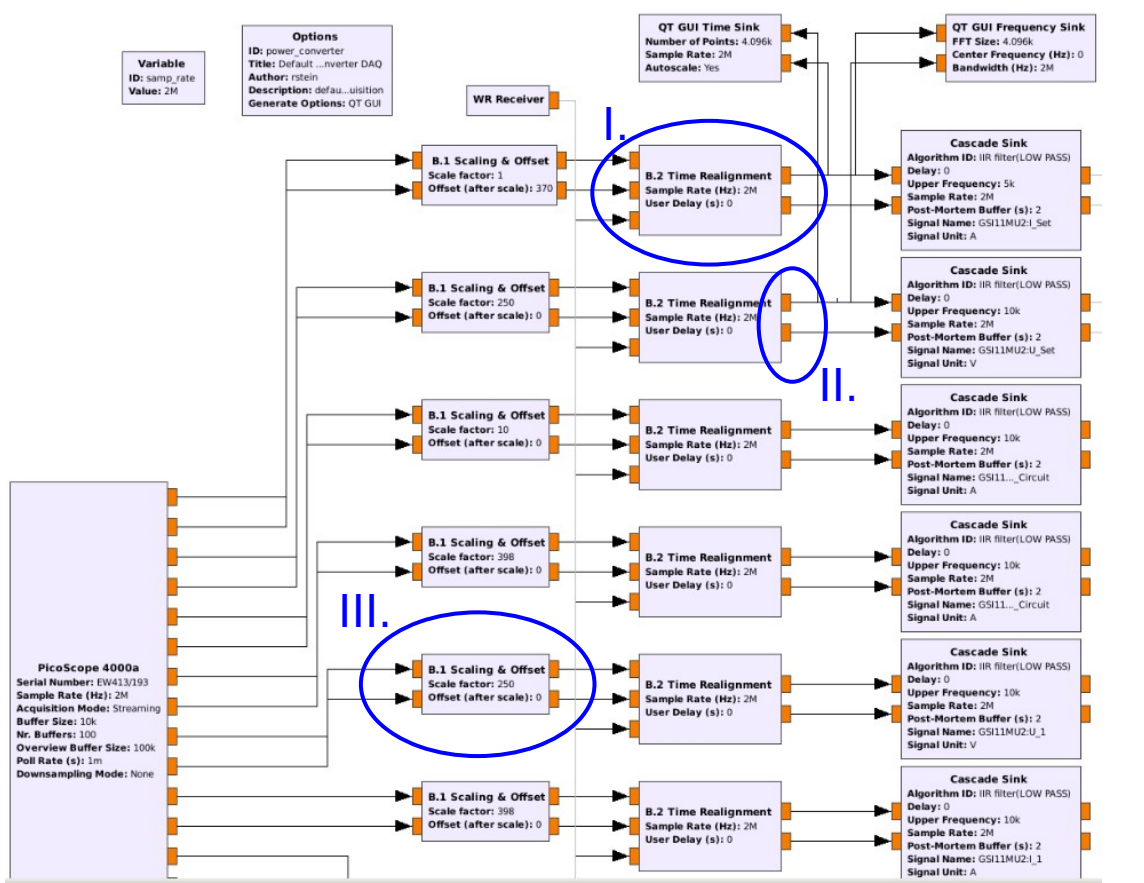

Three noteworthy things:

- ns-level signal synchronisation across 300++ front-end controllers (FECs) via ([https://github.com/fair-acc/gr-digitizers\)](https://github.com/fair-acc/gr-digitizers)
	- a) ['White-Rabbit'](https://en.wikipedia.org/wiki/White_Rabbit_Project) timing receiver
	- b) GPS pps signals
	- c) SW-trigger (i.e. UDP multicast)
- II. mean + stdev processing
	- a) … scientific rigour
	- b) … signal-integrity checks ↔ used in feed-back loops (automatic stop/fail-safe)
- III. run-time flow-graph modifications (<https://github.com/fair-acc/gr-flowgraph>)
	- a) block parameters (e.g. gains, timing-triggered threshold/interlock functions, χ 2 -fits, conditional processing, …)
	- b) online- & user-defined post-processing (~T&M equipment)

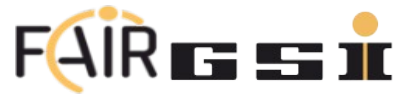

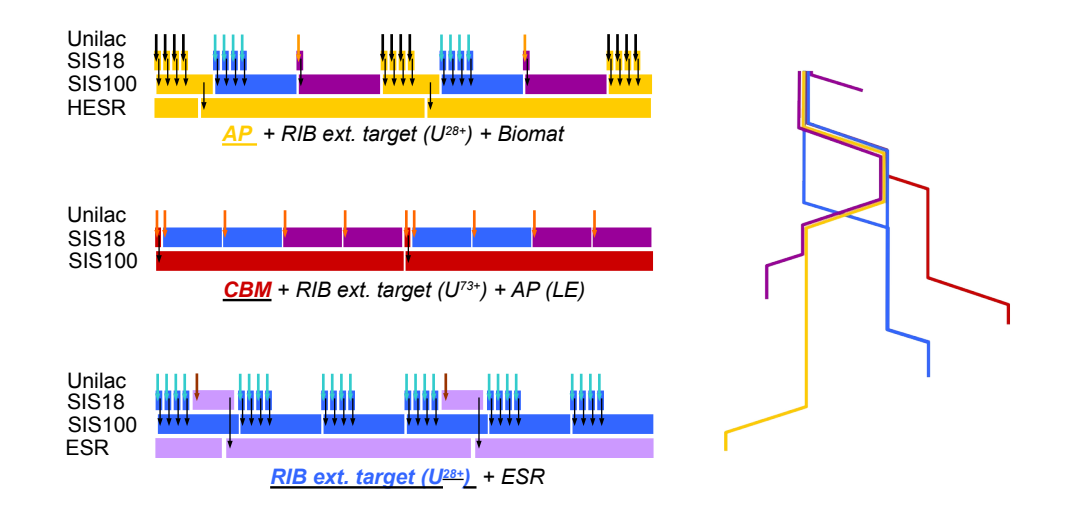

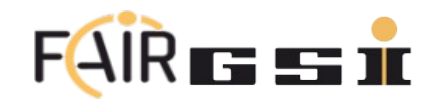

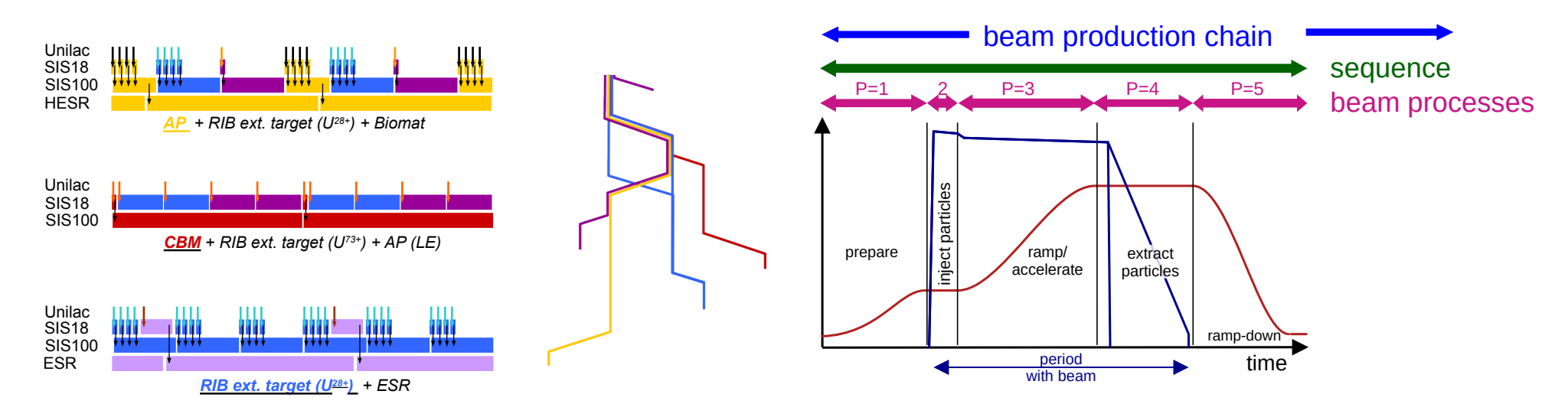

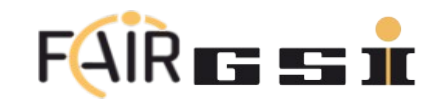

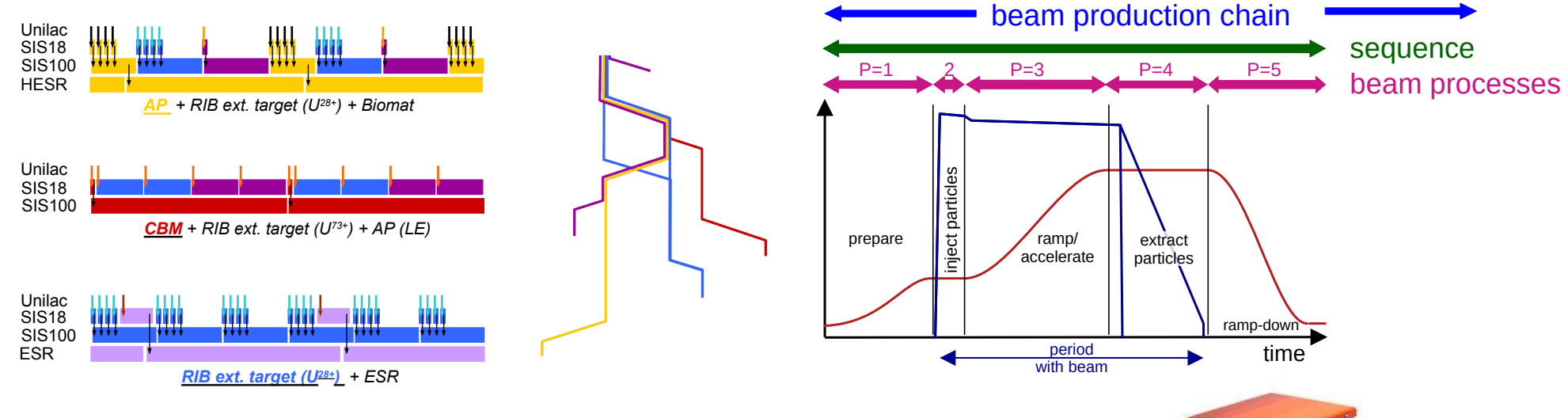

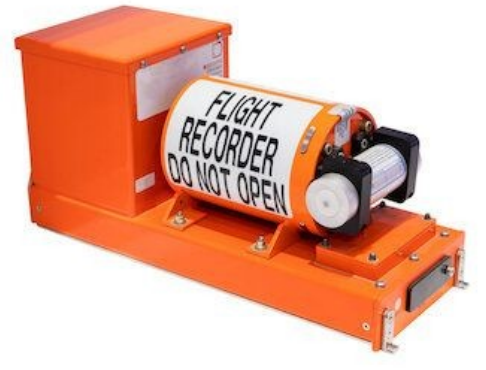

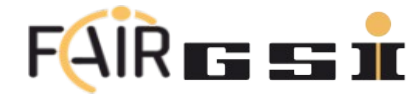

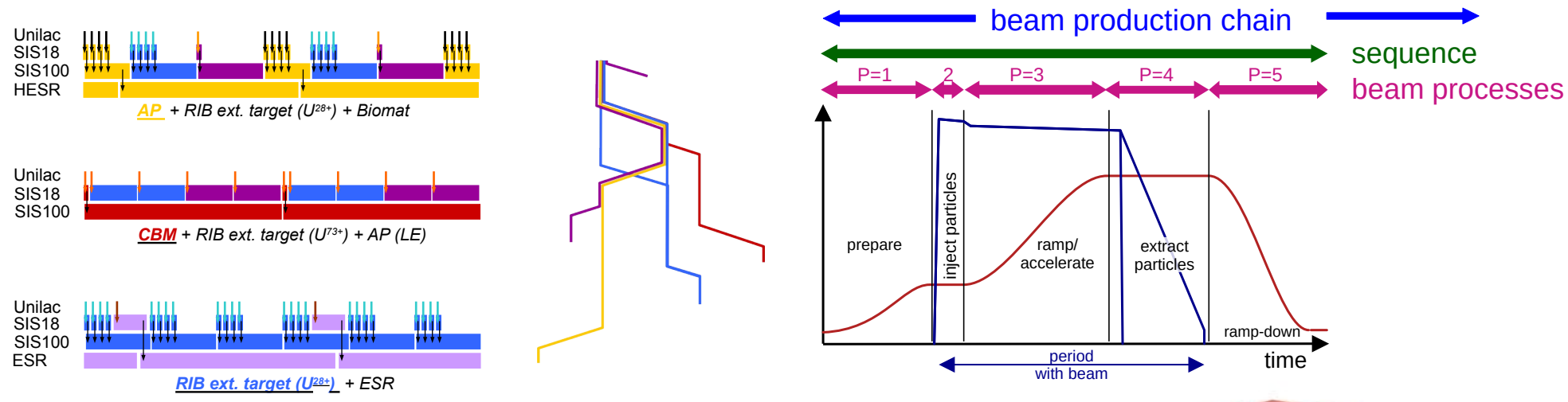

- Device/Block Settings Challenges:
	- frequent synchronised settings changes (10k+ devices!)
	- require dynamic coarse  $\rightarrow$  fine-grained scope
	- data transport & signal processing group-delays
- $\rightarrow$  settings need to be synchronised & multiplexed
- $\rightarrow$  solution: adaptive timed B+-tree + transactions (see appendix)

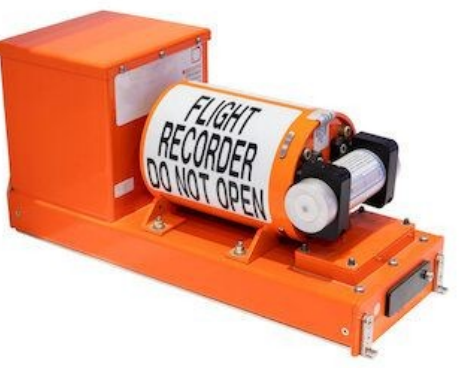

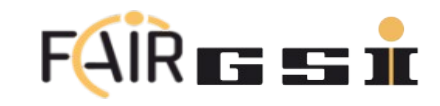

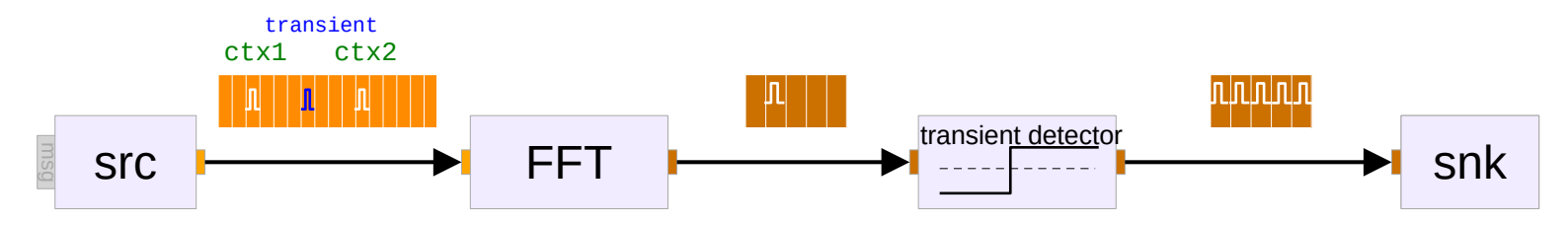

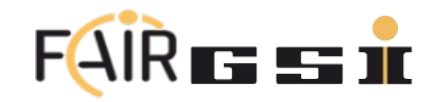

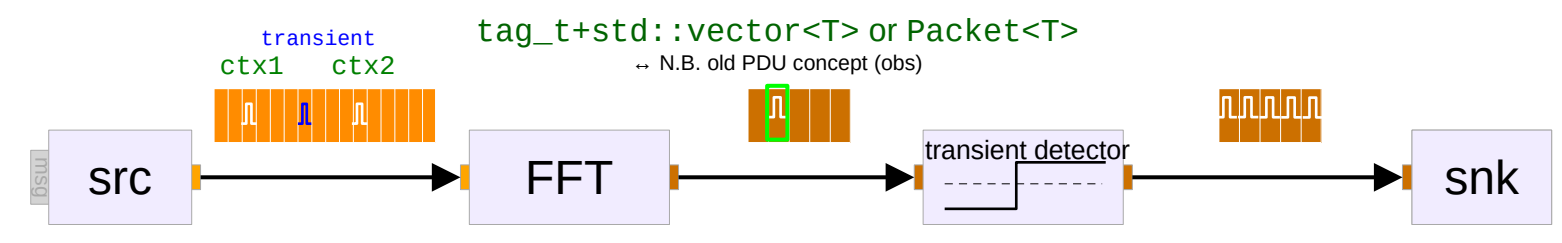

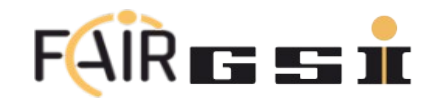

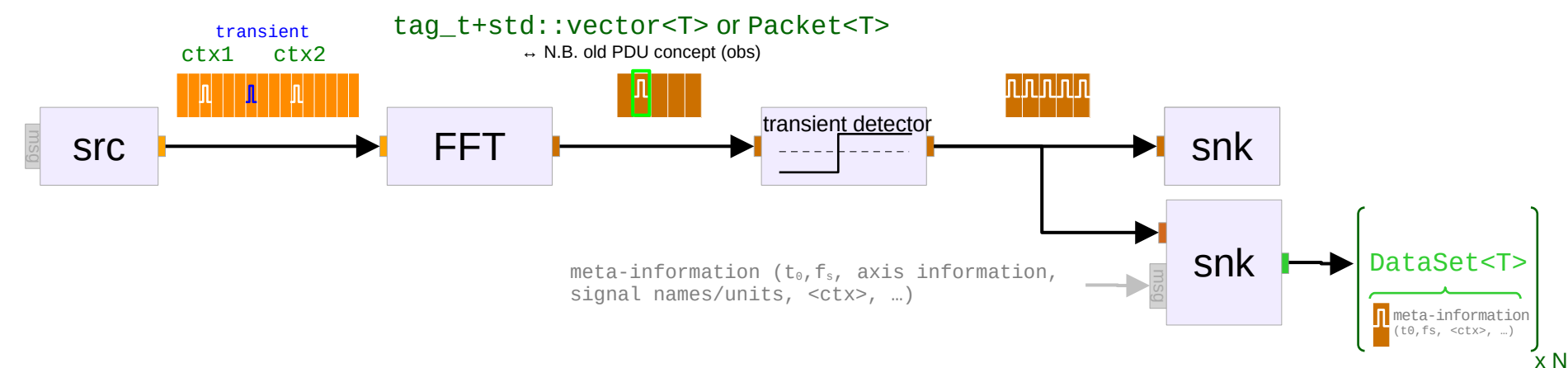

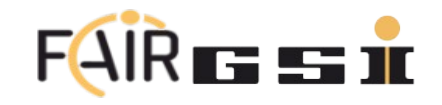

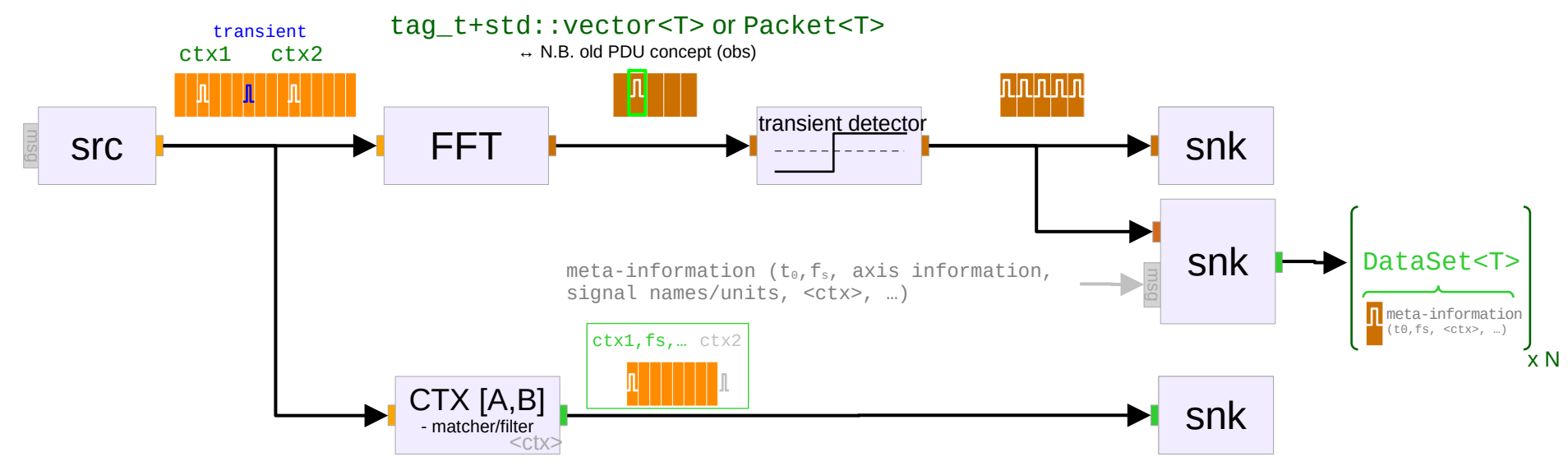

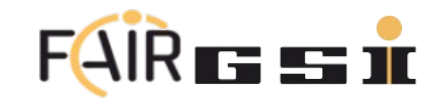

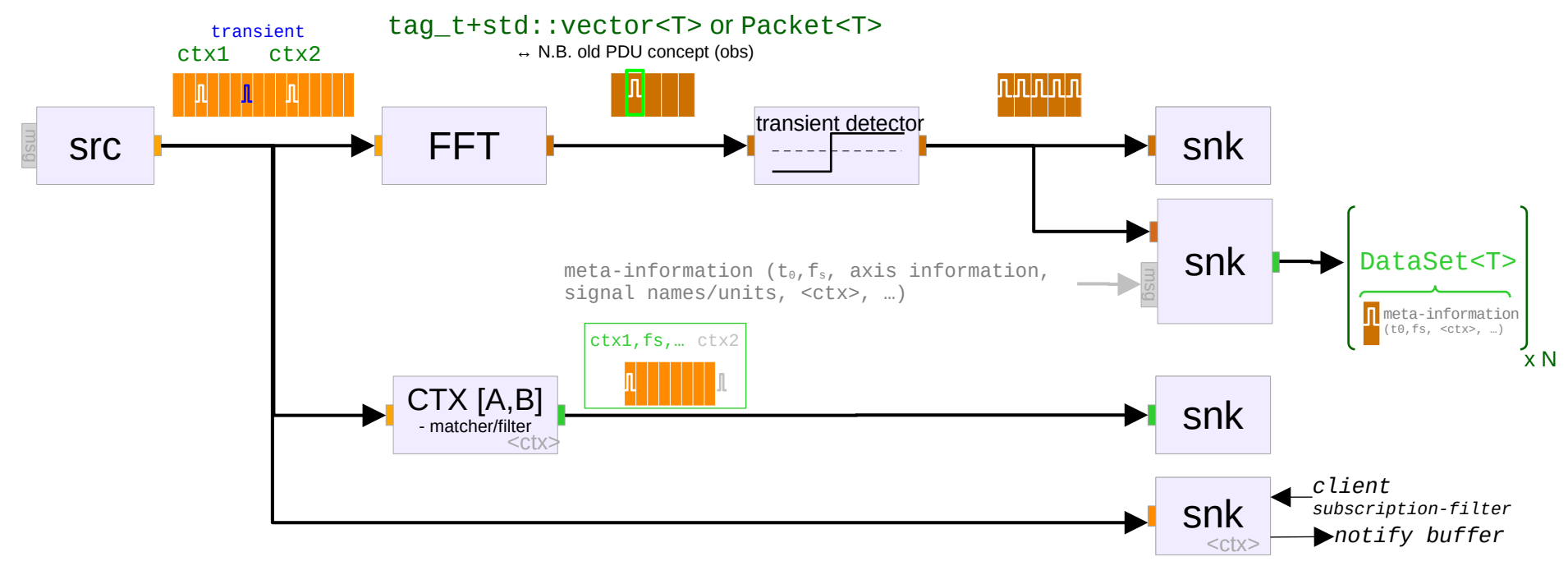

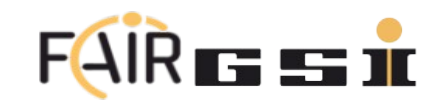

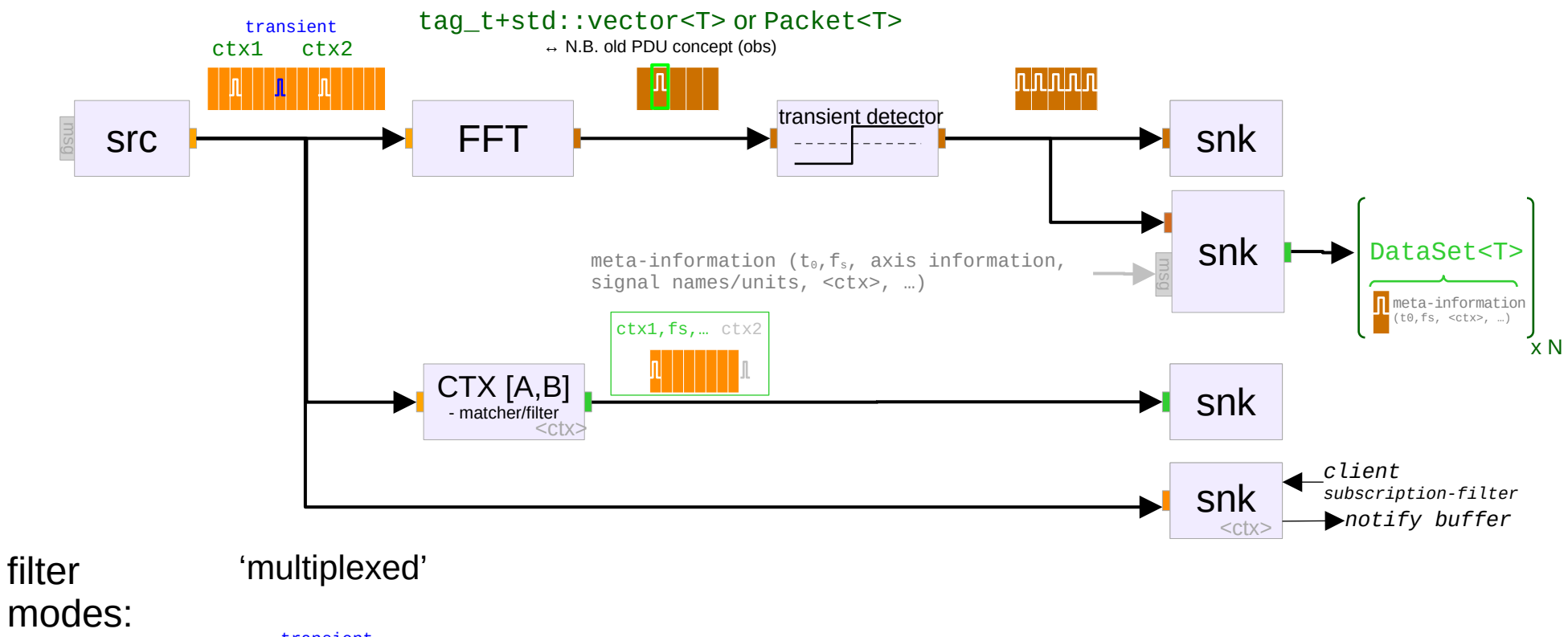

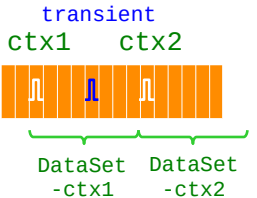

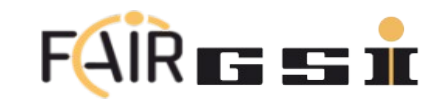

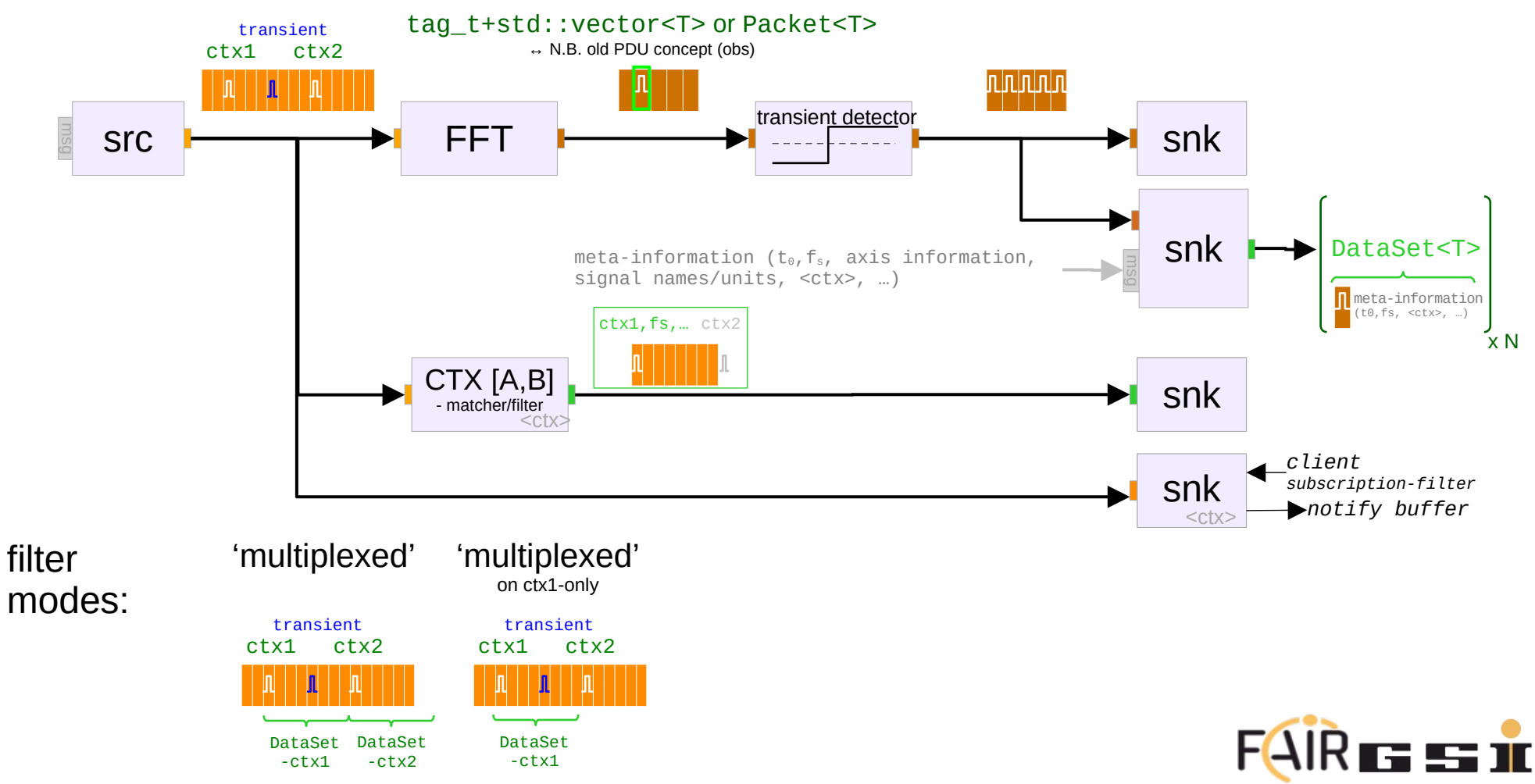

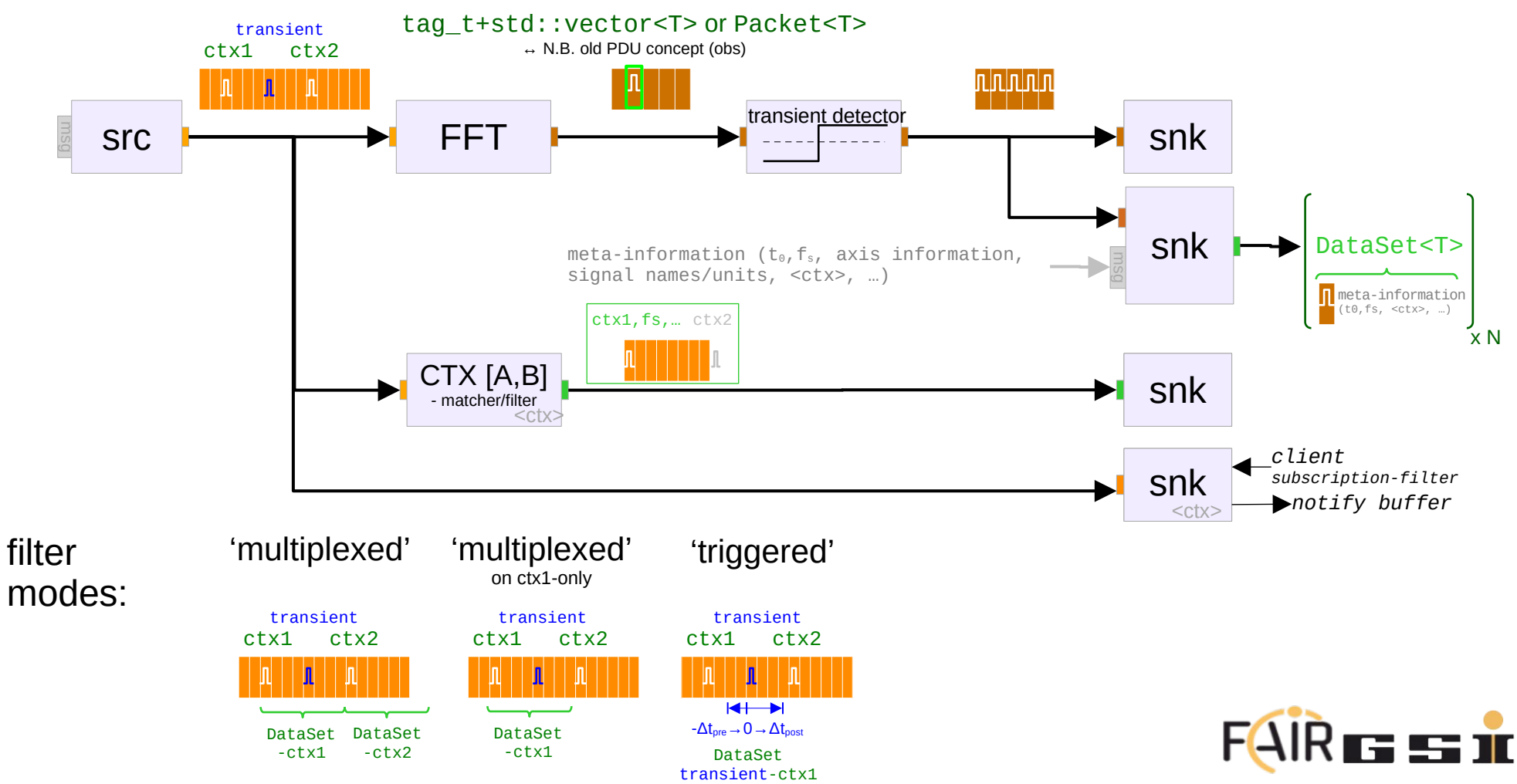

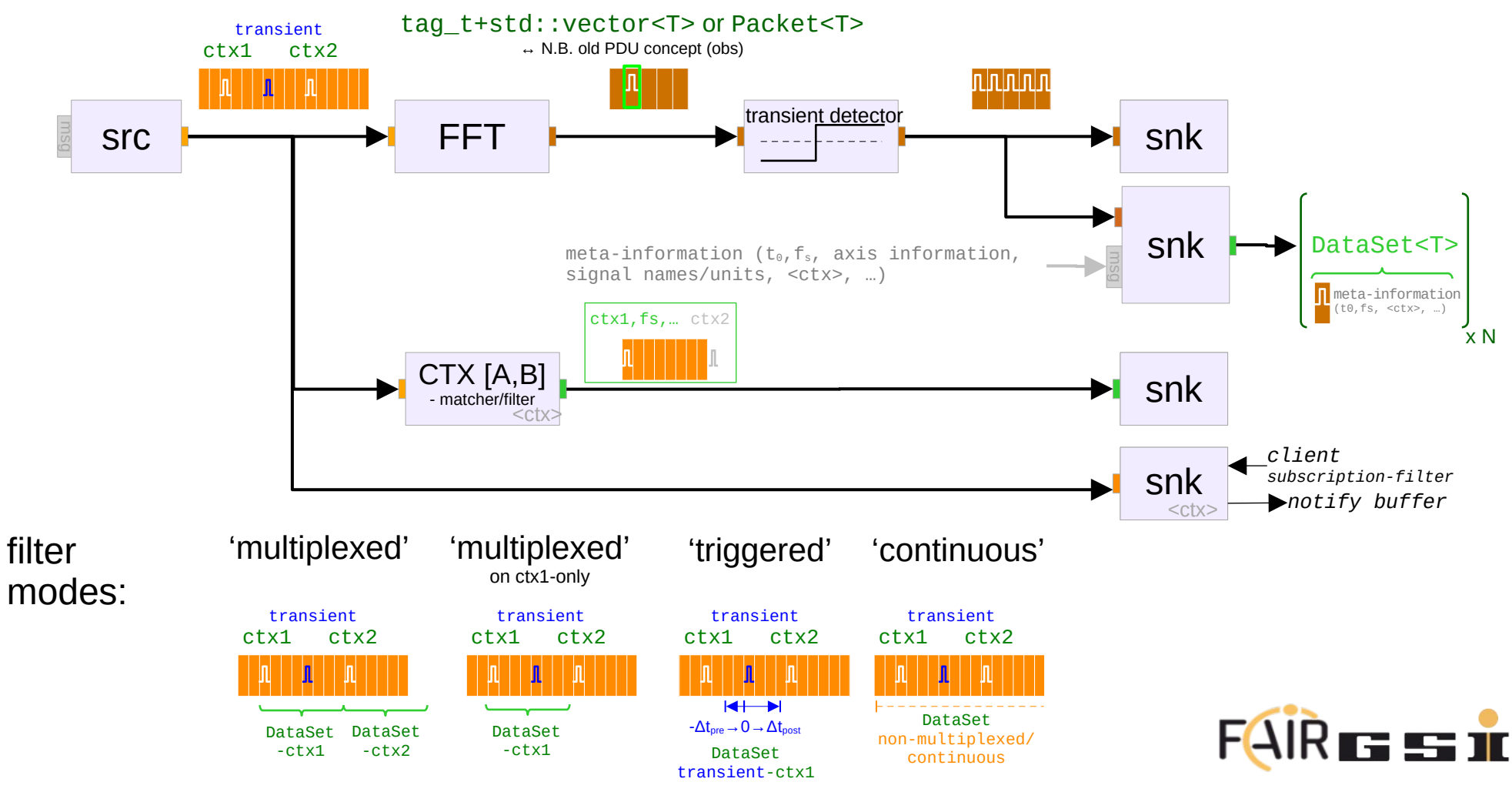
synchronous chunked data processing → new DataSet<T>

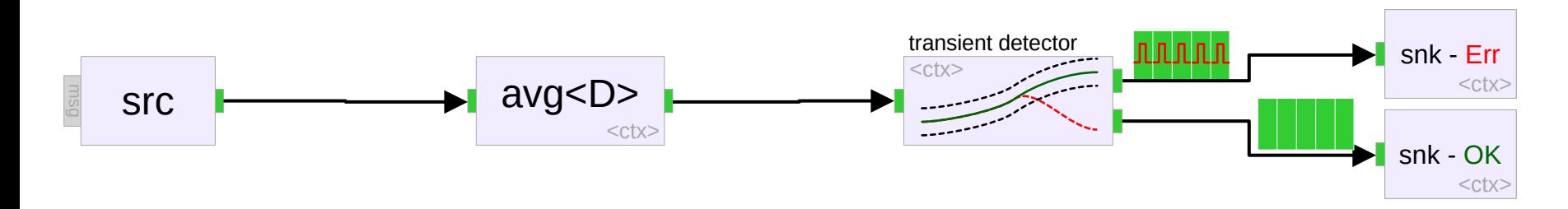

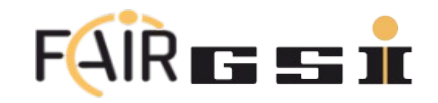

synchronous chunked data processing → new DataSet<T>

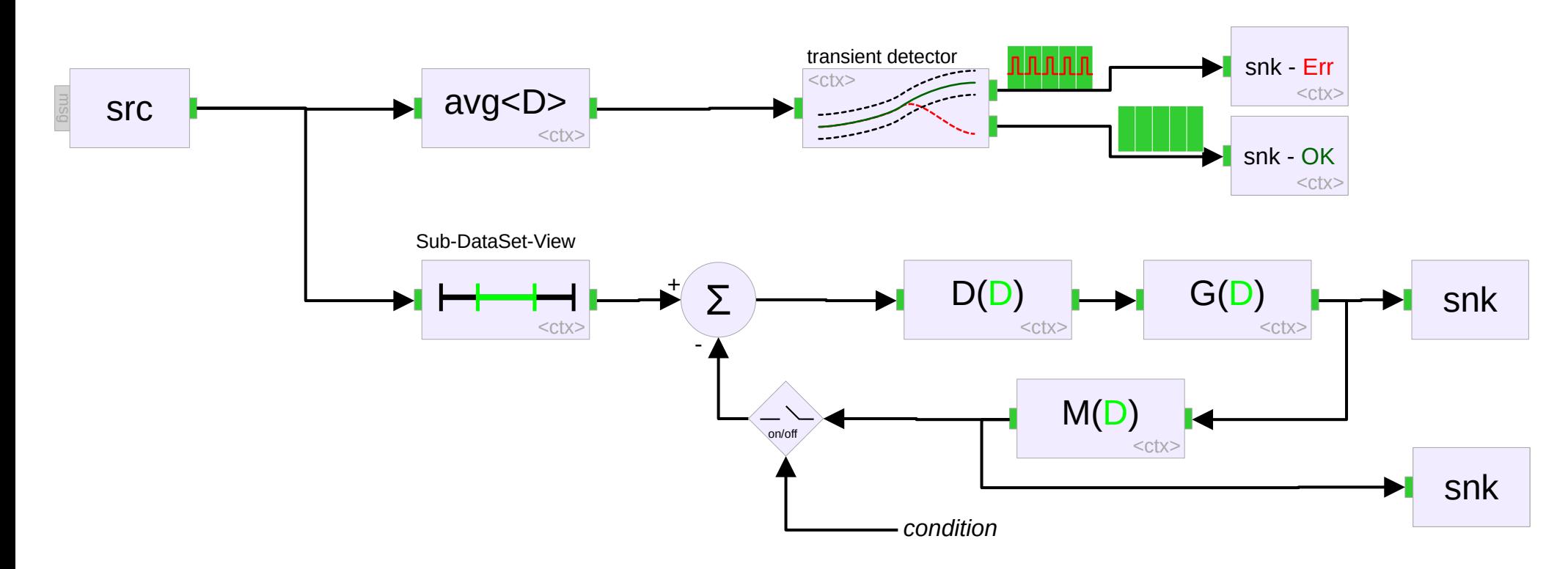

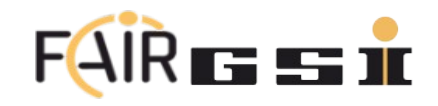

synchronous chunked data processing → new DataSet<T>

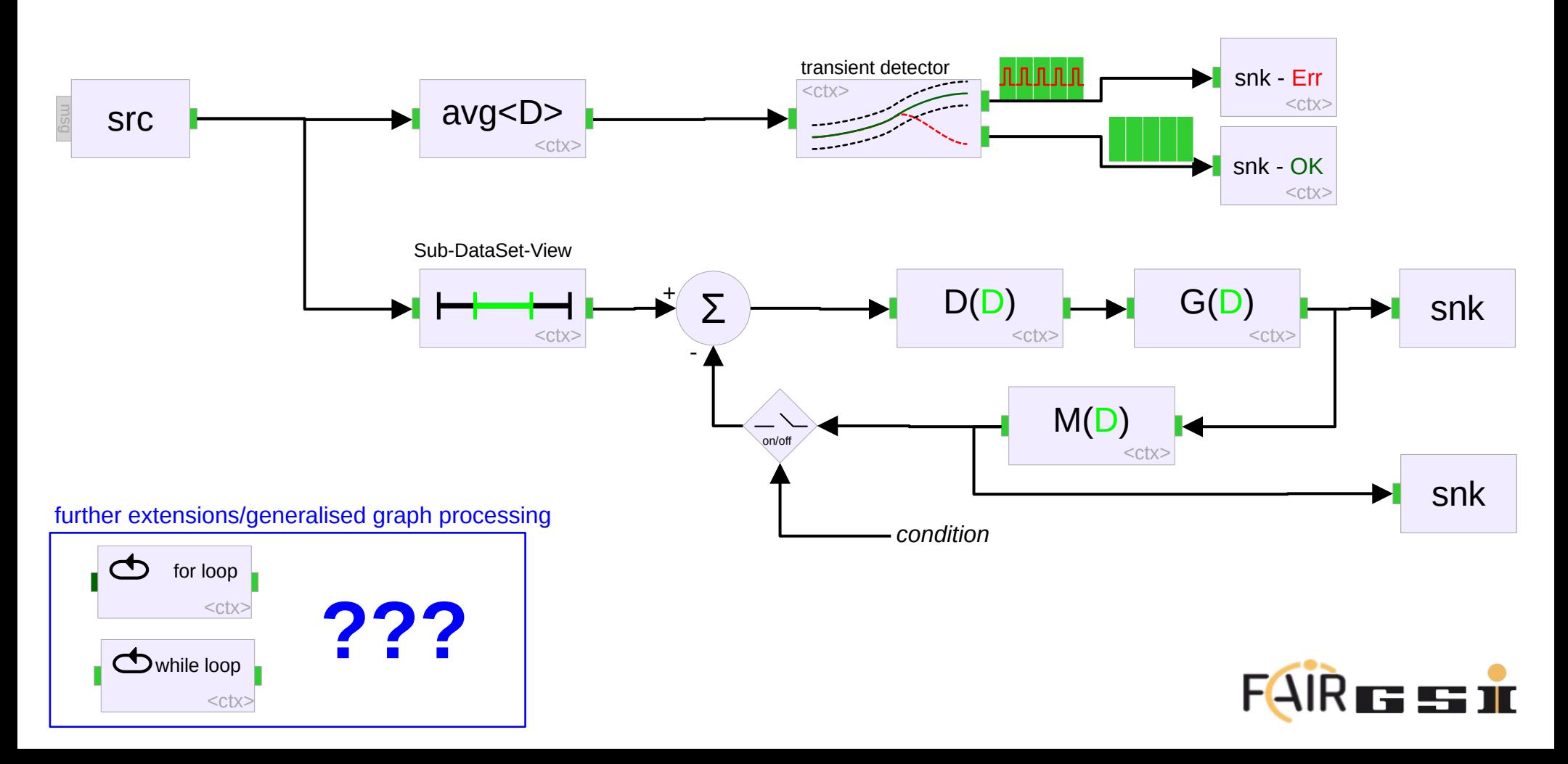

synchronous chunked data processing, three new types:  $Packet < T > \rightarrow Tensor < T > \rightarrow DataSet < T >$ 

```
template<typename T>
struct DataSet {
// – numeric/measurement based data (e.g. generation of graphs/plotting)\blacksquare std::int64 t timestamp = 0; // UTC timestamp [ns]
     // axis layout:
    std::vector<std::string> axis_names; // e.g. time, frequency, …<br>std::vector<std::string> axis units; // axis base SI-unit
    std::vector<std::string> axis_units; // axis base SI-unit<br>std::vector<std::vector<T>> axis values: // explicit axis va
                                                       axis values; // explicit axis values
   \frac{1}{s} // signal data layout:<br>std::vector<std::int<u>32</u> t>
                                 extents; // extents[dim0_size, dim1_size, …]
   std::variant<layout_right, layout_left, std::string> // row-major, column-major, "special"
 layout;
     // signal data storage:
    std::vector<std::string> signal_names; // size = extents[0]<br>std::vector<std::string> signal_units; // size = extents[0]
                                                       signal\_units; // size = extents[0]
   std::vector<T> signal_values; // size = \PI_i extents[i]<br>std::vector<T> signal_errors: // size = \PI_i extents[i]
    std::vector<T> signal_errors; // size = \PI_i extents[i]
                                                       signal_ranges; // \lceil \min_{0}, \max_{0}, \lceil \min_{1}, …]
     // meta data
   std::vector<std::map<std::string, pmt::pmtv>> meta_information; 
    \sigmastd::vector<std::map<std::int64_t, pmt::pmtv>> timing_events; // ↔ gr::tag_t
     // [..] constructors, accessors, ...
};
 Packet
  Tensor
```
## **Future Vision/Extension: Inspiration from Unity Control Node … Basic Scripting of more complex signal flow/processing mechanisms**

• <https://docs.unity3d.com/Packages/com.unity.visualscripting@1.8/manual/vs-control.html>

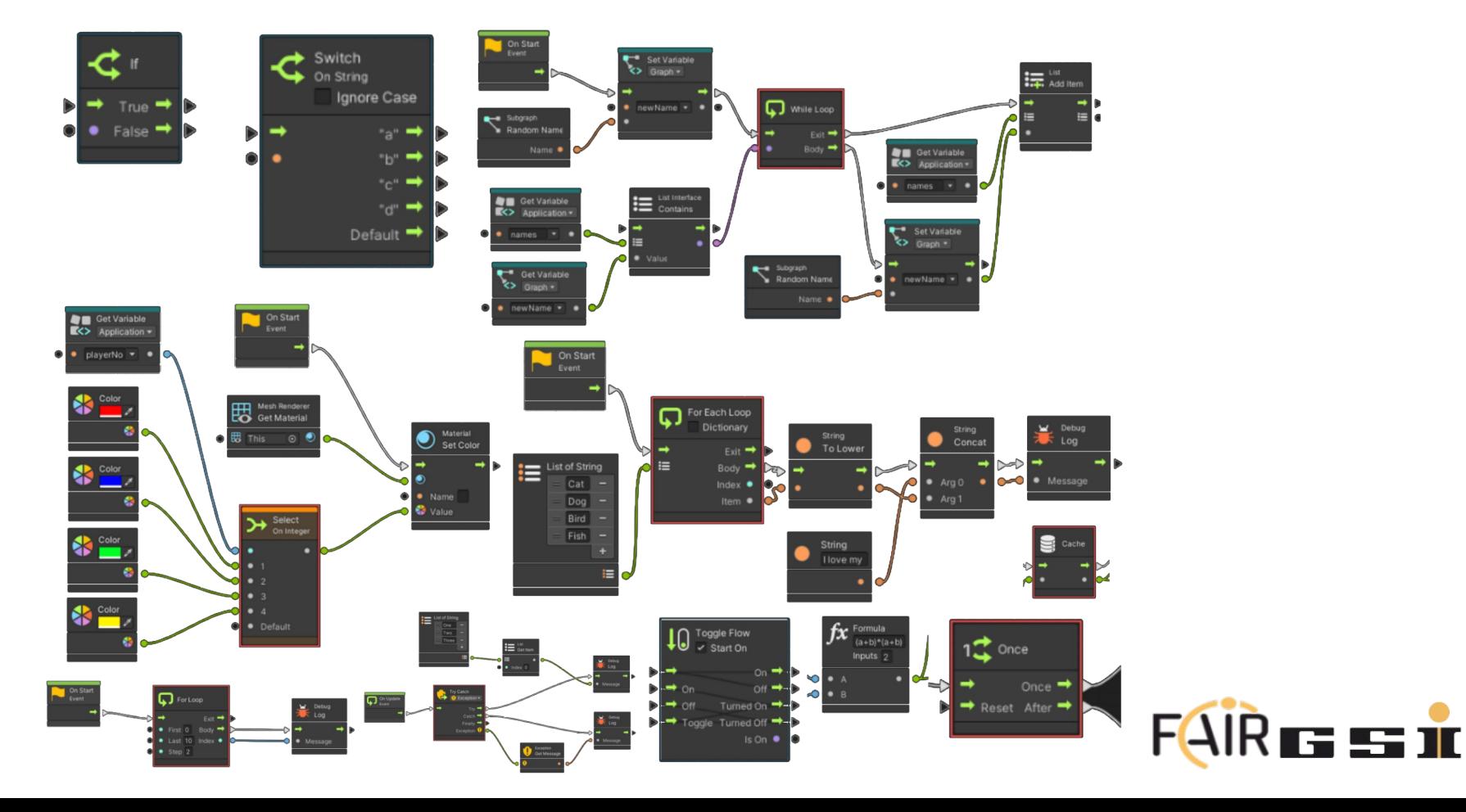

# **Modernisation Goals**

#### improve performance, industrial integration+deployment

- **1. Preserve and Grow the existing diverse GR Ecosystem.**
- **2. Clean- and Lean Code-Base Redesign**
- **3. Performance Optimisations**
- **4. Tag-Based Timing System Integration** (White Rabbit, GPS, SW-based etc.)
- **5. Advanced Processing Features**

## **6. Broaden Cross-Platform Support** (including WebAssembly)

- **7. User-pluggable Work Scheduler Architecture**
- **8. Overall project direction**

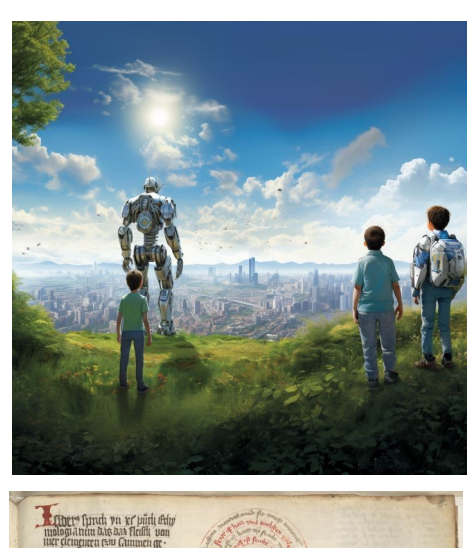

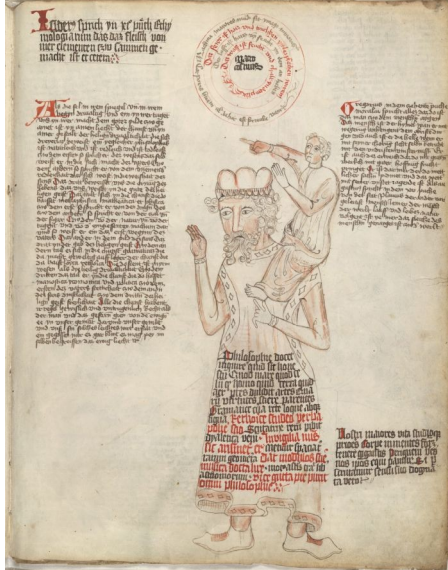

#### **Tech Demo:**

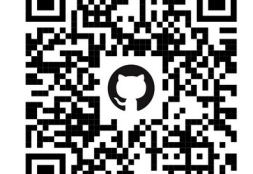

[https://fair-acc.github.io/opendigitizer](https://fair-acc.github.io/opendigitizer/)

# **6. Broaden Cross-Platform Support**

emphasis on GCC, Clang & Emscripten (↔ WASM/WebAssembly, UI) Support

- UI tooling is important for adoption, debugging and as a real world benchmark  $\rightarrow$  core component of OpenDigitizer reimplementation.
- Simple to use basic functionality for day to day usage but no limitations for troubleshooting and expert users
	- direct access to the processing flowgraphs.
	- aim at full compatibility with GNU Radio Companions '.grc' file format
- Images show the current state of the working implementations and are subject to further development.

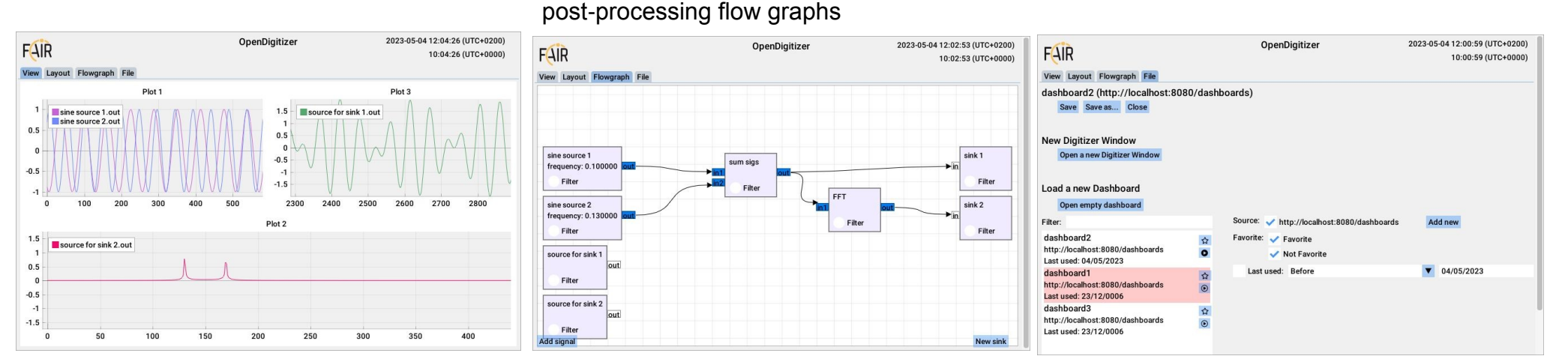

Display and modify service and Store and load custom dashboards

#### Default dashboard view (editable)

# **Modernisation Goals**

#### improve performance, industrial integration+deployment

- **1. Preserve and Grow the existing diverse GR Ecosystem.**
- **2. Clean- and Lean Code-Base Redesign**
- **3. Performance Optimisations**
- **4. Tag-Based Timing System Integration** (White Rabbit, GPS, SW-based etc.)
- **5. Advanced Processing Features**
- **6. Broaden Cross-Platform Support** (including WebAssembly)

## **7. User-pluggable Work Scheduler Architecture** adaptable to

- domain (e.g., CPU, GPU, NET, FPGA, DSP, …)
- scheduling constraints throughput vs. latency constraints
- **8. Overall Project Direction**

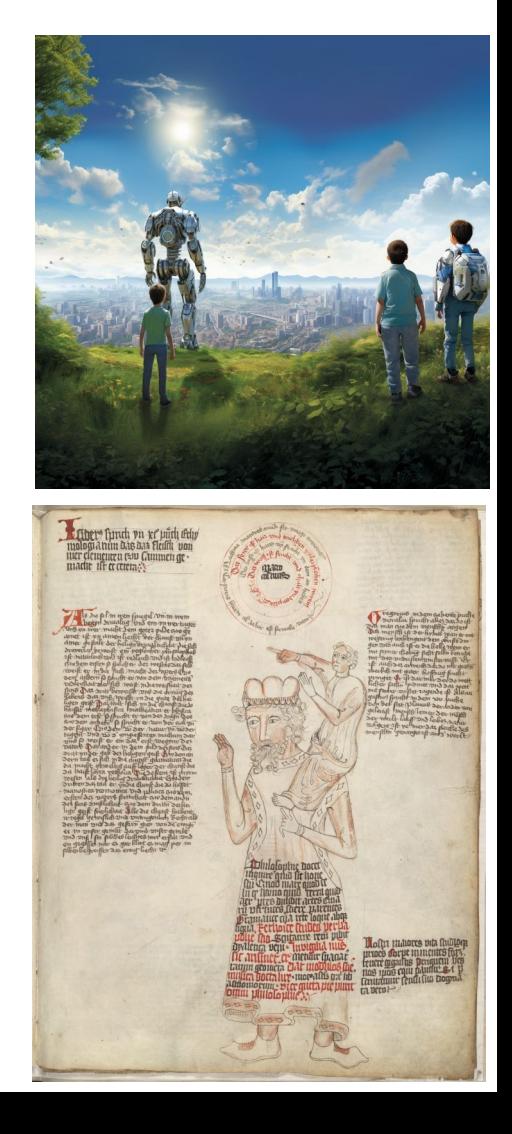

Simplified Graph Topology adaptable to domain (e.g., CPU, GPU, NET, FPGA, DSP, …)

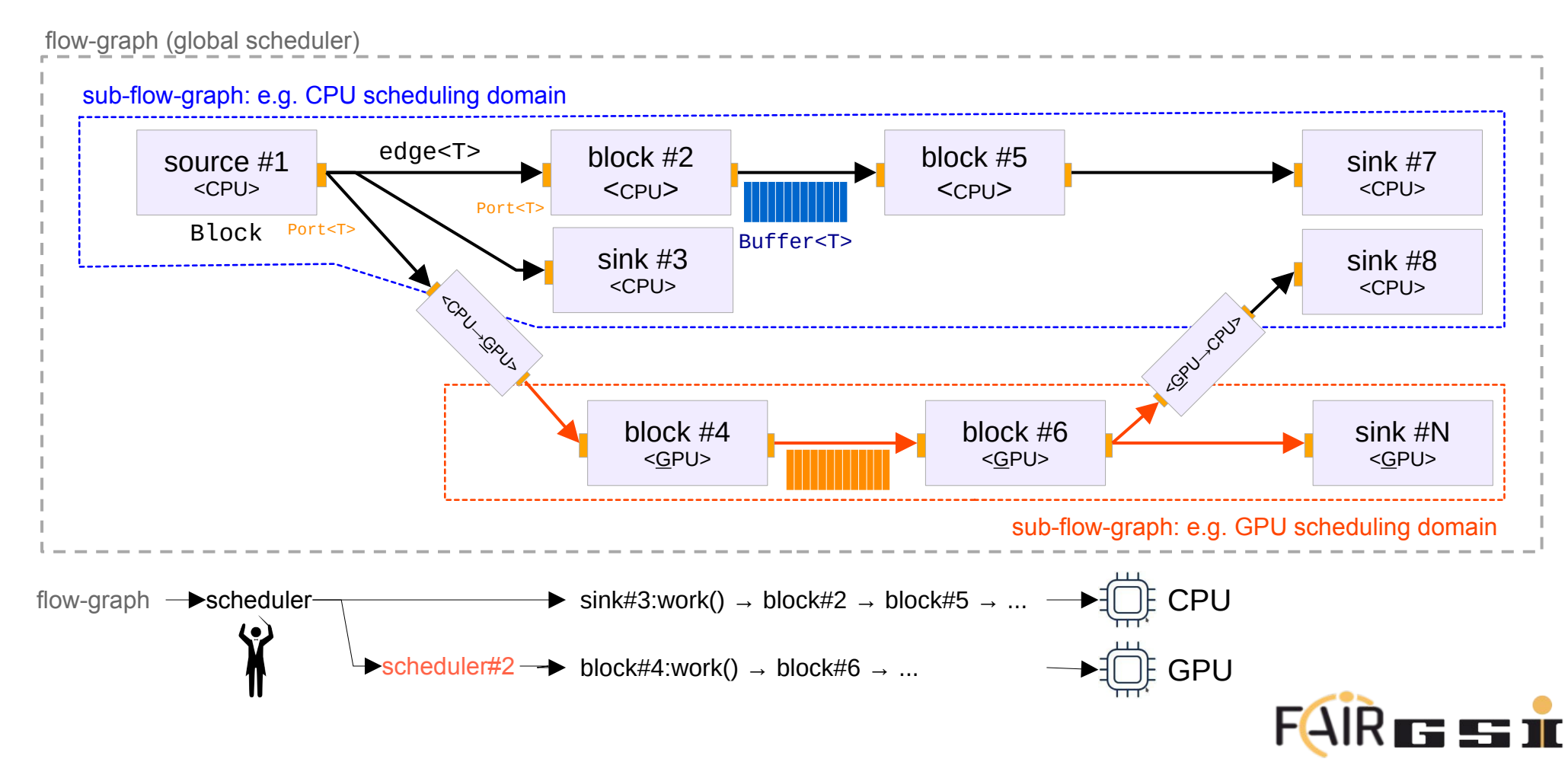

Original Scheduler definition: <https://gist.github.com/mormj/9d0b14d6db59ee7f313755c76498cc91>

- The scheduler interface is responsible for execution of part (or all) of a flowgraph. Schedulers are assumed to have an input queue and the only public interface is for other entities (either from the runtime or other schedulers) push a message into the queue that can represent some action.
- These messages can be:
	- Indication that streaming data has been produced on a connected port
	- An asynchronous PMT message (indication to run callback)
	- Other runtime control (start, stop, kill)

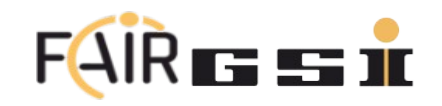

Original Scheduler definition: <https://gist.github.com/mormj/9d0b14d6db59ee7f313755c76498cc91>

- The scheduler interface is responsible for execution of part (or all) of a flowgraph. Schedulers are assumed to have an input queue and the only public interface is for other entities (either from the runtime or other schedulers) push a message into the queue that can represent some action.
- These messages can be:
	- Indication that streaming data has been produced on a connected port
	- An asynchronous PMT message (indication to run callback)
	- Other runtime control (start, stop, kill)

#### to note:

description is effectively of an '<u>[orchestrator'](https://en.wikipedia.org/wiki/Orchestration_(computing))</u> within a ['microservice architecture'](https://en.wikipedia.org/wiki/Microservices) [\(alt\)](https://microservices.io/) using a message passing system to synchronising individual service task.

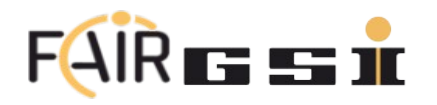

Original Scheduler definition: <https://gist.github.com/mormj/9d0b14d6db59ee7f313755c76498cc91>

- The scheduler interface is responsible for execution of part (or all) of a flowgraph. Schedulers are assumed to have an input queue and the only public interface is for other entities (either from the runtime or other schedulers) push a message into the queue that can represent some action.
- These messages can be:
	- Indication that streaming data has been produced on a connected port
	- An asynchronous PMT message (indication to run callback)
	- Other runtime control (start, stop, kill)

#### to note:

- description is effectively of an '<u>[orchestrator'](https://en.wikipedia.org/wiki/Orchestration_(computing))</u> within a ['microservice architecture'](https://en.wikipedia.org/wiki/Microservices) [\(alt\)](https://microservices.io/) using a message passing system to synchronising individual service task.
- message-passing has it's costs and is not the most effective pattern for signal-processing
- $\rightarrow$  invert the dependency hierarchy and adopt existing scheduler designs to the problem

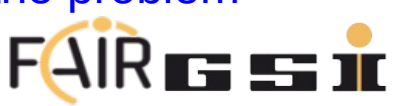

Modified Work Scheduler Paradigm/Proposal building upon that … I/II

- a [scheduler](https://en.wikipedia.org/wiki/Scheduling_(computing))' is a process that assigns a task i.e.  $\Delta$  block::work()' function to be executed an available computing resources (CPU|GPU|...).
	- A) `WOrk()' encapsulates impl. specific `WOrk(Wio') function (wio  $\leftrightarrow$  ports, connection, buffers, ...)
	- B) only non-blocking work functions, and
	- C) only as many threads as there are available computing resources
		- one core can execute only one thread at a time
		- avoids unfair/non-deterministic scheduling, context-switching & keeps L1/L2/L3 caches hot ↔ CPU shielding/affinity
- high-level scheduler implementation specific design choices: 'single global queue' vs. 'per-core queues & work stealing`

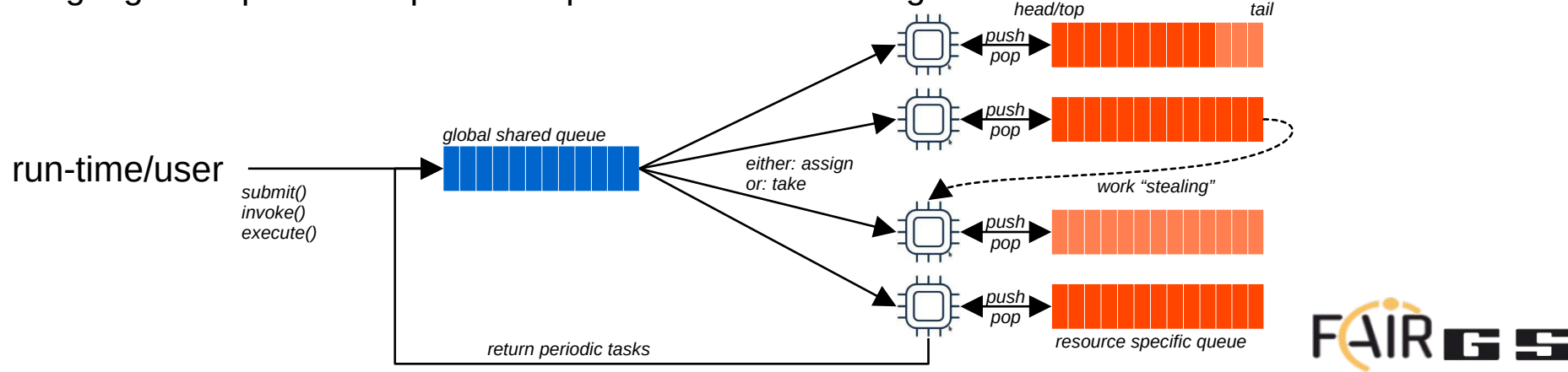

Modified Work Scheduler Paradigm/Proposal building upon that … II/II

- need to be mindful that we need multiple distinct scheduler for, e.g.
	- CPU: default, fair, real-time,  $O(1)$ , ... (e.g. prefer small data chunks  $\leftrightarrow$  L1/L2/L3 cache & SIMD performance)

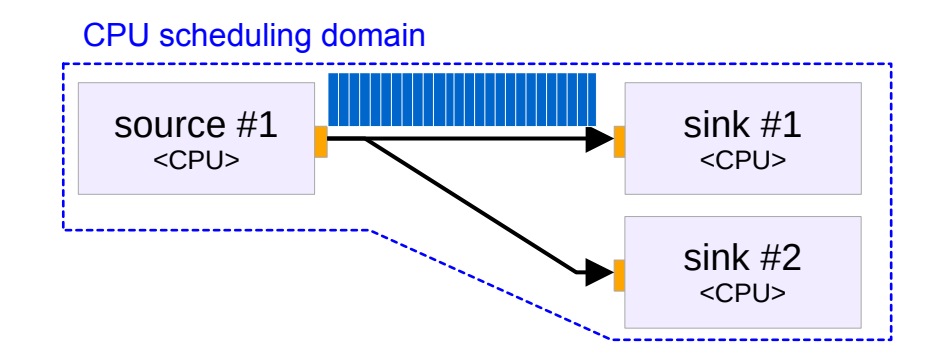

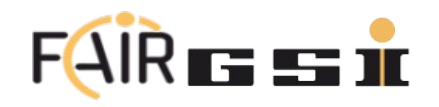

Modified Work Scheduler Paradigm/Proposal building upon that … II/II

- need to be mindful that we need multiple distinct scheduler for, e.g.
	- CPU: default, fair, real-time,  $O(1)$ , ... (e.g. prefer small data chunks  $\leftrightarrow$  L1/L2/L3 cache & SIMD performance)
	- GPU: ... (e.g. large chunks crossing CPU-GPU boundary, small for parallelising in-GPU processing  $\leftrightarrow$  >500 cores)
- scheduling decision needs to be done by scheduling thread (N.B. 'by block worker' only as fall-back)

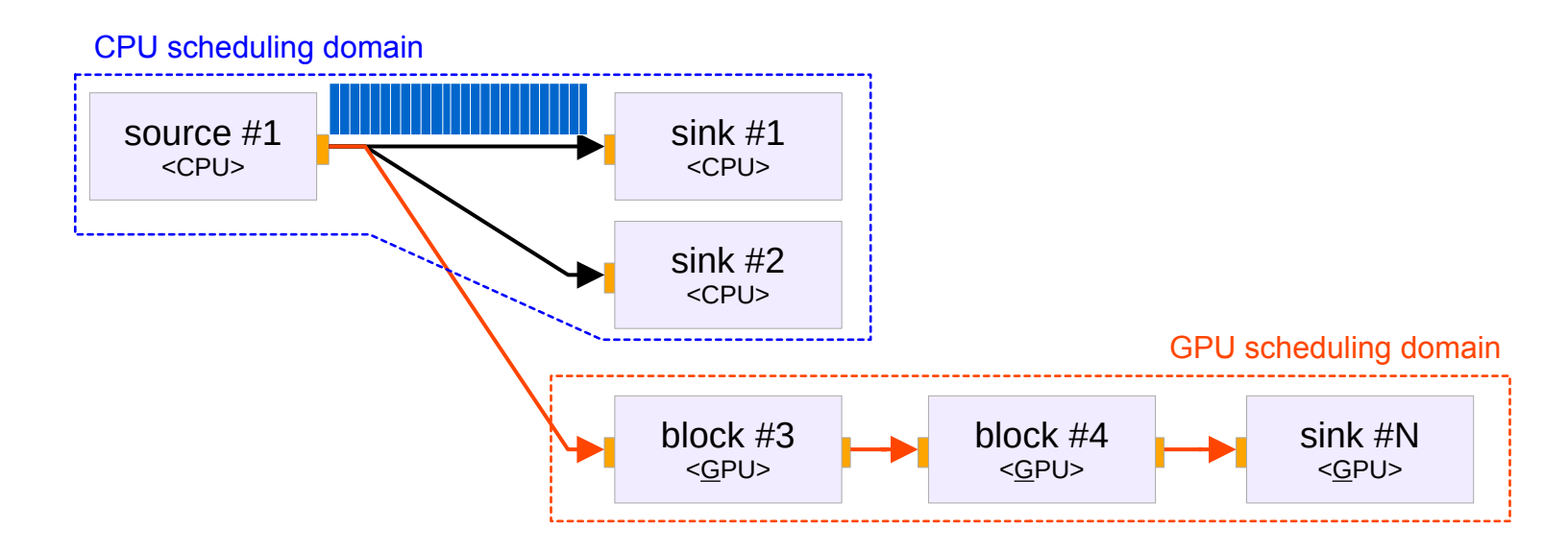

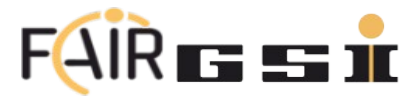

Modified Work Scheduler Paradigm/Proposal building upon that … II/II

- need to be mindful that we need multiple distinct scheduler for, e.g.
	- CPU: default, fair, real-time,  $O(1)$ , ... (e.g. prefer small data chunks  $\leftrightarrow$  L1/L2/L3 cache & SIMD performance)
	- GPU: ... (e.g. large chunks crossing CPU-GPU boundary, small for parallelising in-GPU processing  $\leftrightarrow$  >500 cores)
- scheduling decision needs to be done by scheduling thread (N.B. 'by block worker' only as fall-back)
- different scheduling strategies use different prioritisation & graph-based queues

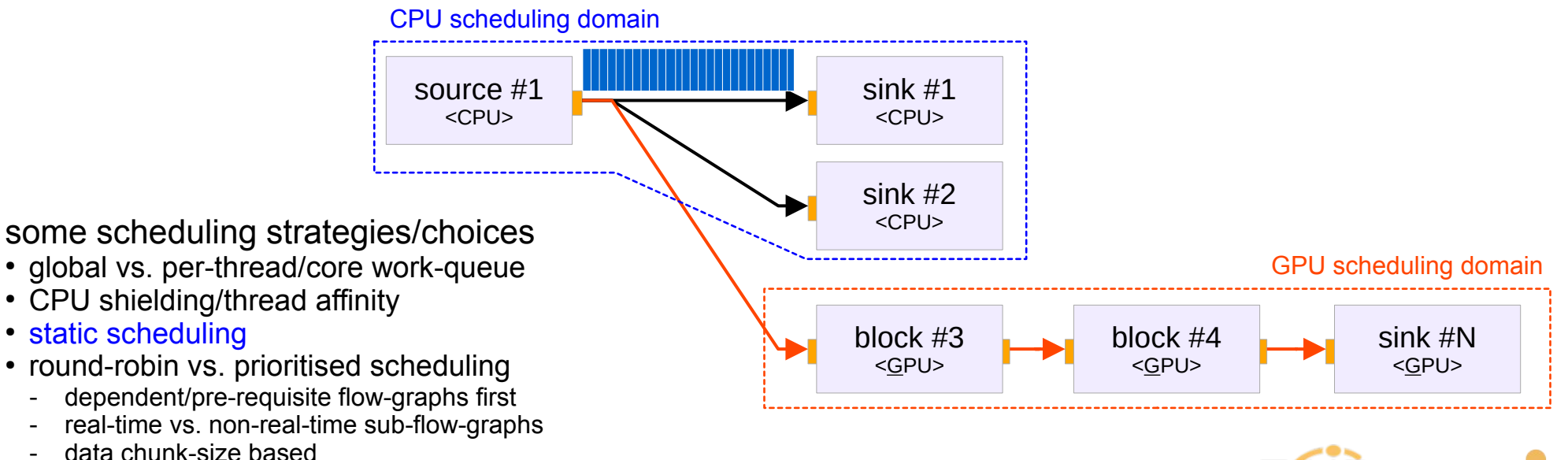

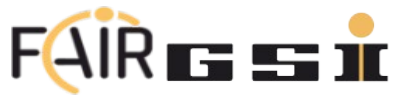

Some Topologies specific designed to trip-up schedulers  $\mathbf{C}$ 

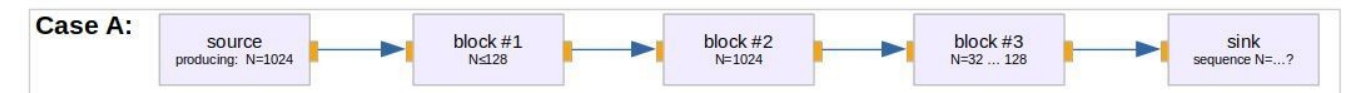

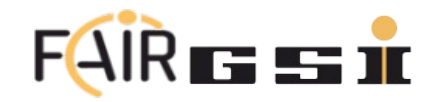

Some Topologies specific designed to trip-up schedulers  $\mathbf{C}$ 

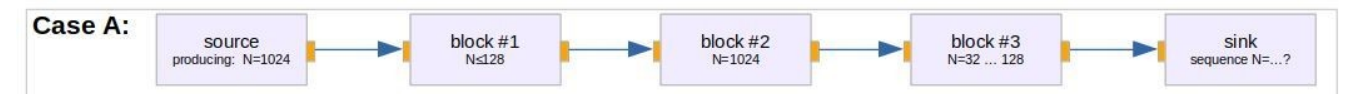

exercise: what is the correct, best, and most efficient execution order?

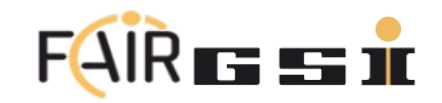

Some Topologies specific designed to trip-up schedulers  $\mathbf{C}$ 

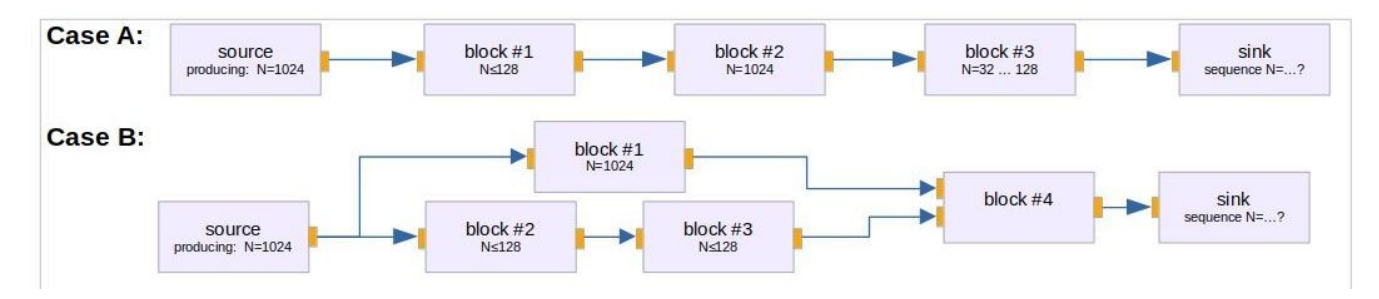

exercise: what is the correct, best, and most efficient execution order?

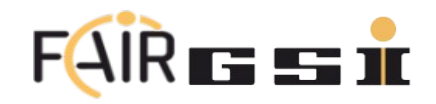

Some Topologies specific designed to trip-up schedulers  $\bigcirc$ 

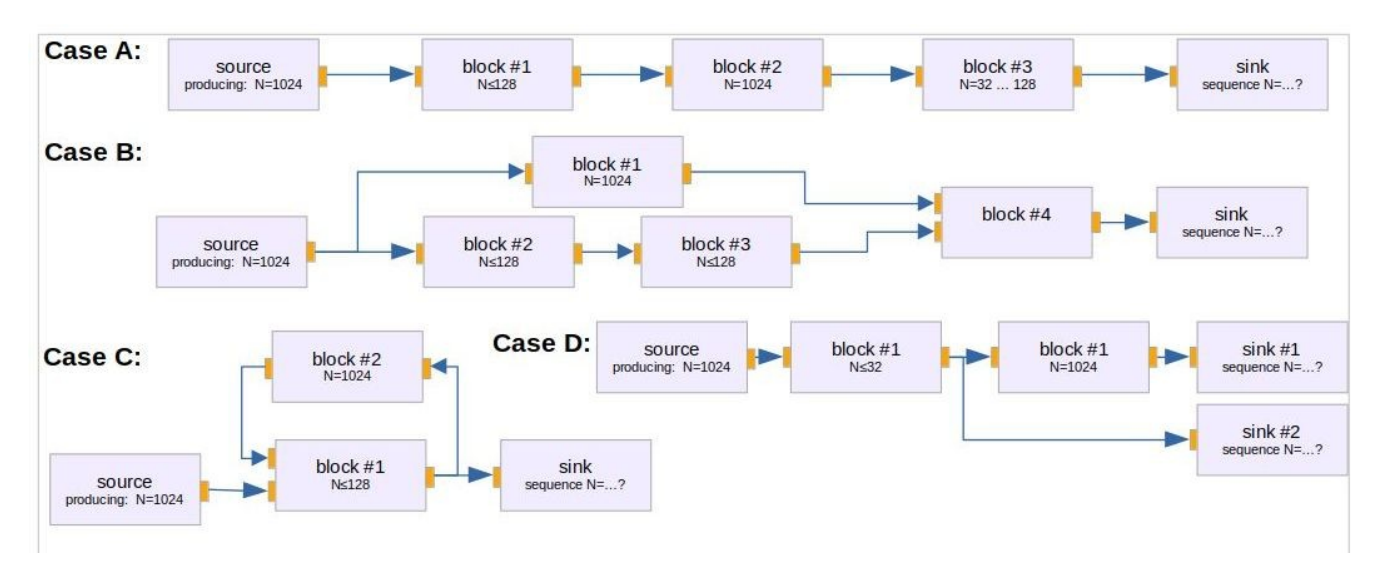

exercise: what is the correct, best, and most efficient execution order?

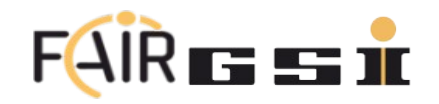

Some Topologies specific designed to trip-up schedulers  $\bigcirc$ 

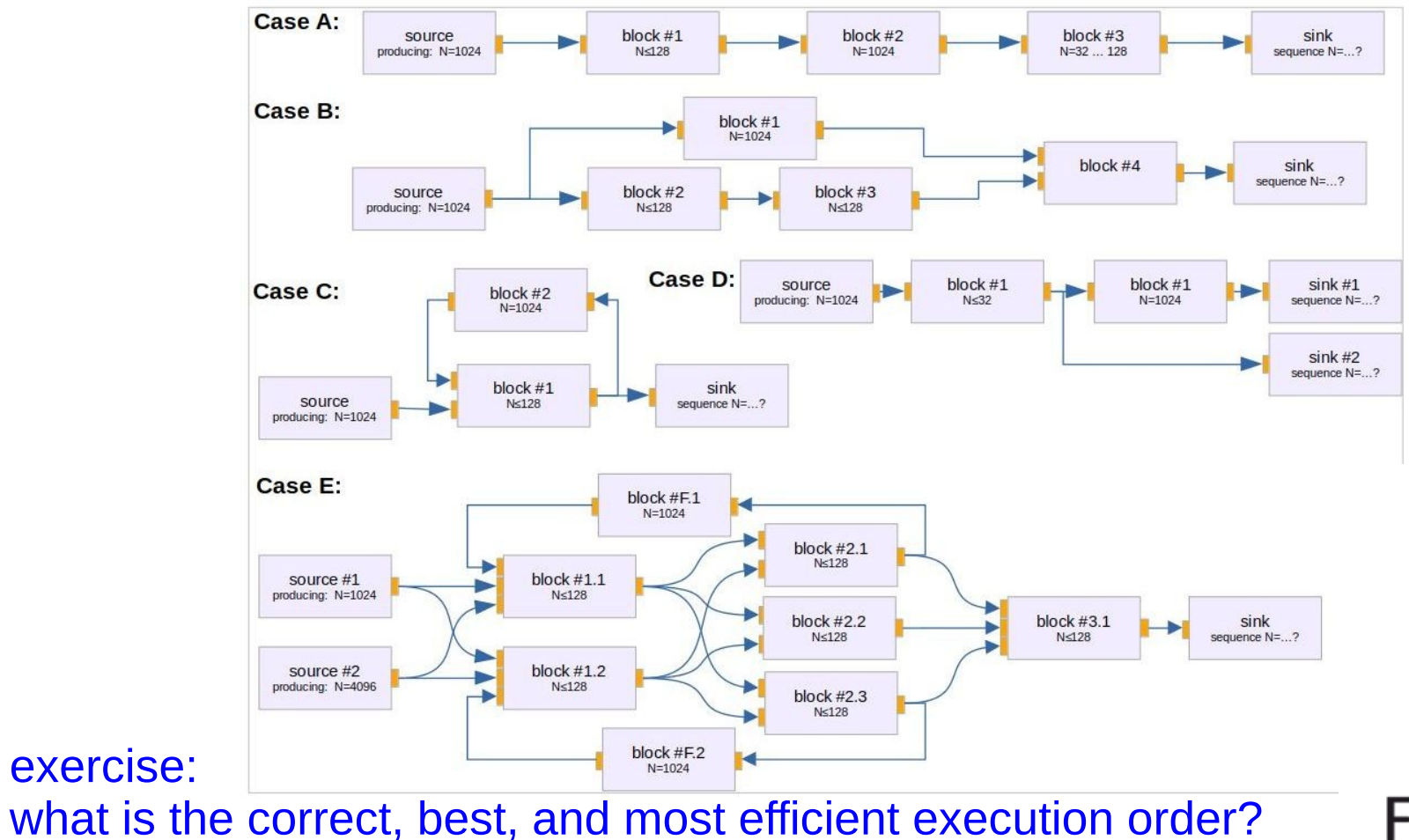

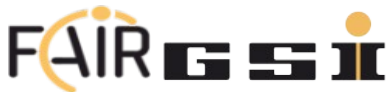

Implemented initially only the most basic scheduler strategies to test and verify API

- 0. Busy-Looping  $\rightarrow$  naive implementation
- 1. Depth-first

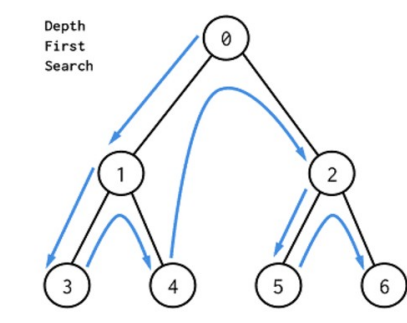

2. Breadth first

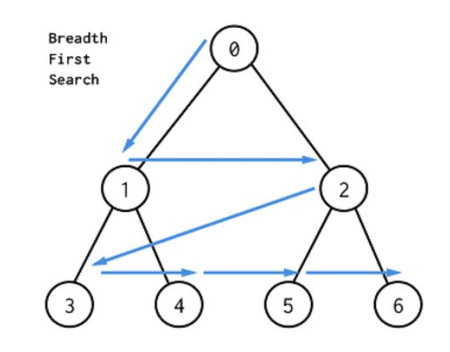

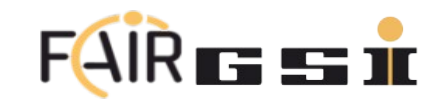

Implemented initially only the most basic scheduler strategies to test and verify API

- 0. Busy-Looping  $\rightarrow$  naive implementation
- 1. Depth-first

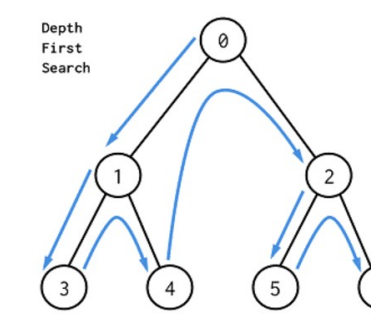

## 2. Breadth first

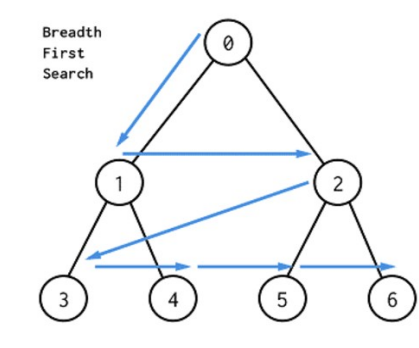

#### **Other possible Algorithms:**

<https://github.com/fair-acc/graph-prototype/blob/main/include/README.md>

- Topological Sort
- Critical Path Method (CPM)  $\rightarrow$  minimizes total completion time
- $A^* \rightarrow$  shortest path
- Wu Algorithm  $\rightarrow$  minimal execution time
- Johnson's Algorithm  $\rightarrow$  CPM on multiple processor cores
- **Program Evaluation and Review Technique (PERT)**
- **Belman-Ford Algorithm**
- Dijkstra's Algorithm  $\rightarrow$  shortest path
- $A^* \rightarrow$  shortest path
- ... combinations of the above and many more

**Next Step**: GNU Radio competition to find the best 'default', 'real-time', 'throughput' optimising scheduler for the outlined benchmark topologies.

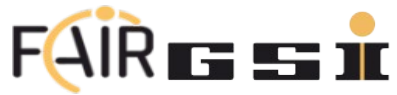

Implemented initially only the most basic scheduler strategies to test and verify API

- 0. Busy-Looping  $\rightarrow$  naive implementation
- 1. Depth-first

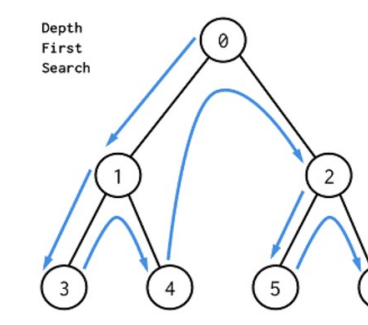

## 2. Breadth first

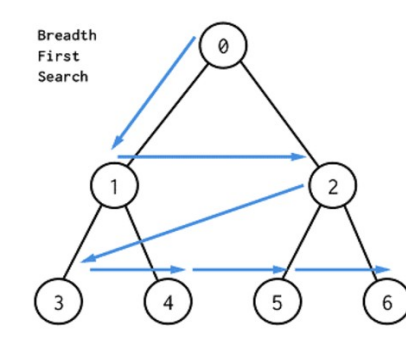

#### **Other possible Algorithms:**

<https://github.com/fair-acc/graph-prototype/blob/main/include/README.md>

- Topological Sort
- Critical Path Method (CPM)  $\rightarrow$  minimizes total completion time
- $A^* \rightarrow$  shortest path
- Wu Algorithm  $\rightarrow$  minimal execution time
- Johnson's Algorithm  $\rightarrow$  CPM on multiple processor cores
- **Program Evaluation and Review Technique (PERT)**
- **Belman-Ford Algorithm**
- Dijkstra's Algorithm  $\rightarrow$  shortest path
- $A^* \rightarrow$  shortest path
- ... combinations of the above and many more

**Next Step**: GNU Radio competition to find the best 'default', 'real-time', 'throughput' optimising scheduler for the outlined benchmark topologies.

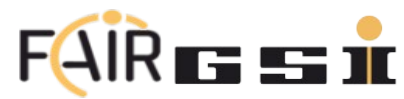

# **Modernisation Goals**

#### improve performance, industrial integration+deployment

- **1. Preserve and Grow the existing diverse GR Ecosystem.**
- **2. Clean- and Lean Code-Base Redesign**
- **3. Performance Optimisations**
- **4. Tag-Based Timing System Integration** (White Rabbit, GPS, SW-based etc.)
- **5. Advanced Processing Features**
- **6. Broaden Cross-Platform Support** (including WebAssembly)
- **7. user-pluggable work scheduler architecture** adaptable to

#### **8. Overall Project Direction**

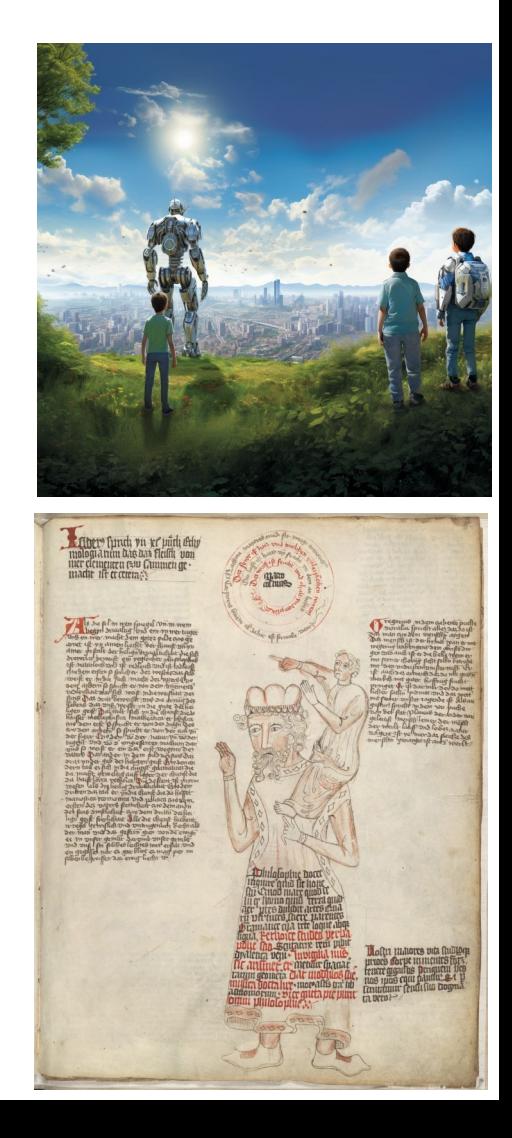

# **9. Overall Project Direction**

#### **Main Theme: Powerful CPU Core**

- Addressing HPC limitations identified in dev-4.0
- Building upon Josh's et al. foundation (see his intro)
- Optimising performance and scalability
	- → Scheduler User Challenge
- **Usability Enhancements: Classic GNU Radio Look & Accessibility**
- Integrating trusted design features of traditional GR
- Simplifying & improving user interface for efficiency
- Expanding accessibility and user-friendly features

#### **Steps for graph-prototype → GR 4.0**

**<https://github.com/fair-acc/graph-prototype>**

- 1. C++ GR Framework: establishing a robust and flexible core foundation, follow-us on: <https://github.com/orgs/fair-acc/projects/5/views/1> <https://github.com/fair-acc/opendigitizer/issues/46>
- 2. GRC Integration: aligning functionalities for a cohesive user interface.
- 3. Python Integration: Harnessing the capabilities of Python for extended functionality.

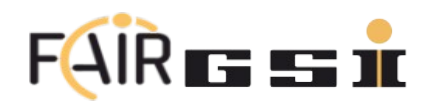

# **9. Overall Project Direction**

The next Frontier – FPGA Integration

#### **Need**:

- Ensuring agile real-time signal processing capabilities
- Efficiently integrating with low-level RF feedback systems

#### **Challenge**:

- Transitioning from semi-static firmware configurations
- Overcoming dependencies on proprietary tool-chains
- Simplifying the deployment process for diverse users

#### **Vision**:

- Advancing FPGA capabilities for dynamic adaptability
- Supporting real-time reconfiguration w/o disruptions
- Unified platform for both SW- and HW-processing

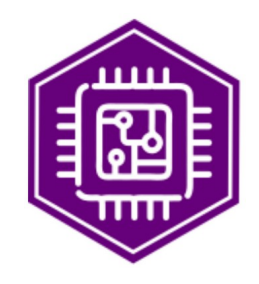

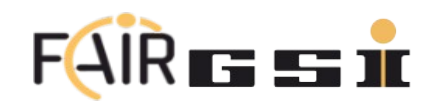

# **Modernisation Goals**

improve performance, industrial integration+deployment

- **1. Preserve and Grow the existing diverse GR Ecosystem.**
- **2. Clean- and Lean Code-Base Redesign**
- **3. Performance Optimisations**
- **4. Tag-Based Timing System Integration**
- **5. Advanced Processing Features**
- **6. Broaden Cross-Platform Support** (including WebAssembly)
- **7. User-pluggable Work Scheduler architecture**
- **8. Overall Project Direction**

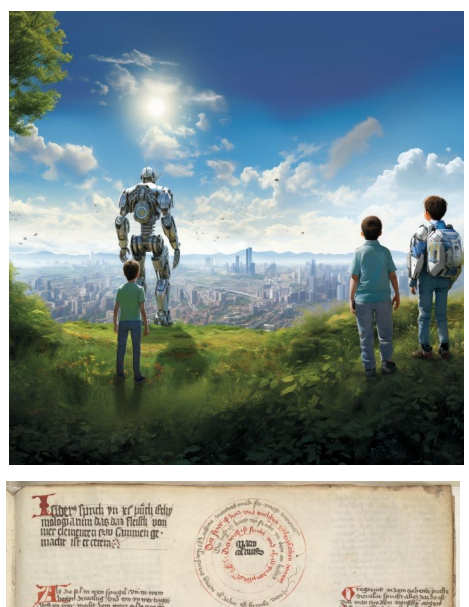

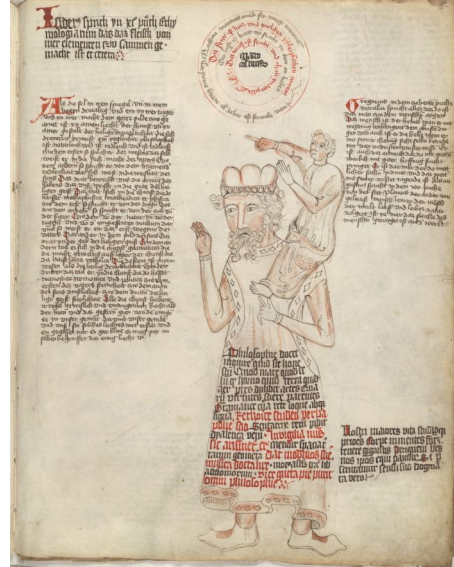

# Thank You!

## looking forward to:

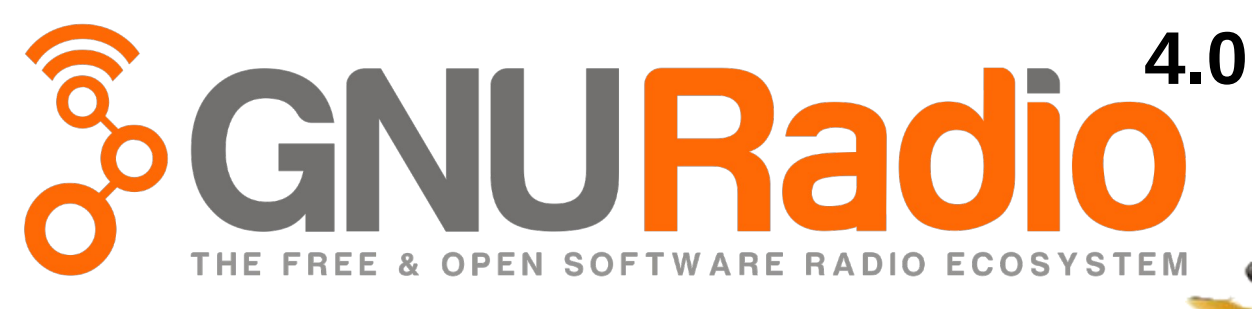

Looking forward to technical dialogue and building partnerships … Questions?

# Appendix

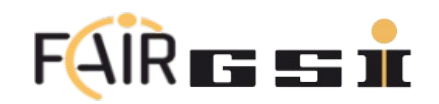

# **Modernisation Goals**

#### improve performance, industrial integration+deployment

#### **1. Preserve and Grow the existing diverse GR Ecosystem.**

- thin Python interface over C++ API
- avoid Python-only implementations (except OOT modules)
- swappable runtime components (both in and out of tree)
- simplified block development: get block developers to "insert code here" without lots of boilerplate or complicated code

#### **2. Clean- and Lean Code-Base Redesign**

- favour 'composition' over 'inheritance'
- boosts maintainability and adaptability
- preserve tried-and-tested functionalities

#### **3. Performance Optimisations**

- high-performance, type-strict IO buffers
- zero-overhead for graphs known at compile-time
- out-of-the-box hardware acceleration (SIMD, GPU, etc.)
- optimise linear flow dependency sub-graphs (e.g. avoid/minimise need for buffers)
- **4. Tag-Based Timing System Integration** (White Rabbit, GPS, SW-based etc.)

#### **5. Advanced Processing Features**

- transactional and multiplexed settings
- synchronous chunked data processing (for event-based and transient-recording signals)
- **6. Broaden Cross-Platform Support** (including WebAssembly)
- **7. User-pluggable Work Scheduler Architecture** adaptable to
	- domain (e.g., CPU, GPU, NET, FPGA, DSP, …)
	- scheduling constraints (throughput, latency, …)
- **8. Overall project direction**

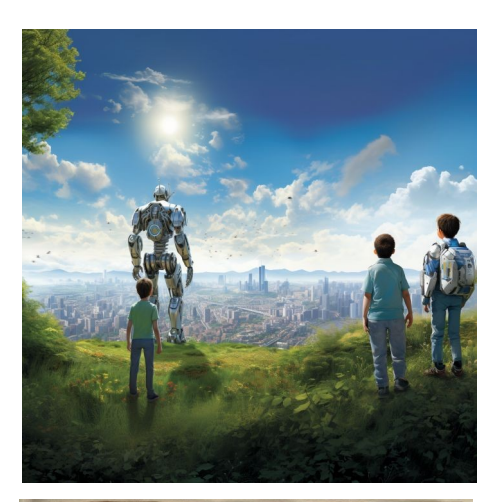

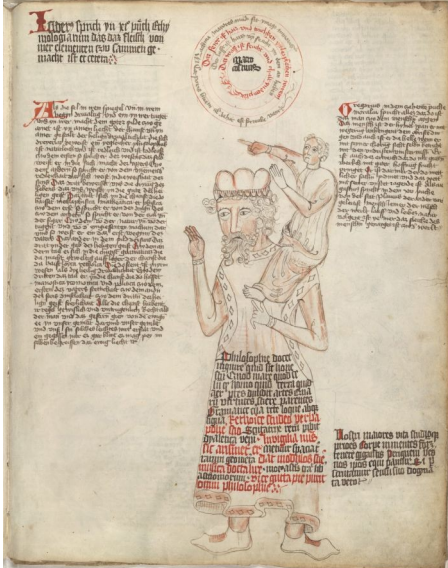

transactional and multiplexed settings – combine sample-by-sample & chunked signal processing

'FAIR.SELECTOR.C=<BPCID>:S=<SID>:P=<BPID>:T=<GID>'

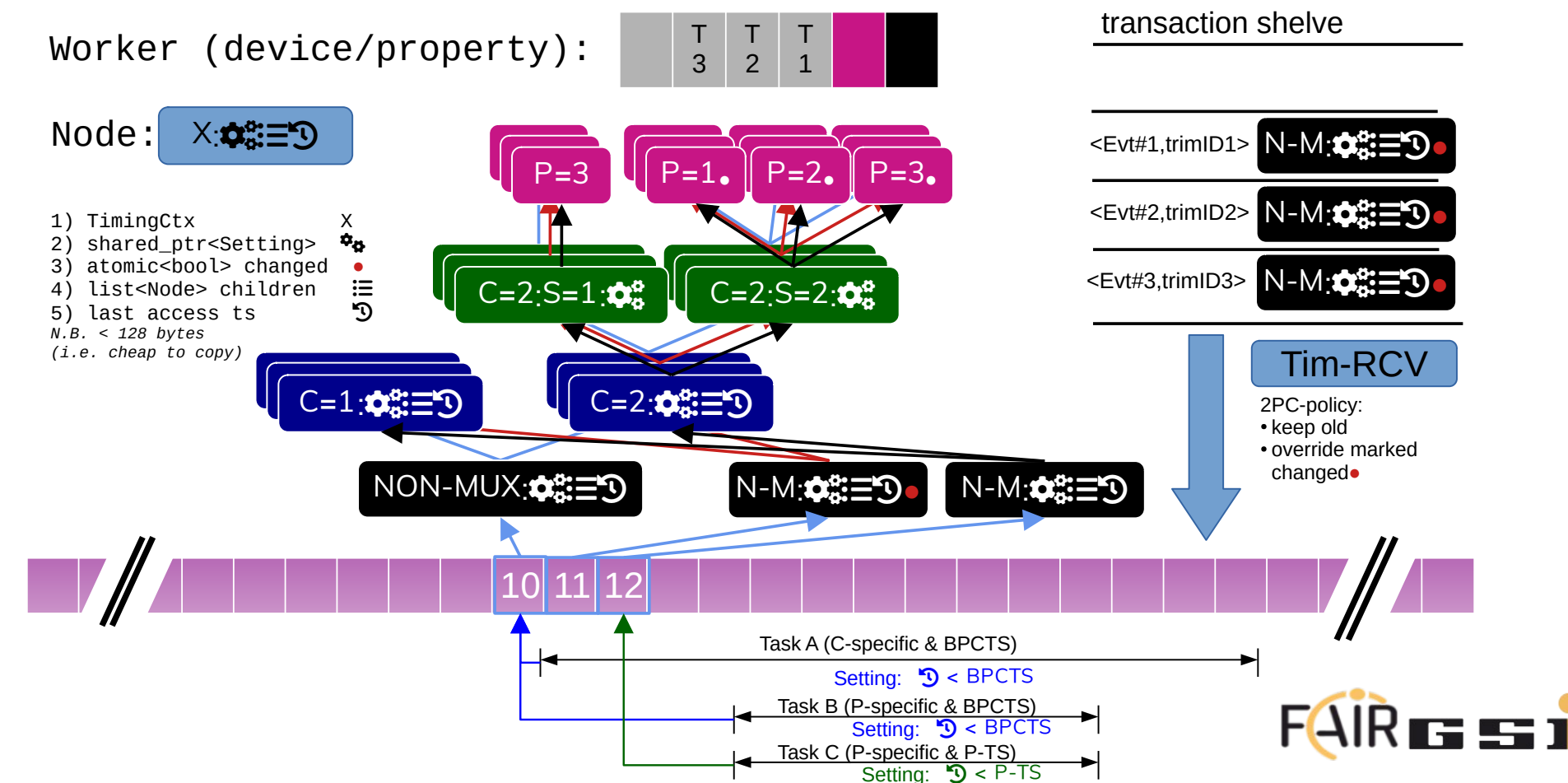

**(3)** #---- **DataSet<T> – Example: 1-dim function**

```
timestamp: 123456789; // [ns]
axis names: ["time", "frequency"];
axis units: ['s", "Hz"];
axis values: [[0, 2, 5, 6], [0, 5]];
extents: [1, 4];
layout: layout right;
signal names: ["f lo"];
signal units: ["Hz"];
signal_values: [1, 5, 5, 2];
signal errors: [1, 0.5, 0.5, 0];
signal ranges: [[0, 6]];
signal status: [{"locked": true}];
timing events: [{123456791: <p>cmtv>}};
```
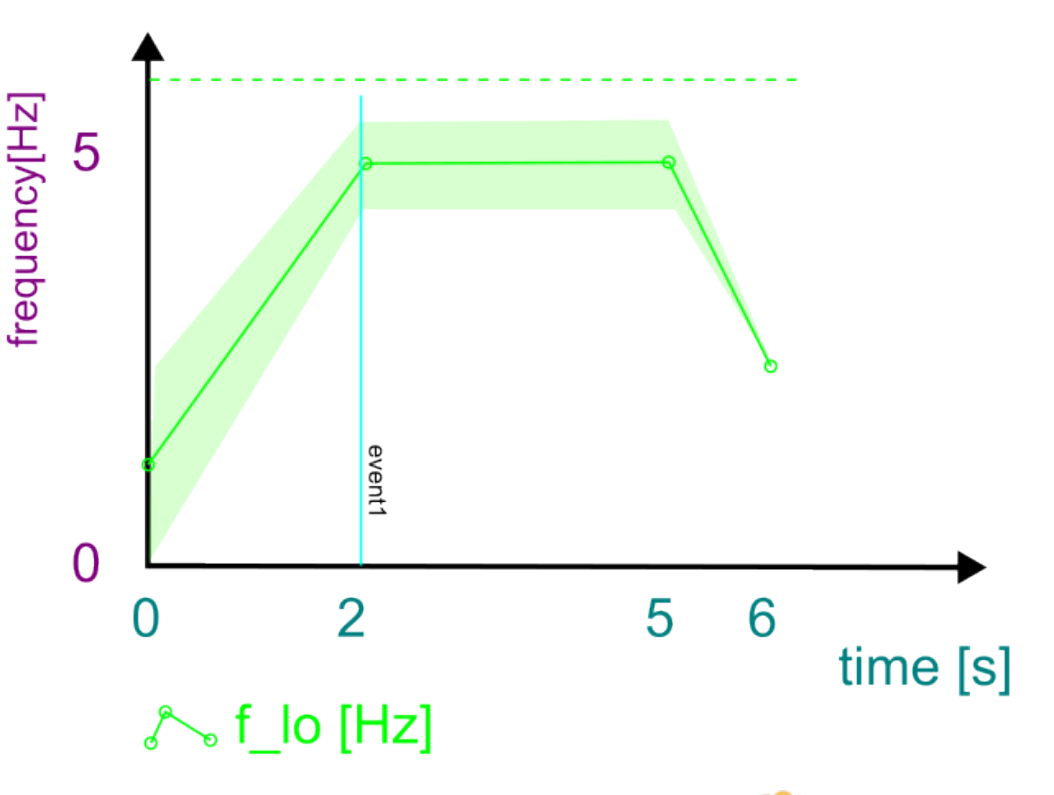

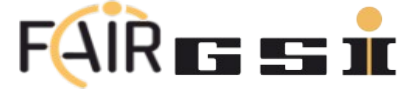

**(3)** #---- **DataSet<T> – Example: N=3 x 1-dim function**

```
timestamp: 123456789; // [ns]
axis_names: ["t", "U", "|"];
axis units: ["s", "V", "A"];
axis values: [[0, 6], [0, 5], [0, 10]];
extents: [3, 4];
layout: layout_right;
signal_names: ["U1", "U2", "I"];
signal units: ["V", "V", "A"];
signal values: [
 1,3,0,5,2,2,3,1,[0,2,4,5];
signal_errors: [];
signal ranges: [[0,5],[0,4],[0,5]];
signal_status: [];
timing events: [];
```
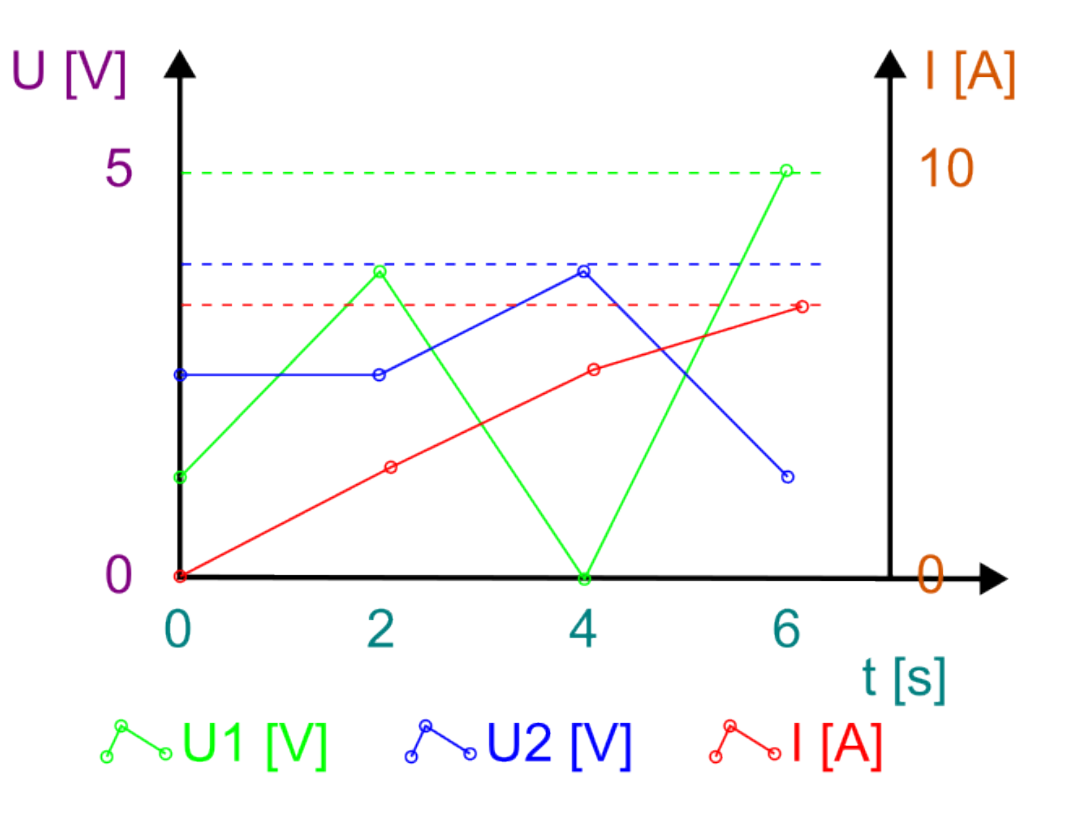

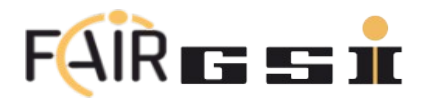

**(3)** #---- **DataSet<T> – Example: Image/Matrix/Tensor**

```
timestamp: 123456789; // [ns]
axis names: ['x", "y", "\phi"];
axis units: ["m", "m", "o"];
axis values: [[0, 4], [0, 2]];
extents: [1, 5, 3];
layout: layout_right;
signal names: ["T"];
signal units: ["o"];
signal values: [
 0, 0, 0, 0, 0, 0,0, 2, 3, 2, 0,0, 0, 0, 0, 0signal_errors: [];
signal ranges: [0,3];
signal_status: [];
timing events: [];
```
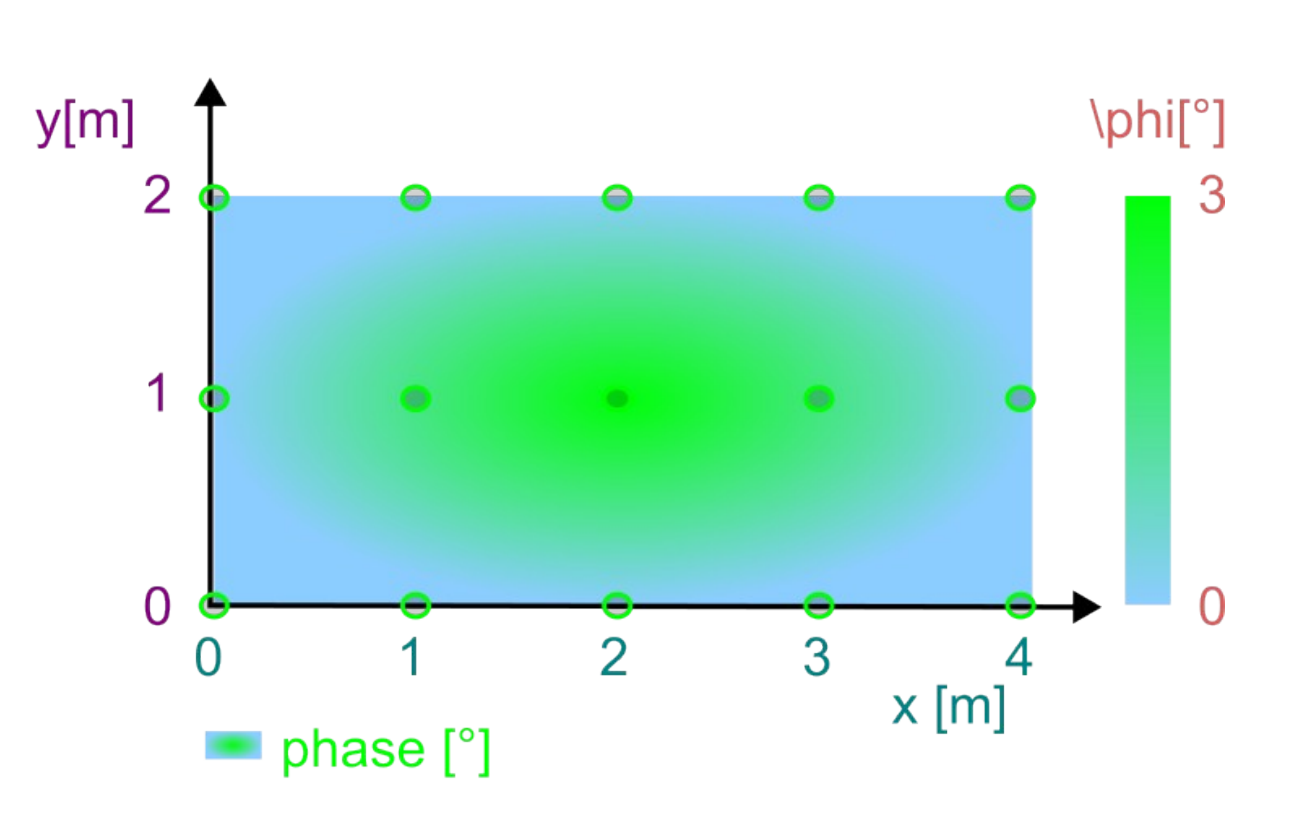

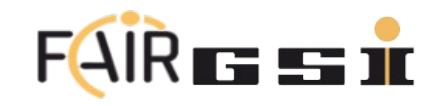